# MÉTODOS NUMÉRICOS<br>PARA EL ANÁLISIS MATEMÁTICO **CON MATLAB**

**JUAN F. MAÑAS-MAÑAS / MARITZA A. PINTA** 

 $\begin{pmatrix} -1 \\ 3 \end{pmatrix}$ 

 $4.8.7$ 

ros(length(fx));  $1$ ) =  $tx$ :  $k=2$ : length (x)  $j=1:length(x)+1-k$  $d(i,k) = (d(i+1,k-1))$ 

 $Quble(1)$  $1511.9$ 

 $1$ ) :  $: 21$ 

end

Formacion del polinomio nd  $d = num25tr(ab5(d(1, w))).$ for w=1:length(x) 江 四  $if x(w-1) < 0$  $391 = 1 + 1$ 

> **REDES 2017** COLECCIÓN EDITORIAI

Primera edición en español, 2018

Este texto ha sido sometido a un proceso de evaluación por pares externos con base en la normativa editorial de la UTMACH

Ediciones UTMACH

Gestión de proyectos editoriales universitarios

306 pag; 22X19cm - (Colección REDES 2017)

Título: Métodos Numéricos para el Análisis Matemático con Matlab.

Juan F. Mañas Mañas / Maritza A. Pinta (Coordinadores)

ISBN: 978-9942-24-104 -7

Publicación digital

Título del libro: Métodos Numéricos para el Análisis Matemático con Matlab.

ISBN: 978-9942-24-104 -7

Comentarios y sugerencias: editorial@utmachala.edu.ec

Diseño de portada: MZ Diseño Editorial

Diagramación: MZ Diseño Editorial

Diseño y comunicación digital: Jorge Maza Córdova, Ms.

© Editorial UTMACH, 2018

© Juan Mañas / Maritza Pinta, por la coordinación D.R. © UNIVERSIDAD TÉCNICA DE MACHALA, 2018 Km. 5 1/2 Vía Machala Pasaje www.utmachala.edu.ec Machala - Ecuador

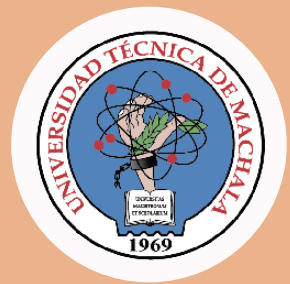

**Rector**

**Vicerrectora Académica**

**Vicerrector Administrativo**

**COORDINACIÓN EDITORIAL**

**Director de investigación**

**Jefe Editor**

Roberto Aguirre Fernández, Ph.D **Consejo Editorial**

**Comisión de apoyo editorial**

Advertencia: "Se prohíbe la reproducción, el registro o la transmisión parcial o total de esta obra por cualquier sistema de recuperación de información, sea mecánico, fotoquímico, electrónico, magnético, electro-óptico, por fotocopia o cualquier otro, existente o por existir, sin el permiso previo por escrito del titular de los derechos correspondientes".

# **Métodos Numéricos para el Análisis Matemático con MATLAB**

Juan F. Mañas-Mañas Maritza A. Pinta

Coordinadores

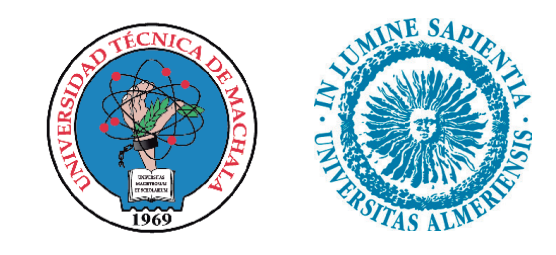

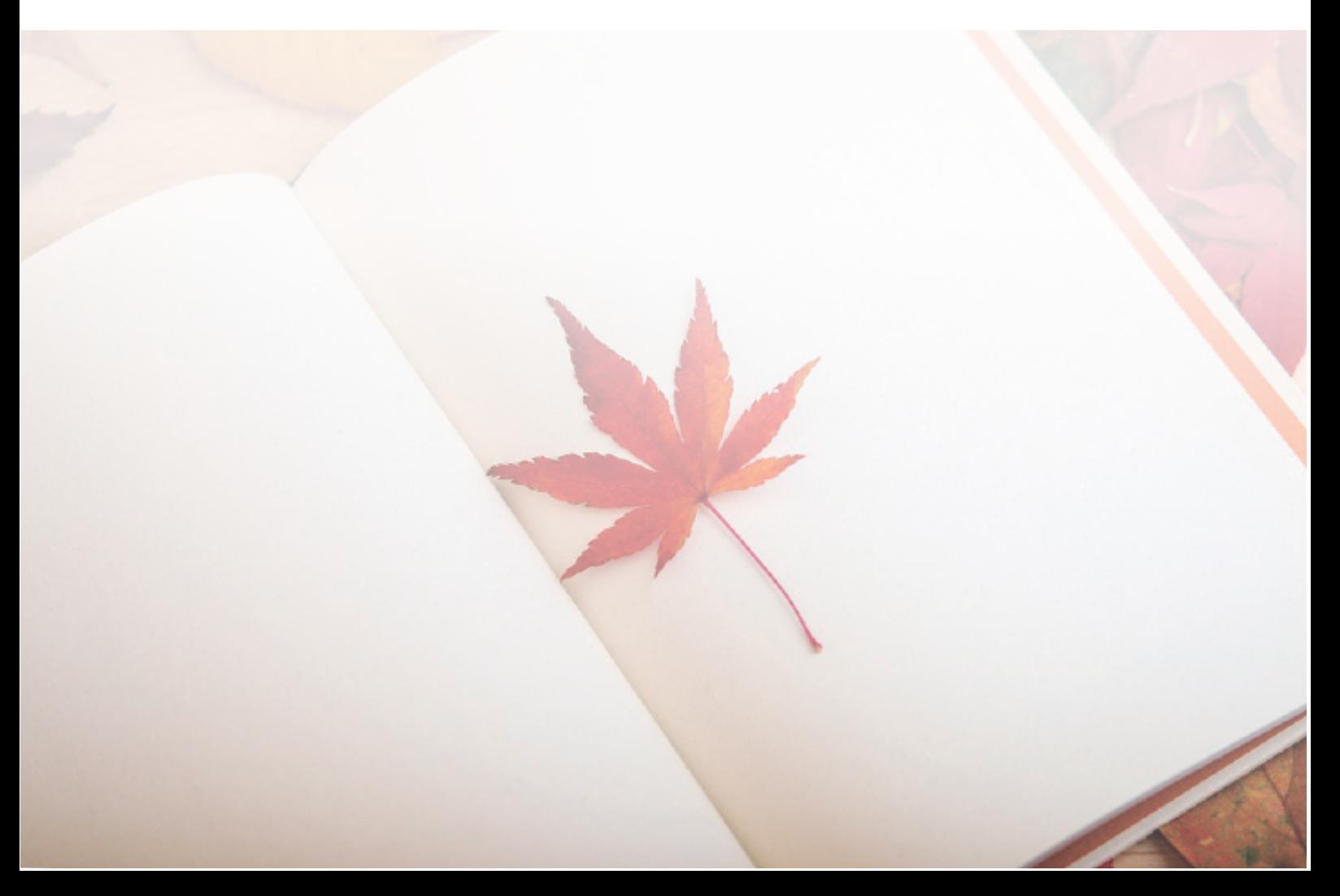

## Resumen

El objetivo principal de esta obra es introducir al lector en el estudio de los Métodos Numéricos utilizando la plataforma computacional MATLAB, e impulsar en el estudiante el desarrollo de habilidades para el An´alisis Matem´atico. Este libro es un trabajo conjunto de docentes de la Universidad Técnica de Machala (Ecuador) y de la Universidad de Almería (España) empeñados en difundir los Métodos Numéricos.

Los Métodos Numéricos son de gran importancia porque constituyen hoy en día en una herramienta fundamental para la solución de muchos problemas de las ciencias cuya solución exacta no es alcanzable y, es por tanto, necesario obtener una soluci´on aproximada. Por otro lado, el desarrollo computacional actual, a través de software como MATLAB, permite resolver rápidamente mediante la implementación de algoritmos numéricos eficientes problemas que antes tenían una solución numérica poco factible, debido al tiempo que se requería para ello.

Este libro se compone de 6 capítulos. En el primero de ellos, se realizará un repaso de las bases matemáticas necesarias para la comprensión de los temas a tratar en los capítulos subsiguientes; se abordarán conceptos referentes a: funciones, derivación, integración, ecuaciones diferenciales, matrices y vectores.

MATLAB se fundamenta en cuatro paradigmas básicos de la programación: la programación secuencial, la programación estructurada, la programación modular y la programación orientada a objetos. Por ello se ha considerado necesario en el segundo capítulo hacer una presentación de la sintaxis de comandos secuenciales que sean de relevancia significativa para la construcción de algoritmos de métodos numéricos y la visualización de resultados. Para ello, se empieza con la caracterización de las variables en el entorno de MATLAB; luego, se presentan los comandos que implementan diferentes funciones matemáticas. De esta forma, se aprovecha los recursos disponibles en este paquete computacional para fortalecer las soluciones numéricas de nuestros algoritmos.

El capítulo 3 nos introduce en el estudio de la derivación numérica de funciones, la cual tiene muchas aplicaciones, especialmente en la resolución numérica de ecuaciones diferenciales. Adem´as, nos permite determinar la derivada de un orden determinado de una función en un punto dado, utilizando solamente los valores que toma la función en una serie de puntos. Se realizará un estudio con detalle pero con enfoque práctico de estas fórmulas y del error teórico cometido, prestando atención a un método relevante de aceleración de la convergencia conocido como método de extrapolación de Richardson; haciendo la implementación de estos métodos en MATLAB a través de ejemplos prácticos.

Posteriormente los capítulos 4 y 5 están dedicados a la integración numérica

que tienen como objetivo aproximar num´ericamente integrales definidas, las cuales tienen muchas aplicaciones tanto en matemáticas como en procesos científicostécnicos. Este cálculo suele ser complicado y en la mayoría de los casos es inviable si se pretende expresar el valor de la integral definida como la evaluación de combinación de funciones elementales.

El capítulo 4 tiene por objetivo obtener expresiones, usualmente denominadas fórmulas de cuadratura, que permitan aproximar de la forma más exacta posible una integral definida. Obtendremos f´ormulas basadas en polinomios interpoladores, denominadas fórmulas de Newton-Cotes. Como es habitual en el análisis numérico proporcionaremos expresiones para el error cometido al usar estas fórmulas. Adicionalmente aplicaremos el proceso de aceleración o método de Romberg y algunas breves notas sobre cuadraturas adaptativas.

En el capítulo 5, dedicado a la integración numérica, se presentarán las fórmulas de cuadratura gaussianas. La ventaja de estas fórmulas es que los nodos involucrados no son fijos, sino que van a ser los ceros de determinados polinomios ortogonales; de esta forma natural, imbricamos la integración numérica con la Teoría de Aproximación a través del uso de los polinomios ortogonales. Haremos un estudio detallado y práctico de las fórmulas gaussianas, analizando su exactitud máxima, el error y el cálculo eficiente de sus nodos y pesos mediante los valores y vectores propios de la matriz de Jacobi.

Nuestro último capítulo está dedicado a las ecuaciones diferenciales, que es la herramienta matem´atica m´as ´util a la hora de describir problemas en todos los ámbitos de las ciencias y también en otras ramas del conocimiento. Es bien conocido su uso en la modelización matemática en biología, ingeniería, medicina, informática y cualquier área científico-técnica, pero también en otras áreas como en el estudio de comportamientos sociales o en economía.

En este libro introductorio a los métodos numéricos pretendemos acercar al lector a la resolución numérica de ecuaciones diferenciales ordinarias (EDO). Las ecuaciones, o de forma más natural, los sistemas de EDO que aparecen en la modelación matemática, raramente son resolubles utilizando solamente el análisis matemático y es imprescindible el uso del análisis numérico. Se asumirá que el lector posee un cierto conocimiento de EDO, y se presentarán de forma práctica métodos útiles de resolución numérica de problemas de valores iniciales y problemas de contorno. Se prestará atención a los denominados problemas stiff. La aplicación de los métodos presentados en este capítulo hará uso necesariamente del ordenador y del programa MATLAB.

## Listado de autores por capítulos

- $\bullet$  Capítulo 1:
	- Maritza A. Pinta.
	- $\circ$  Fausto F. Redrován.
- $\bullet$  Capítulo 2:
	- Eduardo Tusa.
	- Carlos Loor.
- $\bullet$  Capítulo 3:
	- o Juan F. Mañas-Mañas.
	- Maritza A. Pinta.
- $\bullet$  Capítulo 4:
	- $\circ$  Juan F. Mañas-Mañas.
	- Maritza A. Pinta.
- $\bullet$  Capítulo 5:
	- $\circ$  Juan F. Mañas-Mañas.
	- Maritza A. Pinta.
- $\bullet$  Capítulo 6:
	- $\circ$  Juan J. Moreno-Balcázar.

## Dedicatorias

Dedico esta obra a mi amado esposo Eguipto y a mi hijo Juan José, por su amor y apoyo incondicional. Maritza A. Pinta

 $Esta$  obra es dedicada amis estudiantes, quiénes han tenido la libertad de compartirme sus inquietudes, inconformidades y preocupaciones; en torno al área de la programación y métodos numéricos en MATLAB. Dedico este trabajo a toda mi familia, mis padres, mis hermanas, mis sobrinos; quiénes no han dudado en demostrarme su enorme afecto, cariño y paciencia en cada acierto y desacierto que se concibe a lo largo de mi vida. A aquellos grandes amigos y amigas que a pesar del tiempo, no han renunciado a caminar junto a mi lado. Finalmente, a todos los grandes so˜nadores del mundo que se levantan cada mañana dispuestos a cambiar el curso de su destino. Eduardo Tusa

A toda mi familia. En especial, a mi mujer y compañera, Loli, y a mis hijas, Rocío y Mar, por ser tan maravillosas y a mis padres, Juan José y Rosa, gracias a ellos empezó todo, siempre serán mis referentes. Juan J. Moreno-Balcázar

Dedico esta obra a mis padres, Francisco y Rosalía, ya que gracias a ellos he llegado hasta donde estoy hoy en día. A mi hermana Rosa María y mi novia Mónica por el apoyo recibido, y a toda mi familia y amigos por los ánimos dados. Juan F. Mañas-Mañas

A mi esposa Rosita, mi consejera e inspiración. A mis hijos Abigaíl y Mateo, mi motivación y razón. A mis padres Fausto y Mirian, mi quía y apoyo. A la memoria de mi abuelito Fausto, mi primer profesor de matemáticas.

Fausto F. Redrován

## Agradecimientos

Los autores compiladores, Maritza A. Pinta y Juan F. Mañas-Mañas agradecen en primer lugar a todos los autores su trabajo, perseverancia y todo el esfuerzo dedicado a la hora de realizar este libro, ya que gracias a ellos el mismo ha sido posible.

Todos los autores aprovechamos estas l´ıneas para agradecer a las principales autoridades de la Universidad Técnica de Machala, quienes han brindado el tiempo, los recursos y el escenario para impulsar la producción científica de sus principales actores. Asimismo, expresamos nuestra gratitud a la Editorial UTMACH y al Centro de Investigaciones por fortalecer iniciativas orientadas a preservar el legado científico de los investigadores.

Los autores de la Universidad Técnica de Machala expresamos también gratitud al decano, subdecano, coordinadores y colegas docentes de la Unidad Académica de Ingeniería de Civil, por su cooperación en potenciar los espacios de investigación alcanzados y a los miembros del Grupo de Investigación de Automatización, Matemática y Tecnologías de la Información y las Comunicaciones, AutoMath-TIC.

Por parte de la Universidad de Almería, el autor Juan J. Moreno Balcázar est´a parcialmente financiado por los siguientes proyectos e instituciones: Grupo de Investigación FQM-229 de la Junta de Andalucía adscrito al Campus de Excelencia Internacional del Mar (CEIMAR); Ministerio de Economía y Competitividad de España y el Fondo Europeo de Desarrollo Regional (FEDER) con el proyecto MTM2014-53963-P; Centro para el Desarrollo y la Transferencia de la Innovación Matemática en la Empresa (CDTIME). El autor Juan F. Mañas-Mañas está financiado por una beca predoctoral del Plan Propio de la Universidad de Almería, además, parcialmente financiado por los siguientes proyectos e instituciones: Grupo de Investigación FQM-229 de la Junta de Andalucía adscrito al Campus de Excelencia Internacional del Mar (CEIMAR); Ministerio de Economía y Competitividad de España y el Fondo Europeo de Desarrollo Regional (FEDER) con el proyecto MTM2014-53963-P.

Finalmente, y no por ello menos importante, agradecemos también a los árbitros anónimos la revisión de los capítulos, gracias a sus comentarios y aportaciones esta obra ha ganado valor y relevancia.

# ´ Indice general

#### 1. CONCEPTOS PRELIMINARES 1

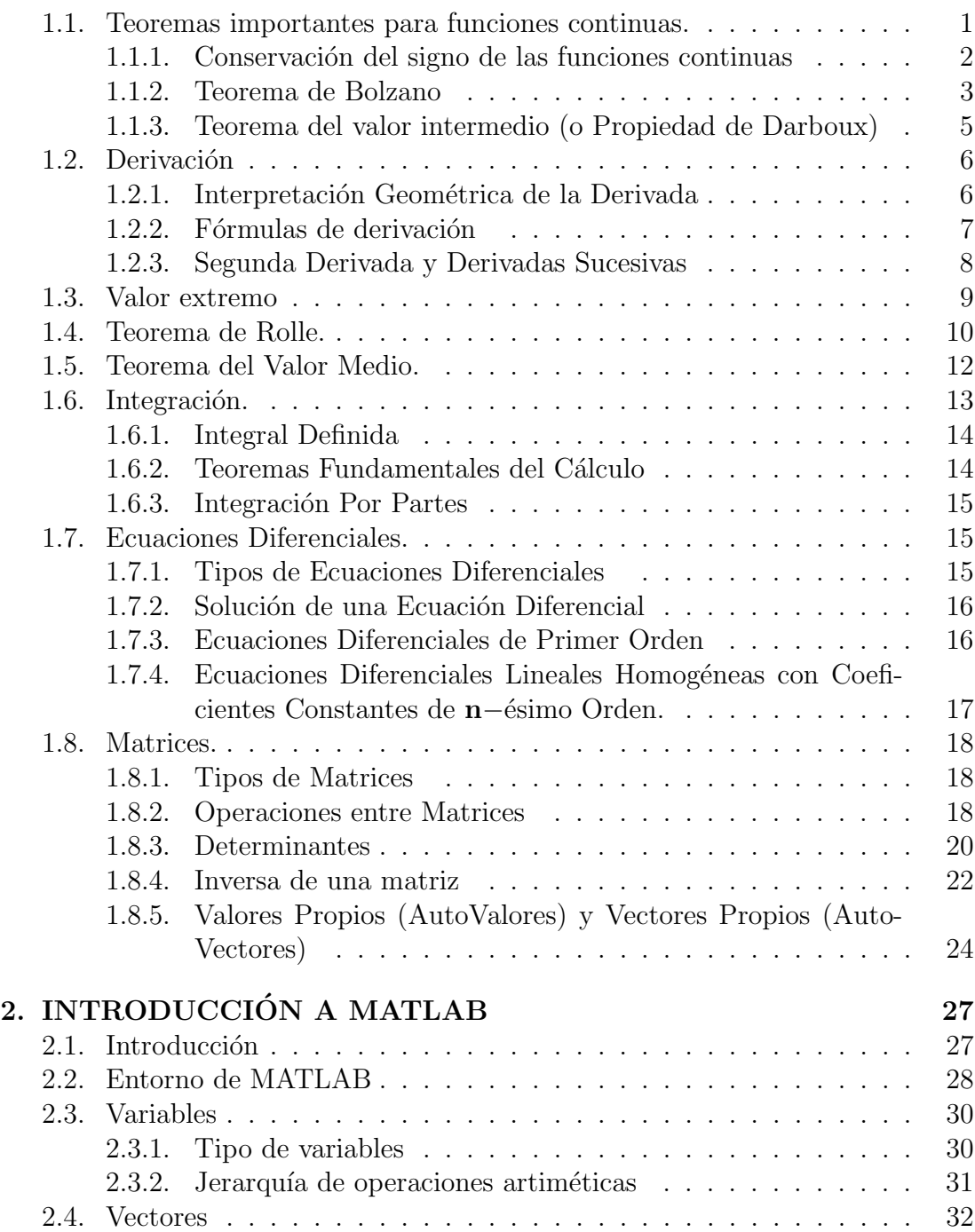

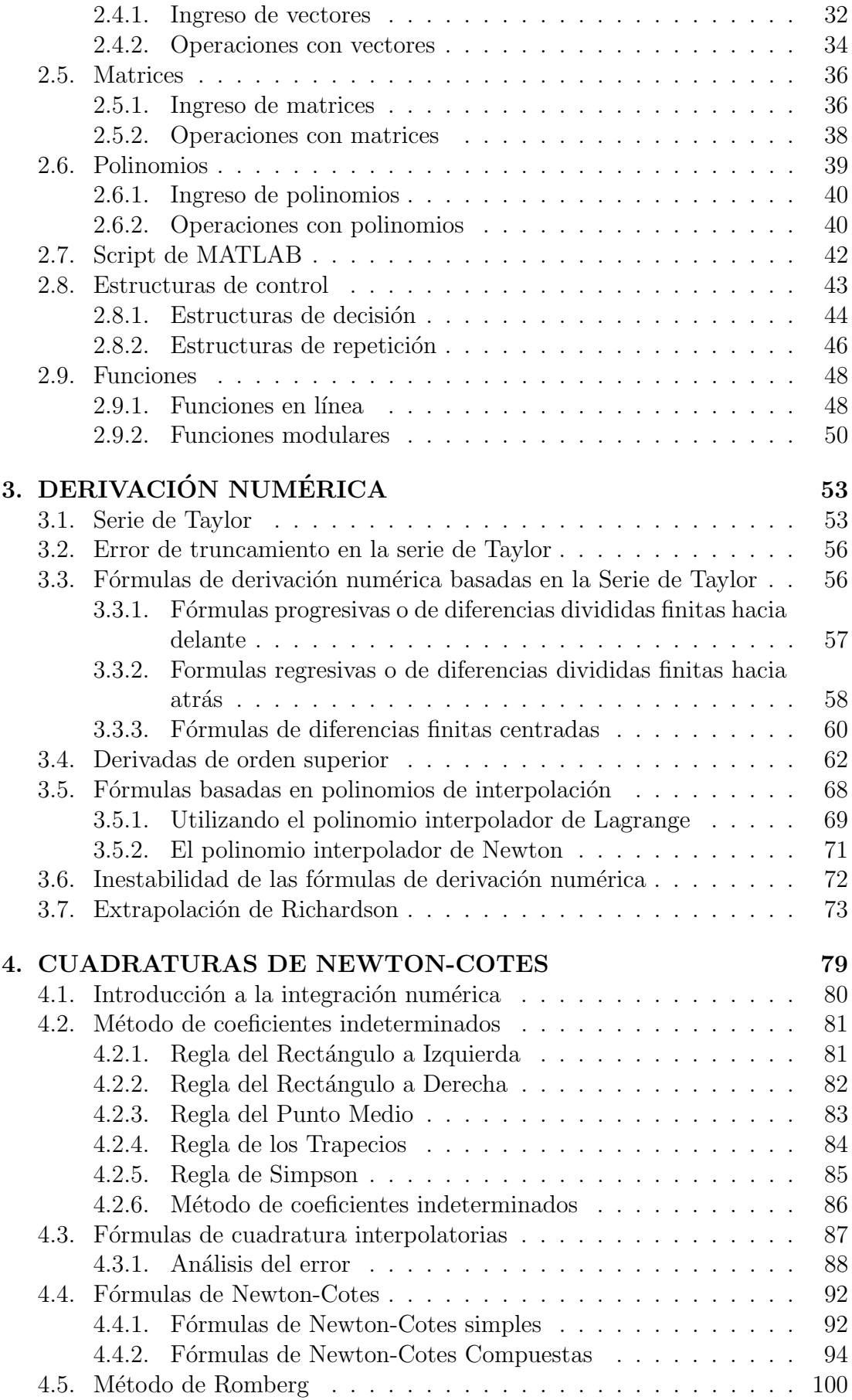

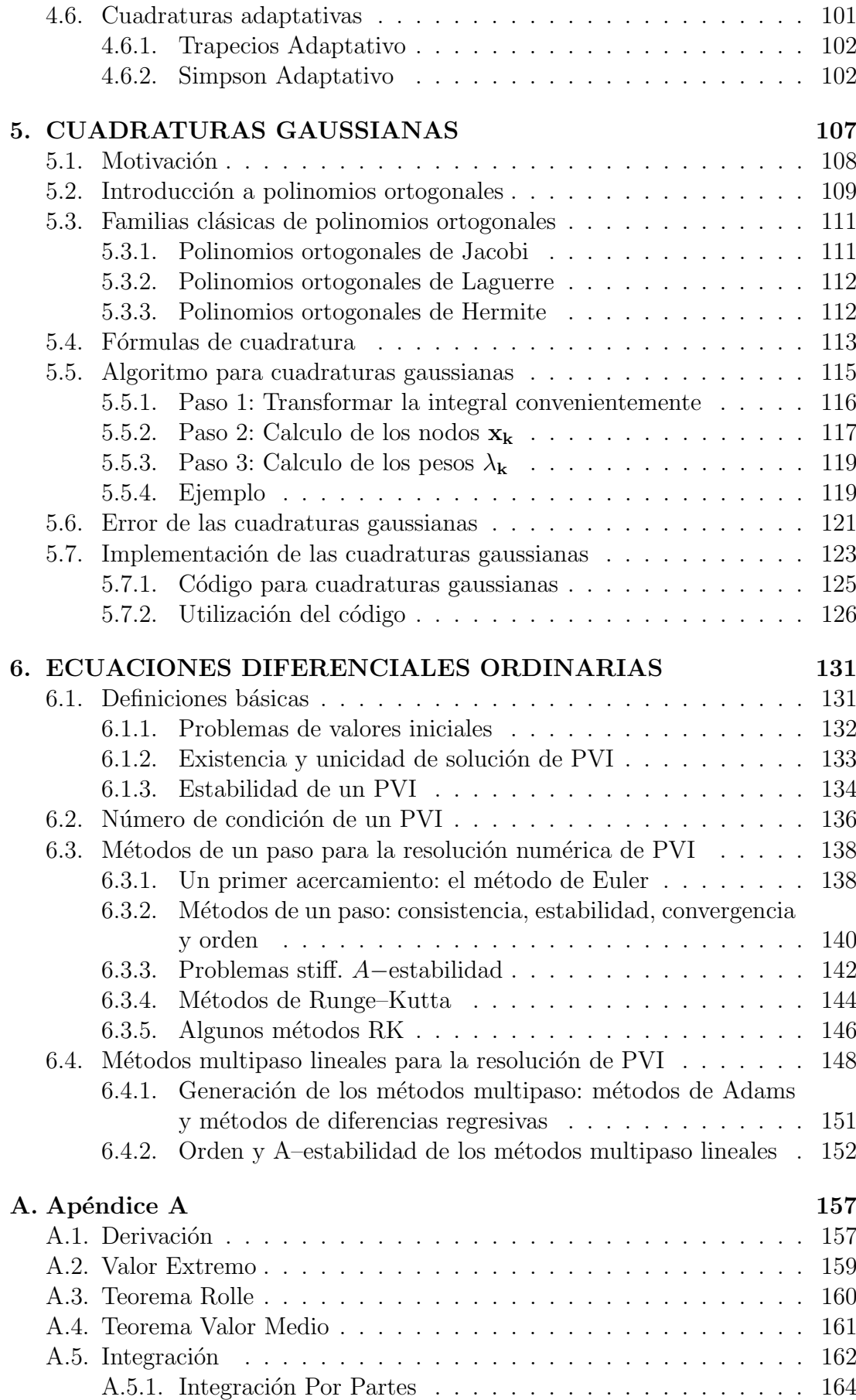

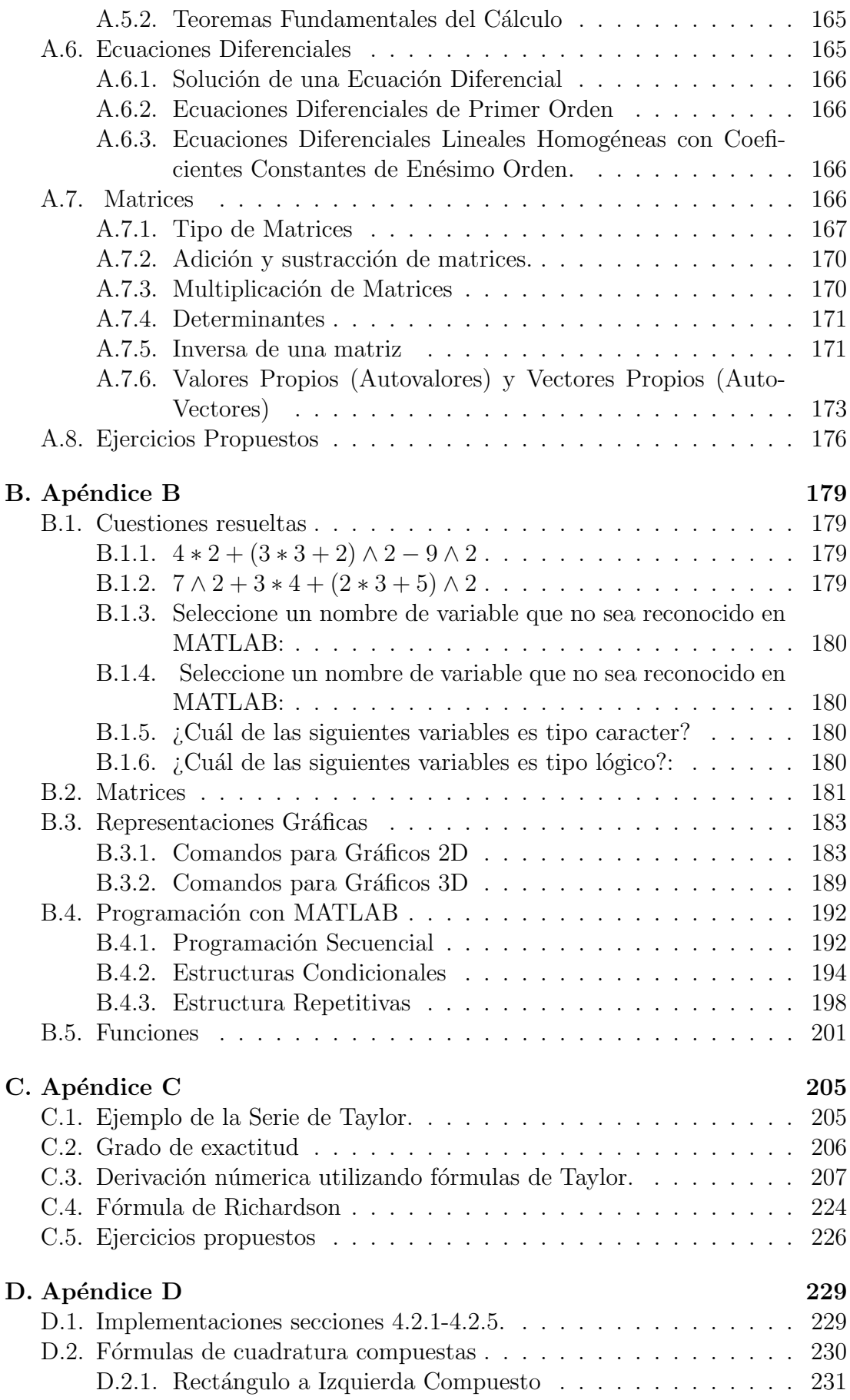

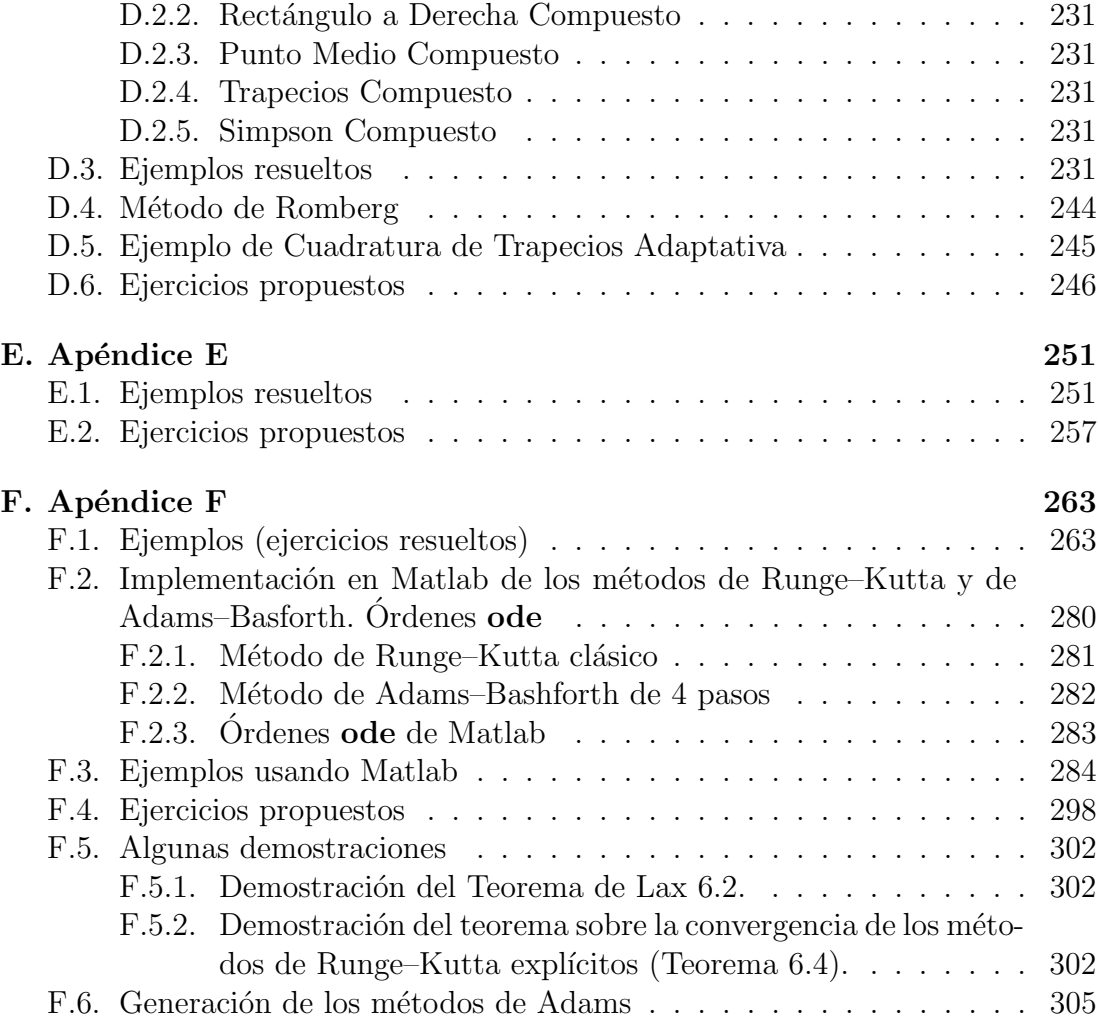

# ´ Indice de tablas

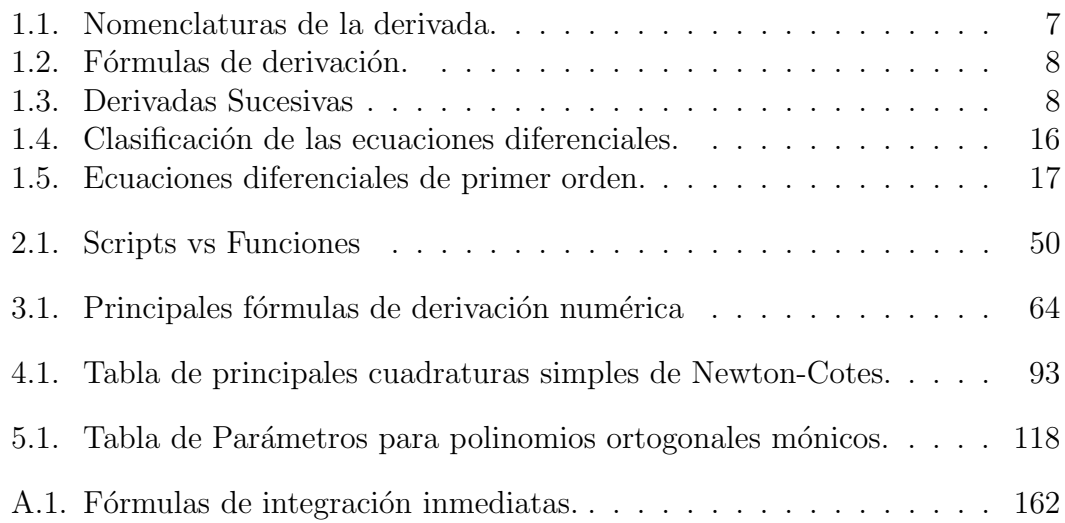

# ´ Indice de figuras

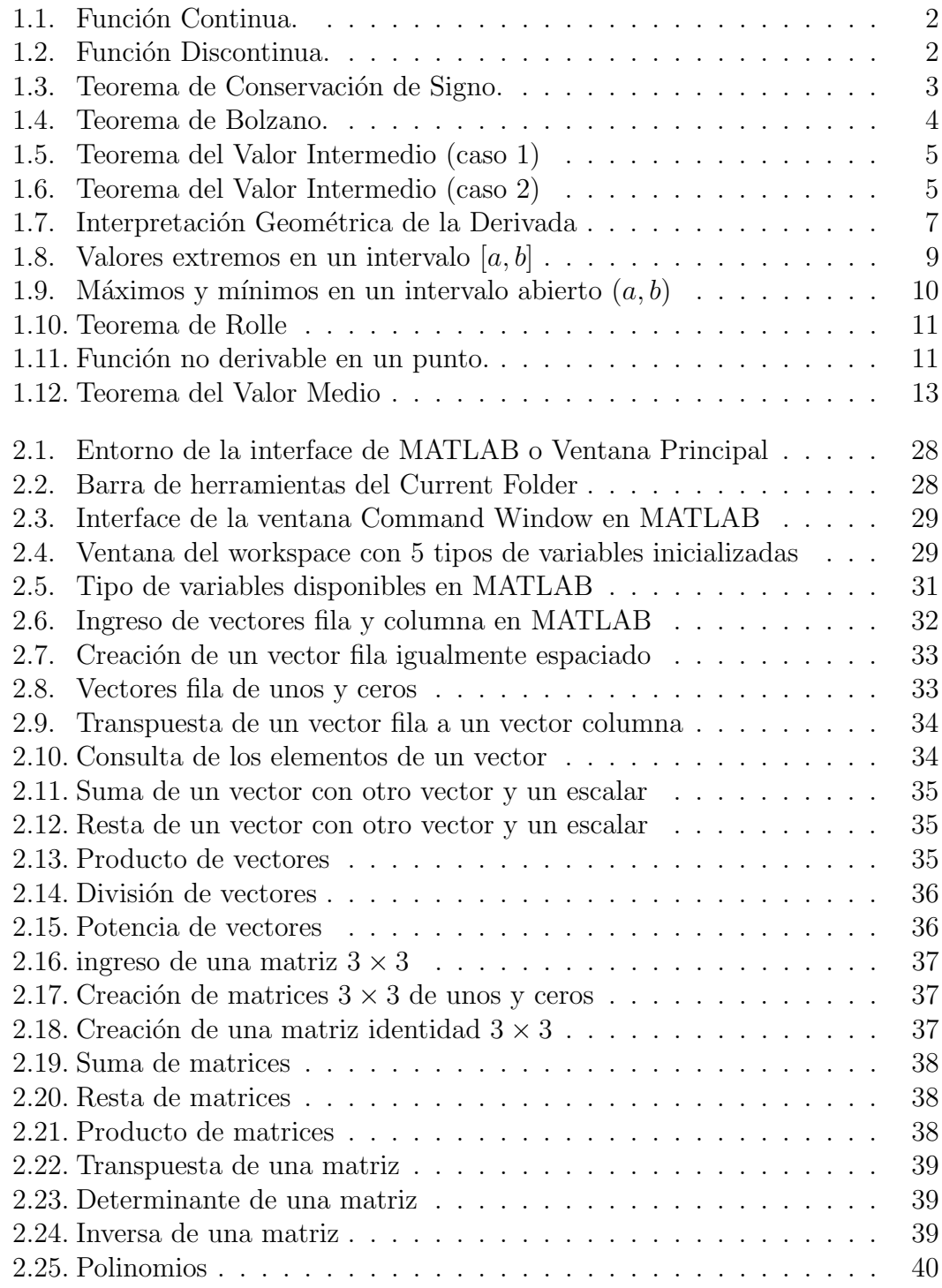

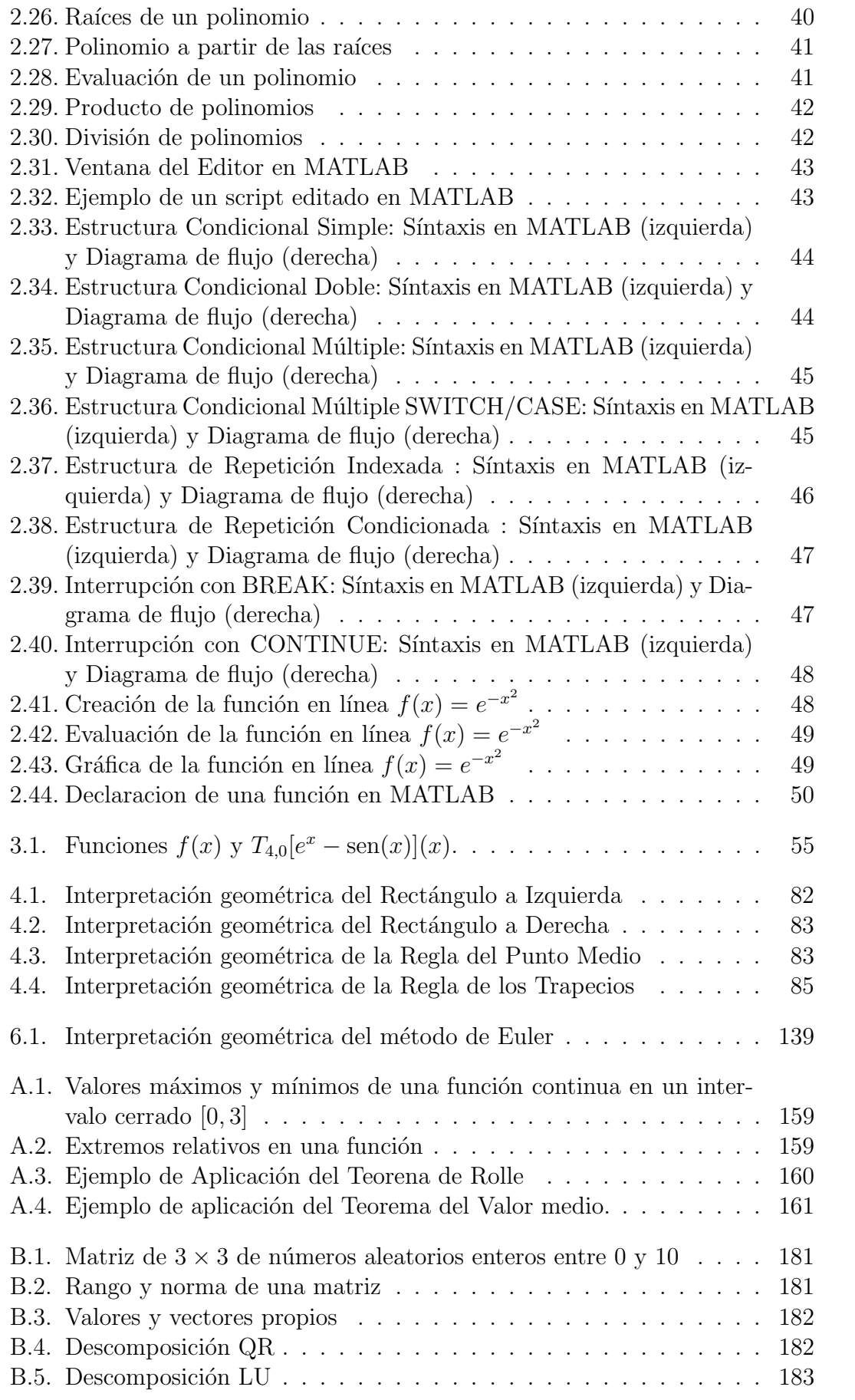

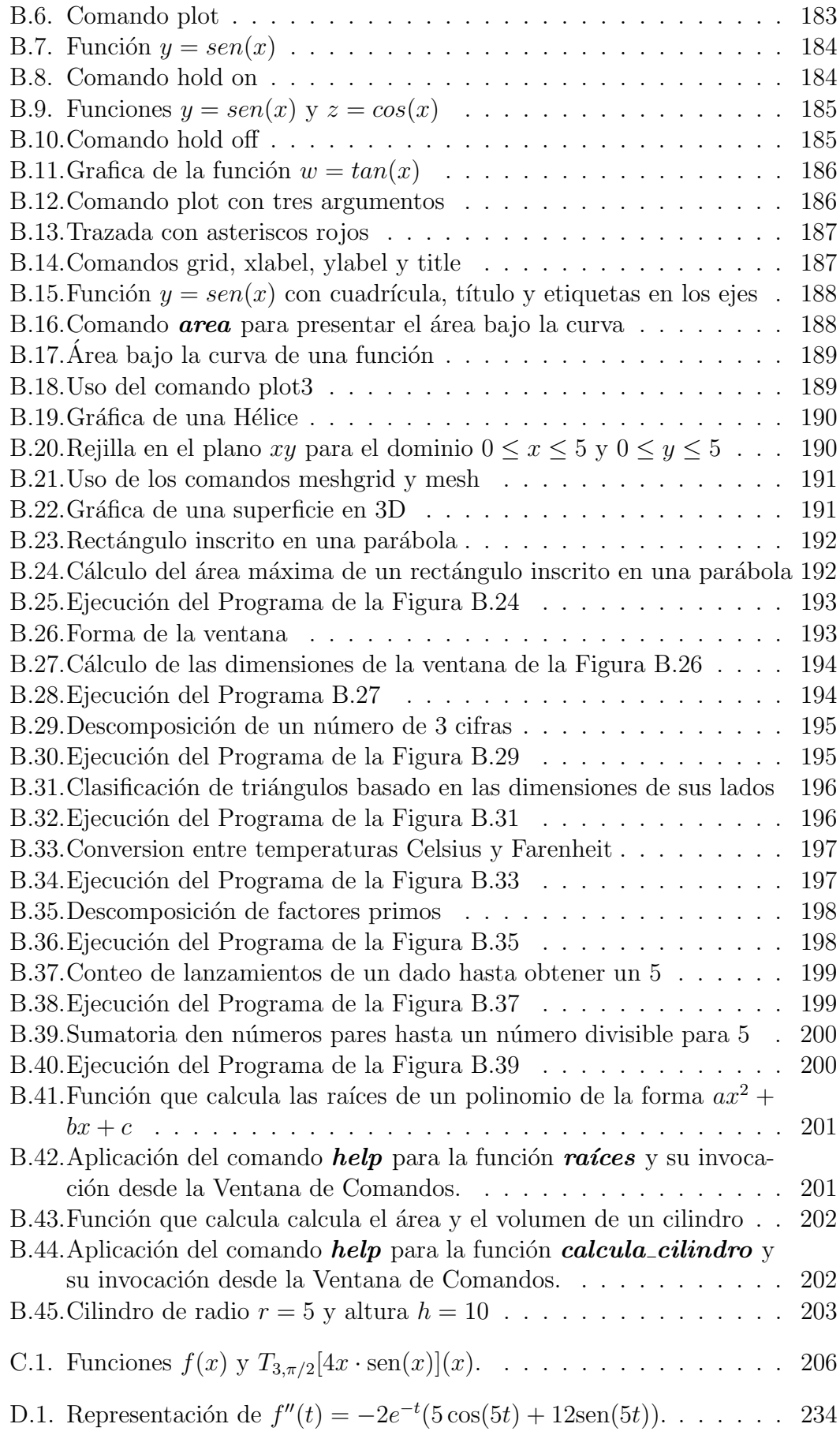

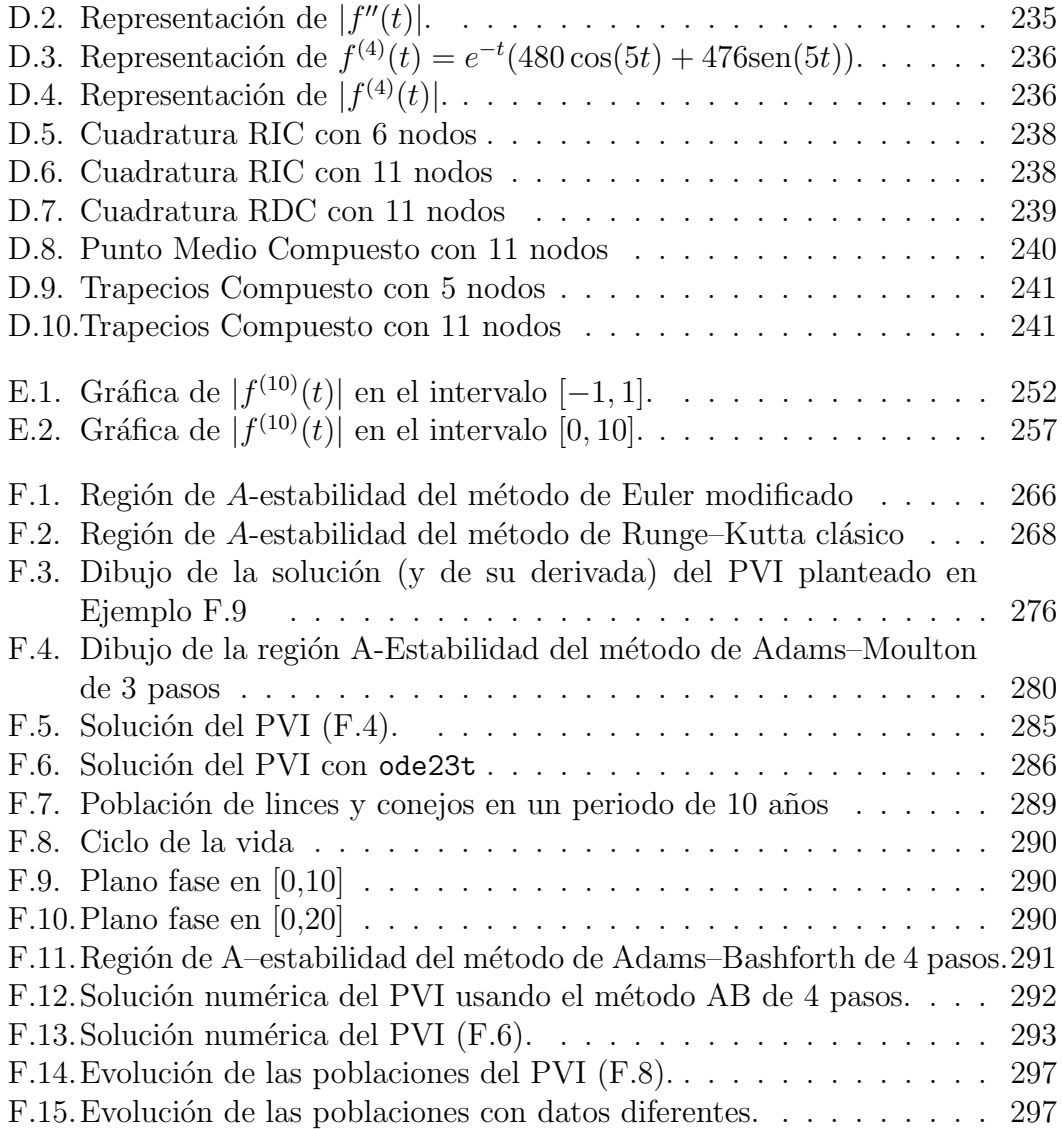

## Capítulo 6

# ECUACIONES DIFERENCIALES ORDINARIAS

**Autores:** Juan J. Moreno–Balcázar<sup>1,2</sup>

 $1$ Departamento de Matemáticas, Universidad de Almería, España. <sup>2</sup>Instituto Carlos I de Física Teórica y Computacional, España.  $^{2}$ balcazar@ual.es

Este capítulo está dedicado a la resolución numérica de problemas de valores iniciales (PVI). La literatura en métodos numéricos y, en particular en la resolución numérica de PVI, es enorme y existen referencias muy autorizadas tales como [2], [3], [7], [9] o [11] entre otros que por cuestiones de espacio no son incluidos en la bibliografía. En el capítulo plantearemos de forma resumida y sin demostraciones los contenidos teóricos que son imprescindibles para abordar con rigurosidad, y sobre todo con eficacia, los problemas prácticos. En el apéndice daremos detalles muy concretos en la resolución de problemas y nos dedicaremos a la parte práctica. En la redacción de este capítulo me he basado en mi experiencia y al material elaborado dando clase a estudiantes de ingeniería y de matemáticas a lo largo de más de 20 años en la Universidad de Almería. Por razones de espacio se han suprimido dos temas de importancia como son los métodos predictor–corrector y la resolución de problemas de contorno. Al lector se le supone una formación en ecuaciones diferenciales ordinarias (EDO).

#### 6.1. Definiciones básicas

Comencemos con algo básico: cuando se habla de "movimiento o variación" de una variable en términos matemáticos estamos tratando con el concepto de derivada; si estas derivadas aparecen en el contexto de una ecuación estamos manejando ecuaciones diferenciales ordinarias (EDO). Existen gran variedad de textos sobre EDO, para este breve capítulo, citaremos  $[1]$ ,  $[6]$  y  $[12]$ .

**Definición 6.1.** Se llama ecuación diferencial ordinaria (escalar) de orden n a

$$
g(t, y(t), y'(t), \dots, y^{(n)}(t)) = 0,
$$
\n(6.1)

donde t es la variable independiente.

**Definición 6.2.** La función s(t) es solución de la EDO (6.1) en intervalo I = [a, b] si las funciones  $s(t), s'(t), \ldots, s^{(n)}(t)$  existen en I y satisfacen (6.1), esto es,

$$
g(t, s(t), s'(t), \ldots, s^{(n)}(t)) = 0.
$$

Por ejemplo, simplemente derivando podemos comprobar que la función  $e^t$  es solución en todo el eje real de la EDO  $y''(t) - 2y'(t) + y(t) = 0$ , pero también lo es,  $te^{t}$  o  $\left(\frac{1}{5} - \frac{1}{3}\right)$  $\frac{1}{3}t)e^t$ . De hecho, esta EDO de orden 2 tiene infinitas soluciones, algo que razonando heurísticamente es lógico ya que si para recuperar  $y(t)$  a partir de  $y''(t)$ deberíamos integrar dos veces, entonces aparecerán dos constantes arbitrarias de integración.

**Definición 6.3.** Cuando la EDO  $(6.1)$  se pueda expresar de la forma

$$
y^{(n)}(t) = f(t, y(t), y'(t), \dots, y^{(n-1)}(t)),
$$
\n(6.2)

se dice que admite una forma explícita.

Observe que de (6.2) siempre se puede pasar a la forma general (6.1) pero no viceversa. Así, en el ejemplo anterior, podemos poner  $y''(t) = 2y'(t) - y(t)$ , pero no siempre podemos obtener la forma (6.1), por ejemplo, en  $y'(t) \ln \left( \frac{y'(t)}{4} \right)$  $\left(\frac{u(t)}{4}\right)=4t$  .

#### 6.1.1. Problemas de valores iniciales

Dada una EDO de orden n con  $t \in I = [a, b]$  en el caso de tener solución general, para determinar univocamente las constantes de integración se necesitan *n* condiciones iniciales:  $y(a) = \alpha_0$ ,  $y'(a) = \alpha_1$ , ...,  $y^{(n-1)}(a) = \alpha_{n-1}$ .

**Definición 6.4.** Se llama problema de valor inicial  $(PVI)$  a

$$
\begin{cases}\ny^{(n)}(t) = f(t, y(t), y'(t), \dots, y^{(n-1)}(t)), & t \in [a, b], \\
y(a) = \alpha_0, y'(a) = \alpha_1, \dots, y^{(n-1)}(a) = \alpha_{n-1}.\n\end{cases}
$$

Por ejemplo, puede verificar que  $y(t) = te^t$  es solución del PVI

$$
\begin{cases}\ny''(t) = 2y'(t) - y(t), \\
y(0) = 0, \quad y'(0) = 1.\n\end{cases}
$$

Además es la única solución, algo que se establecerá más adelante en el Teorema 6.1 de Cauchy–Lipschitz.

**Nota 6.1.** Aunque el intervalo  $I = [a, b]$  puede ser cualquiera, lo habitual es que  $a = 0$ , pues permite trabajar con mayor comodidad sobre todo desde el punto de

vista numérico. Esto es debido a que podemos pasar de  $[a, b]$  a  $[0, c]$  con un simple cambio de variable, esto es, si

$$
z \in [a, b]
$$
  $\Rightarrow$   $t = \frac{c(z-a)}{b-a} \in [0, c].$ 

Por tanto, trabajaremos siempre en intervalos de la forma [0, c]. De hecho, lo habitual es tomar  $c = 1$ .

#### 6.1.2. Existencia y unicidad de solución de PVI

Desde el punto de vista de los métodos numéricos necesitamos que el PVI bajo estudio tenga solución única. El siguiente resultado lo garantiza dando condiciones suficientes

#### Teorema 6.1. de Cauchy–Lipschitz (ampliado) Sea el PVI

$$
\begin{cases}\ny'(t) = f(t, y^T(t)), & t \in I = [0, c], \\
y(0) = y_0,\n\end{cases}
$$
\n(6.3)

donde  $y(t) = (y_1(t), \ldots, y_n(t))^T y f : I \times D \mapsto \mathbb{R}^n$  con  $D \subseteq \mathbb{R}^n$ . Si f es continual en  $I \times D$  y Lipschitz para y en  $I \times D$  con constante de Lipschitz L, es decir, para todo  $u, v \in I \times D$  existe  $L > 0$  tal que

$$
||f(t, u) - f(t, v)|| \le L||u - v||,
$$

entonces se tiene:

- a) El PVI (6.3) tiene solución única en  $I \times D$ .
- b) Sea  $\tilde{y}$  solución del PVI perturbado

$$
\begin{cases} \tilde{y}'(t) = f(t, \tilde{y}^T(t)), \\ \tilde{y}(0) = \tilde{y}_0, \end{cases}
$$

entonces

$$
||y - \tilde{y}|| \le e^{Lt} ||y_0 - \tilde{y}_0||.
$$

c) Sea  $\hat{y}$  solución del PVI perturbado

$$
\begin{cases} \hat{y}'(t) = f(t, \hat{y}^T(t)) + r(t, \hat{y}^T(t)), \\ \hat{y}(0) = \hat{y}_0, \end{cases}
$$

 $Si$   $||r|| < M$ , entonces

$$
||y - \hat{y}|| \le e^{Lt}||y_0 - \hat{y}_0|| + \frac{M}{L}(e^{Lt} - 1).
$$

 $A$  la función  $r$  se le llama ruido.

Nota 6.2. Este teorema da condiciones suficientes para la existencia y unicidad de solución de PVI, pero no son condiciones necesarias.

Nota 6.3. Para calcular la constante de Lipschitz L debemos obtener la matriz jacobiana

$$
J_y f(t,y) = \begin{pmatrix} \frac{\partial f_1}{\partial y_1} & \frac{\partial f_1}{\partial y_2} & \cdots & \frac{\partial f_1}{\partial y_n} \\ \vdots & \vdots & \ddots & \vdots \\ \frac{\partial f_n}{\partial y_1} & \frac{\partial f_n}{\partial y_2} & \cdots & \frac{\partial f_n}{\partial y_n} \end{pmatrix}
$$

Entonces L se puede tomar como una constante tal que

$$
L \geq ||J_y f||,
$$

donde || · || denota la norma matricial inducida que habitualmente suele ser la norma infinito.

Definición 6.5. Un PVI que tenga solución única se dice que es un PVI bien planteado.

En este capítulo sólo vamos a tratar con PVI bien planteados.

#### 6.1.3. Estabilidad de un PVI

Un concepto fundamental a la hora de analizar un PVI es su estabilidad. El desarrollo de este concepto es muy interesante involucrando conceptos tales como la forma de Jordan de una matriz o la exponencial de una matriz. Puesto que este capítulo es básico, nos limitaremos a motivar y presentar este concepto (para más detalles ver, por ejemplo, [9]).

Comencemos con las denominadas ecuaciones test que tendrá una relevancia especial a lo largo de todo el capítulo.

**Definición 6.6.** A la EDO escalar  $y'(t) = \lambda y(t)$  con  $\lambda \in \mathbb{C}$  se le llama ecuación test.

Podemos plantear el PVI

$$
\begin{cases}\ny'(t) = \lambda y(t), & t \in I = [0, c], \\
y(0) = y_0,\n\end{cases}
$$
\n(6.4)

y el PVI perturbado

$$
\begin{cases} \tilde{y}'(t) = \lambda \tilde{y}(t), & t \in I = [0, c], \\ \tilde{y}(0) = \tilde{y}_0, \end{cases}
$$

cuyas soluciones respectivas son  $y(t) = y_0 e^{\lambda t}$ ,  $\tilde{y}(t) = \tilde{y}_0 e^{\lambda t}$ . Luego,

$$
|y(t) - \tilde{y}(t)| = |e^{\lambda t}(y_0 - \tilde{y}_0)| = |e^{\lambda t}| |y_0 - \tilde{y}_0| = e^{\Re(\lambda)t} |y_0 - \tilde{y}_0|,
$$

donde  $\Re(\lambda)$  denota la parte real de  $\lambda$ .

Intuitivamente lo que interesa es que  $|y(t) - \tilde{y}(t)|$  esté acotado en función de la perturbación introducida, entonces diremos que es *estable*. Si además la perturbación se diluye cuando  $t \to \infty$  tendremos que el PVI es *asintóticamente* estable. Obviamente, si no es estable es inestable. Por tanto, el PVI (6.4) es

- **Estable**  $\Leftrightarrow$   $\Re(\lambda) \leq 0$ .
- Asintóticamente estable  $\Leftrightarrow$   $\Re(\lambda) < 0$ .
- **Inestable**  $\Leftrightarrow$   $\Re(\lambda) > 0$ .

Este sencillo análisis nos permite abordar la estabilidad en situaciones más complejas. Denotamos por  $\mathcal{M}_n$  al conjunto de las matrices cuadradas de orden  $\overline{n}$ .

#### Proposición 6.1. El PVI

$$
\begin{cases}\ny'(t) = Ay(t), & t \in I = [0, c], \quad A \in \mathcal{M}_n, \\
y(0) = y_0,\n\end{cases}
$$
\n(6.5)

es:

- $\blacksquare$  Estable si y sólo si
	- $\Re(\lambda_i) \leq 0$  para todo i con  $\lambda_i$  valor propio de A.
	- Si  $\Re(\lambda_i) = 0$  para algún i, entonces el correspondiente valor propio  $\lambda_i$ es simple (multiplicidad 1).
- Asintóticamente estable si y sólo si  $\Re(\lambda_i) < 0$  para todo i con  $\lambda_i$  valor propio de A.

Cuando se considera el caso general

$$
\begin{cases} y'(t) = f(t, y^T(t)), \quad t \in I = [0, c], \\ y(0) = y_0, \end{cases}
$$

lo que se hace para estudiar la estabilidad es linealizar el PVI, esto es, considerar el PVI

$$
\begin{cases}\ny'(t) = (J_y f(t, y))y(t), & t \in I = [0, c], \\
y(0) = y_0.\n\end{cases}
$$
\n(6.6)

Evidentemente, la matriz jacobiana  $J_y f(t, y)$  dependerá en la mayoría de las ocasiones de  $t$ , lo cual obliga a un análisis local y más complicado. Sin embargo, para sistemas de EDO del tipo

$$
\begin{cases}\ny'(t) = Ay(t) + g(t), & t \in I = [0, c], \quad A \in \mathcal{M}_n, \\
y(0) = y_0,\n\end{cases}
$$

el PVI linealizado  $(6.6)$  es de la forma  $(6.5)$  y se puede aplicar la Proposición 6.1.

 $i$ . Cómo analizamos la estabilidad de un PVI asociado a una EDO de orden n? El siguiente resultado será **fundamental**, no sólo para el análisis de la estabilidad, sino para poder aplicar los métodos numéricos que veremos en este capítulo.

Proposición 6.2. Todo PVI de la forma

$$
\begin{cases}\ny^{(n)}(t) = f(t, y(t), y'(t), \dots, y^{(n-1)}(t)), & f: I \times D \mapsto \mathbb{R}^n \\
y(0) = \alpha_0, y'(0) = \alpha_1, \dots, y^{(n-1)}(0) = \alpha_{n-1},\n\end{cases}
$$

donde  $D \subseteq \mathbb{R}^n$  y  $t \in I = [0, c]$ , puede ser expresado como un sistema de la forma

$$
\begin{cases}\nz'_1(t) = z_2(t), \\
z'_2(t) = z_3(t), \\
\vdots \\
z'_{n-1}(t) = z_n(t), \\
z'_n(t) = f(t, z_1(t), z_2(t), \dots z_n(t))),\n\end{cases}
$$
\n $t \in I$ ,

con condiciones iniciales  $z_1(0) = \alpha_0, \ldots, z_n(0) = \alpha_{n-1}$ .

**Demostración:** Basta tomar  $z_1(t) = y(t)$ ,  $z_2(t) = y'(t)$ , ...,  $z_n(t) = y^{(n-1)}(t)$ .  $\Box$ 

#### 6.2. Número de condición de un PVI

Desde el punto de vista numérico, el hecho de que un PVI esté bien planteado no es suficiente a la hora de resolverlo num´ericamente de forma satisfactoria. Adem´as de analizar la estabilidad del PVI, necesitamos conocer el condicionamiento del PVI. Para ello damos la siguiente definición de número de condición.

Definición 6.7. Sea el PVI

$$
\begin{cases} y'(t) = f(t, y^T(t)), & x \in I = [0, c], \\ y(0) = y_0, \end{cases}
$$

y el PVI perturbado

$$
\begin{cases} \tilde{y}'(t) = f(t, \tilde{y}^T(t)), \\ \tilde{y}(0) = \tilde{y}_0. \end{cases}
$$

Se llama número de condición absoluto del PVI y se denota por  $k(t)$  al menor escalar tal que:

$$
||y - \tilde{y}|| \le k(t) ||y_0 - \tilde{y}_0||,
$$

donde y e  $\tilde{y}$  son las soluciones del PVI y el PVI perturbado, respectivamente.

Es inmediato obtener las siguientes propiedades.

Proposición 6.3. *a)*  $k(t) > 1$ .

b) Si  $||J_y||_S \leq q(t)$ , para todo  $t \in S \subset I$ , entonces

$$
k(t) \le \exp\left(\int_0^t g(x)dx\right).
$$

**Nota 6.4.** Es evidente que cuanto más pequeño sea  $k(t)$ , es decir, más próximo a 1, mejor condicionado estará el problema. También, hay que observar que bien planteado y bien condicionado son conceptos diferentes.

Ejemplo 6.1. Consideramos el PVI

$$
\begin{cases} y'(t) = 11y(t) - 11t, \quad t \ge 0, \\ y(0) = \frac{1}{11}.\end{cases}
$$

Este PVI satisface las condiciones del teorema 6.1 ya que  $f(t, y) = 11y(t) - 11t$  $y \frac{\partial f}{\partial y} = 11 = L$  para todo t. Así pues, tiene solución única y por tanto está  $bien$  planteado. Su resolución analítica es simple: la EDO es lineal y su ecuación característica es r − 11 = 0. Puesto que la solución de esta ecuación es  $r_1 = 11$ , por la Proposición 6.1 este PVI es inestable, lo cual nos debe prevenir a la hora de resolverlo numéricamente.

El sistema fundamental es  $\{e^{11t}\}\$ . Usamos el método de los coeficientes indeterminados para buscar una solución particular  $y_p(t) = at+b$ , entonces obtenemos

$$
a = 11(at + b) - 11t \Rightarrow \begin{cases} 11a - 11 = 0 \\ 11b = a \end{cases} \Rightarrow a = 1, b = \frac{1}{11}.
$$

Por tanto, la solución de la EDO del PVI es

$$
y(t) = Ce^{11t} + t + \frac{1}{11}.
$$

Imponiendo la condición inicial obtenemos que  $C = 0$  y la solución del PVI es

$$
y(t) = t + \frac{1}{11}.
$$

Sin embargo, puesto que  $1/11 = 0.090909...$  Si tomamos el PVI perturbado (en este caso por simple redondeo)

$$
\begin{cases} \tilde{y}'(t) = 11\tilde{y}(t) - 11t, \quad t \ge 0, \\ \tilde{y}(0) = 0,09091, \end{cases}
$$

tenemos que  $|y_0-\tilde{y}_0| = 9.09... \times 10^{-7}$  Siendo ahora la solución del PVI perturbado (observe que la EDO es la misma)

$$
\tilde{y}(t) = 9{,}09...\times 10^{-7}e^{11t} + t + \frac{1}{11},
$$

que es sustancialmente diferente a  $y(t)$ . Por ejemplo, si evaluamos en  $t = 5$ ,

$$
y(5) = 5 + 1/11 = 5,090909...
$$
  
\n $\tilde{y}(5) = 9,09...\times 10^{-7}e^{55} + 5,090909...\approx 6,995 \times 10^{17}.$ 

Por tanto una perturbación de 10<sup>-7</sup> en la condición inicial ha producido en  $t = 5$ un error del orden de 10<sup>17</sup>. Realmente espectacular.

 $i<sub>i</sub>Se podía esperar? La respuesta es afirmativa ya que tenemos un PVI inestable$ con contante de Lipschitz  $L = \frac{\partial f}{\partial y} = 11$  y por tanto de acuerdo a b) del Teorema 6.1 se tiene  $||y - \tilde{y}|| \leq 9.09... \times 10^{-7} e^{11t}$  y evaluando en t = 5 obtenemos que

$$
|y(5) - \tilde{y}(5)| \le 9.09... \times 10^{-7} e^{55},
$$

siendo esta desigualdad en verdad una igualdad como hemos visto. Luego la cota es ´optima, no se puede obtener otra mejor.

También se puede ver que en este caso  $q(t) = 11$ , luego por b) de la Proposición

$$
k(t) \le \exp\left(\int_0^t 11 dx\right) = e^{11t},
$$

siendo de nuevo esta desigualdad una igualdad y la cota es óptima.

#### 6.3. Métodos de un paso para la resolución numérica de PVI

La resolución de gran mayoría de PVI necesita el uso de métodos numéricos. Si se hiciera una clasificación, excesivamente simple, de los métodos numéricos en función del número de pasos podríamos dividirlos en métodos de un paso (conocidos también como métodos sin memoria) y en  $m\acute{e}t$ odos multipaso (conocidos como métodos con memoria). En esta sección trataremos con los métodos de un paso describiendo sus principales caracter´ısticas: estabilidad, consistencia, convergencia y orden. Estos conceptos, junto con el de A–estabilidad, serán muy importantes también en el análisis de los métodos multipaso. Nos centraremos en los métodos de Runge–Kutta.

#### 6.3.1. Un primer acercamiento: el método de Euler

La idea fundamental de los métodos numéricos es la discretización de la EDO asociada al PVI. Supongamos que tenemos una EDO escalar, esto es,

$$
\begin{cases}\ny'(t) = f(t, y(t)), & f : [0, c] \times \mathbb{R} \to \mathbb{R} \\
y(0) = y_0.\n\end{cases}
$$

Se toma una partición de  $I = [0, c]$  denotada por  $\Delta = \{t_i\}_{i=0}^N$  tal que  $t_0 = 0$  y  $t_N = c$  (note que el intervalo I siempre puede empezar en 0). Por comodidad en la notación, tomaremos la partición  $\Delta$  equiespaciada, es decir,  $t_{j+1} - t_j = h$ para  $j = 0, \ldots, n - 1$ , aunque el enfoque se puede hacer para cualquier tipo de partición. Entonces suponiendo que la función  $y$  es suficientemente diferenciable, podemos realizar su desarrollo de Taylor alrededor del punto  $t_n$  obteniendo

$$
y(t) = y(t_n) + y'(t_n)(t - t_n) + \frac{y''(\xi_n)}{2}(t - t_n)^2,
$$

con  $\xi_n$  entre t y  $t_n$ . Evaluando en  $t = t_{n+1}$  y despejando  $y'(t_n)$  se obtiene:

$$
y'(t_n) = f(t_n, y(t_n)) = \frac{y(t_{n+1}) - y(t_n)}{h} - \frac{y''(\xi_n)}{2}h, \quad \xi_n \in (t_n, t_{n+1}).
$$

Si eliminamos el término  $-\frac{y''(\xi_n)}{2}$  $\frac{(\xi_n)}{2}h$  y queremos mantener la igualdad, obviamente no será satisfecha por las cantidades  $y(t_n)$  sino por otras que las aproximan  $y_n \approx y(t_n)$  deduciendo

$$
y_{n+1} = y_n + h f(t_n, y_n), \quad n = 0, ..., N-1
$$

que es el m´etodo de Euler. El error que se comete puede ser acotado por

$$
\frac{M_2}{2}h \quad \text{con} \quad M_2 = \max_{t \in I} |y''(t)|.
$$

Podemos escribir que el error  $e(t) = O(h)$  y por tanto el **método de Euler es** de orden 1. Claramente este método "arranca" con el conocimiento del valor inicial  $y_0$  que es un dato de nuestro problema.

Lo que hace el método de Euler es aproximar el valor real  $y(t_{n+1})$  por el valor de la recta tangente calculada en el punto  $t = t_n$  y evaluada en  $t_{n+1}$ . Claramente vamos cometiendo cada vez más errores pues en verdad para el cálculo estimado de  $y(t_{n+1})$  no usamos la recta tangente en el punto  $(t_n, y(t_n))$  sino  $(t_n, y_n)$ . En la Figura 6.1 se observa claramente. Este método, como los otros que vamos a ver,

Figura 6.1: Interpretación geométrica del método de Euler

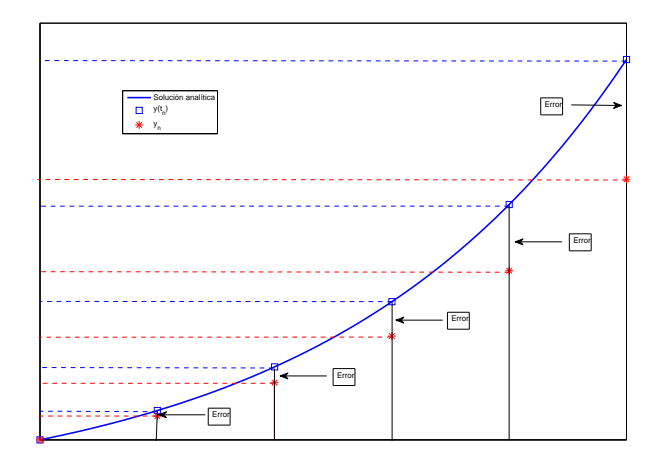

Fuente: Elaboración propia.

pueden ser adaptados a sistemas de EDO. En este caso, dado un PVI

$$
\begin{cases} \mathbf{y}'(t) = f(t, \mathbf{y}^T(t)), & f : [0, c] \times \mathbb{R}^m \to \mathbb{R}^m \\ \mathbf{y}(0) = \mathbf{y}_0, & \end{cases}
$$

o equivalentemente,

$$
\begin{cases}\ny'_1(t) = f_1(t, y_1(t), \dots, y_m(t)), & f_i : [0, c] \times \mathbb{R} \to \mathbb{R} \quad i = 1, \dots, m, \\
y'_2(t) = f_2(t, y_1(t), \dots, y_m(t)), & \\
\vdots = \vdots & \\
y'_m(t) = f_m(t, y_1(t), \dots, y_m(t)), & \\
y(0) = (y_{1,0}, \dots, y_{m,0}), & \\
\end{cases}
$$

Quedando el método de Euler como

$$
\begin{cases}\ny_{i,n+1} = y_{i,n} + h f_i(t_n, y_{1,n}, \dots, y_{m,n}), & n = 0, \dots, N-1, \quad i = 0, \dots, m, \\
y_{1,0}, \dots, y_{m,0}.\n\end{cases}
$$

o en notación vectorial,

$$
\begin{cases} \mathbf{y}_{n+1} = \mathbf{y}_n + h f(t_n, \mathbf{y}_n), & n = 0, ..., N-1, \\ \mathbf{y}_0. & (6.7) \end{cases}
$$

Como hemos visto gráficamente **siempre** se comete un error. Por eso, es conveniente dar una definición exacta válida para cualquier método numérico de resolución de PVI.

Definición 6.8. Se define el error de truncamiento global o error de discretización de un método numérico como

$$
e_n(h) := ||\mathbf{y}(t_n) - \mathbf{y}_n||.
$$

Se define

$$
e(h) := \max_{n=0,\dots,N} e_n(h) = \max_{n=0,\dots,N} ||\mathbf{y}(t_n) - \mathbf{y}_n||.
$$

Nota 6.5. En el caso de una EDO escalar tenemos  $e_n(h) := |y(t_n) - y_n|$ . Este error se podría definir también como  $e_n(h) := \mathbf{y}(t_n) - \mathbf{y}_n$  o como  $e_n(h) := \mathbf{y}_n$  $\mathbf{y}(t_n)$ .

#### 6.3.2. Métodos de un paso: consistencia, estabilidad, convergencia y orden

En este apartado entraremos a dar unos conceptos fundamentales para trabajar eficazmente con los métodos numéricos. Son imprescindibles en el análisis de cualquier m´etodo num´erico para PVI. Teniendo en cuenta la rigurosidad del tema, no entraremos en los detalles de muchas demostraciones, dejándolas para el lector interesado.

El método de Euler  $(6.7)$  se puede generalizar fácilmente considerando el siguiente esquema

$$
\begin{cases} \mathbf{y}_{n+1} = \mathbf{y}_n + h\phi(t_n, \mathbf{y}_n, h), & n = 0, \dots, N-1, \\ \mathbf{y}_0, & \end{cases}
$$
 (6.8)

donde  $\phi : [0, c] \times \mathbb{R}^m \times \mathbb{R}^+ \to \mathbb{R}^m$ . Si  $\phi(t, y, h) = f(t, y)$  entonces el método (6.8) es en realidad el método de Euler (6.7).

Es natural hacer la pregunta:  $i$ qué le debemos exigir a un método numérico para que sea adecuado para resolver un PVI? Informalmente, se puede intuir lo siguiente:

- Que la solución numérica tienda a la real cuando  $h \to 0, \to Convergencia$ .
- Que no "amplifique" los errores de redondeo  $\rightarrow$  *Estabilidad.*
- Que la discretización realizada (la elección de  $\phi$ ) sea correcta  $\rightarrow$  Consistencia.
- Que se pueda estimar el error en función del paso  $\rightarrow$  Orden o velocidad de convergencia.

Vamos a formalizar estos conceptos. Consideremos el PVI

$$
\begin{cases} \mathbf{y}'(t) = f(t, \mathbf{y}^T(t)), & f : [0, c] \times \mathbb{R}^m \to \mathbb{R}^m \\ \mathbf{y}(0) = \mathbf{y}_0, & (6.9) \end{cases}
$$

y asociado a él consideramos el método numérico (6.8) y el método perturbado

$$
\begin{cases}\n\mathbf{z}_{n+1} = \mathbf{z}_n + h(\phi(t_n, \mathbf{z}_n, h) + \varepsilon_n), & n = 0, \dots, N-1, \\
\mathbf{z}_0.\n\end{cases} \tag{6.10}
$$

**Definición 6.9** (Convergencia). Un método numérico  $(6.8)$  se dice convergente si

$$
\lim_{h \to 0} e(h) = 0,
$$

donde  $e(h)$  está dado en la Definición 6.8.

**Definición 6.10** (Estabilidad). Un método numérico (6.8) se dice estable (teóricamente estable o 0–estable) para el PVI (6.9) si existen dos constantes  $M_1$  y  $M_2$ (independientes de h) tales que

$$
\max_{n=0,\dots,N} ||\mathbf{y}_n - \mathbf{z}_n|| \le M_1 ||\mathbf{y}_0 - \mathbf{z}_0|| + M_2 \max_{n=0,\dots,N-1} ||\varepsilon_n||,
$$

donde  $z_n$  es la solución del método perturbado (6.10).

**Definición 6.11** (Consistencia). Un método numérico  $(6.8)$  se dice consistente con el PVI (6.9) si se cumple

$$
\lim_{h \to 0} \max_{n=0,...,N-1} \left\| \frac{\mathbf{y}(t_{n+1}) - \mathbf{y}(t_n)}{h} - \phi(t_n, \mathbf{y}(t_n), h) \right\| = 0,
$$

para toda solución de la ecuación diferencial  $\mathbf{y}(t) = f(t, \mathbf{y}^T(t))$ .

**Definición 6.12** (Orden). El método numérico (6.8) se dice de orden  $p \in \mathbb{N}$  si

$$
\max_{n=0,...,N-1} \left\| \frac{\mathbf{y}(t_{n+1}) - \mathbf{y}(t_n)}{h} - \phi(t_n, \mathbf{y}(t_n), h) \right\| = O(h^p),
$$

para toda solución de la ecuación diferencial  $\mathbf{y}(t) = f(t, \mathbf{y}^T(t))$ .

Nota 6.6. Observe la importante relación entre las definiciones de consistencia y orden.

Estos conceptos están ligados entre sí. El Teorema 6.2 establece dicha relación y es conocido como **Teorema de Lax** debido a Peter D. Lax (1926-). La demostración de este resultado se hará en la Sección F.5 del Apéndice F.

**Teorema 6.2.** Un método numérico de 1 paso  $(6.8)$  consistente y estable es convergente.

De forma visual:

Consistencia+Estabilidad ⇒ Convergencia
Las definiciones de convergencia, estabilidad y consistencia dadas anteriormente son difíciles de verificar. Sin embargo, el siguiente resultado lo simplifica notablemente.

**Teorema 6.3.** Si  $\phi$  es continua en  $[0, c] \times \mathbb{R}^m \times \mathbb{R}^+$ , Lipschitz respecto a la segunda variable (y),  $\phi(t, y, 0) = f(t, y)$  y h suficientemente pequeña, entonces  $el$  método numérico  $(6.8)$  es convergente.

**Proposición 6.4.** Si un método numérico  $(6.8)$  es estable y de orden p, entonces  $e(h) = O(h^p).$ 

Corolario 6.1. Bajo las hipótesis del Teorema 6.1 de Cauchy-Lipschitz y h suficientemente pequeña, el método de Euler es convergente de orden 1.

### 6.3.3. Problemas stiff. A−estabilidad

Un concepto de mucho inter´es es la A−estabilidad cuyo nombre proviene de estabilidad absoluta. Desde el punto de vista de la estabilidad parece que lo más conveniente es tener un PVI asintóticamente estable. Sin embargo, aún teniendo PVI asintóticamente estables podemos tener algún *susto numérico*. Por ejemplo, consideremos el PVI

$$
\begin{cases}\ny'(t) = -10y(t), \\
y(0) = 1.\n\end{cases}
$$

Su solución analítica es  $y(t) = e^{-10t}$ , y por tanto  $\lim_{t\to\infty} y(t) = 0$ . Así, cabe esperar que la solución numérica obtenida con un método numérico convergente, por ejemplo por el método de Euler, también fuera a 0. Al aplicar el método de Euler a este PVI tan sencillo podemos utilizar la recursividad obteniendo:

 $y_{n+1} = y_n - 10hy_n = (1 - 10h)y_n = (1 - 10h)^2y_{n-1} = \ldots = (1 - 10h)^{n+1}y_0 = (1 - 10h)^{n+1}.$ 

As´ı,

$$
\lim_{n \to \infty} y_n = 0 \Leftrightarrow |1 - 10h| < 1 \Leftrightarrow 0 < h < 0, 2.
$$

Por tanto, si tomamos  $h \geq 0.2$  la solución numérica **no** convergería a la real. Esto no contradice el Corolario 6.1 ya que ahí se indica que h debe ser suficientemente pequeña, en este caso menor que 0,2. Sin embargo, si nos restringe el tama˜no del paso y eso es importante tenerlo en cuenta a la hora de resolver numéricamente un PVI.

Si no queremos tener restricción del paso hay que usar métodos  $A$ –estables.

**Definición 6.13.** Un método numérico (6.8) se dice A–estable si para todo  $h > 0$ se tiene que  $\lim_{n\to\infty} y_n = 0$ , siendo  $y_n$  cualquier solución numérica de la ecuación diferencial tipo test  $y'(t) = \lambda y(t)$ , con  $\lambda \in \mathbb{C}$  y  $\Re(\lambda) < 0$ .

Hemos visto que el método de Euler no es A–estable, pero tiene lo que se denomina región de A-estabilidad que es la región del plano complejo donde el método es A–estable. En el caso del método de Euler es

$$
|1 + h\lambda| < 1, \quad \Re(\lambda) < 0,
$$

es decir, el disco unidad abierto de centro -1.

Por tanto, la Definición 6.13 es equivalente a decir que un método es  $A$ –estable si su región de A–estabilidad contiene al semiplano izquierdo  $\{z : \Re(z) < 0\}.$ 

**Definición 6.14.** Se llama radio de A–estabilidad al ínfimo del intervalo obtenido al intersecar la región de  $A$ -estabilidad con el eje real negativo.

Por propia definición, el radio de  $A$ –estabilidad es negativo. Se puede considerar en valor absoluto, lo cual no es relevante siempre y cuando se sepa lo que estamos haciendo. La manera de calcularlo es tomar  $\lambda$  real y negativo y resolver la correspondiente desigualdad. Por ejemplo, en el caso del método de Euler se nota  $x := h\lambda < 0$ , puesto que  $\lambda < 0$  y

$$
|1+x| < 1 \Rightarrow -1 < 1+x < 1 \Rightarrow -2 < x < 0.
$$

Luego el radio de A–estabilidad del método de Euler es  $-2$ .

Este problema se acentúa cuando estamos ante problemas  $stiff$  (rígidos).

Definición 6.15. Un sistema lineal de ecuaciones diferenciales con coeficientes constantes se dice stiff si

- Todos los valores propios tienen parte real negativa.
- $\max_i |\Re(\lambda_i)| >> \min_i |\Re(\lambda_i)|$  donde  $\lambda_i$  son los valores propios de la matriz de coeficientes del sistema lineal.

Se llama radio de stiffness a

$$
rs := \frac{\max_i |\Re(\lambda_i)|}{\min_i |\Re(\lambda_i)|}.
$$
\n(6.11)

Cuanto mayor sea rs mayor será la stiffness (rigidez) del sistema. Una interesante discusión sobre la naturaleza de la rigidez se puede encontrar en la sección 6.2 del libro [9]. Habitualmente, si  $rs \geq 10$  el problema se considera stiff y hay diferentes grados de stiffness: moderado, fuerte, etc.

Ejemplo 6.2. Consideramos el sistema lineal de EDO homogéneo

$$
\begin{cases}\ny'_1(t) = 1195y_1(t) - 1995y_2(t), \quad t \in [0, 1], \\
y'_2(t) = 1197y_1(t) - 1997y_2(t), \\
y_1(0) = 2, \quad y_2(0) = -2.\n\end{cases}
$$

Su matriz de coeficientes es

$$
\left(\begin{array}{cc}1195&-1995\\1197&-1997\end{array}\right)
$$

y sus valores propios son −2 y −800. Por tanto su radio de stiffness es  $rs = 400$ . Estamos ante un problema stiff y si quisiéramos resolverlo con el método de Euler  $el$  paso h tendría que cumplir

$$
|1 - 2h| < 1 \quad \text{y} \quad |1 - 800h| < 1 \Rightarrow h < 1 \quad \text{y} \quad h < 1/400.
$$

Por tanto hay que tomar  $h \in (0, 1/400)$ . Si no tomamos h en este intervalo el método de Euler no convergerá. Volveremos a este ejemplo en la parte práctica incluida en el Apéndice F.

Note que en este método lo que hay que hacer es tomar

$$
h < \frac{2}{\max_i |\Re(\lambda_i)|}.
$$

En general, hay que tomar

$$
h < \frac{|r|}{\max_i |\Re(\lambda_i)|} \tag{6.12}
$$

donde  $r$  es el radio de  $A$ -estabilidad del método bajo estudio.

Nota 6.7. El análisis hubiera sido el mismo si estuviéramos ante un sistema lineal no homogéneo, es decir,  $\mathbf{y}'(t) = A\mathbf{y}(t) + \mathbf{g}(t)$ .

La cuestión se complica si estamos en sistema lineales de EDO con coeficientes variables o en sistema no lineales. En estos casos, como ya se indicó anteriormente, hay que recurrir al sistema linealizado (6.6):

$$
\begin{cases} \mathbf{y}'(t) = (J_{\mathbf{y}}f(t, \mathbf{y}))\mathbf{y}(t), \quad t \in [0, c], \\ \mathbf{y}(0) = \mathbf{y}_0, \end{cases}
$$

donde  $J_{\mathbf{v}}f(t, \mathbf{y})$  es la matriz jacobiana y el análisis ha de hacerse localmente.

### 6.3.4. Métodos de Runge–Kutta

Hasta ahora sólo conocíamos de forma explícita un método numérico: el método de Euler. Podría parecer que no hay muchos más o que es difícil generarlos, nada m´as alejado de la realidad. Por ejemplo, el m´etodo de Euler se obtuvo mediante una aproximación por la recta tangente o lo que es lo mismo por un desarrollo de Taylor de orden 1, entonces podemos pensar considerar desarrollos de Taylor de orden superior y esto da lugar a los *métodos de Taylor* que exigen condiciones de derivabilidad a la función  $f$  del PVI, algo que no exige el Teorema 6.1 de Cauchy–Lipschitz. Por tanto, se estaría exigiendo condiciones adicionales al método numérico que no se exigen para la existencia y unicidad de solución. El lector interesado en los m´etodos de Taylor puede consultar, por ejemplo, la sección  $8.2$  de  $[8]$ .

Para evitar involucrar condiciones de derivación extra, vamos a trabajar con otros m´etodos cuya motivaci´on viene dada por las f´ormulas gaussianas, aunque no entraremos en su deducción. Estos son los métodos de Runge–Kutta que pueden ser consultados entre otros en  $[2, Capitulo 4], [9, Capitulo 5]$  o  $[8, Sección 8.3].$ 

**Definición 6.16.** Un método de Runge–Kutta  $(RK)$  de R estados viene dado por

una expresión de la forma:

$$
\begin{cases} \mathbf{y}_{n+1} = \mathbf{y}_n + h \sum_{i=1}^R b_i k_i(t_n, \mathbf{y}_n, h), \\ \mathbf{y}_0, \end{cases}
$$

donde

$$
k_i(t_n, \mathbf{y}_n, h) = f\left(t_n + hc_i, \mathbf{y}_n + h\sum_{j=1}^R a_{ij}k_j(t_n, \mathbf{y}_n, h)\right)
$$

y los coeficientes  $b_i$ ,  $c_i$  y  $a_{ij}$  viene dados por la tabla de Butcher:

$$
\begin{array}{c|cccc}\nc_1 & a_{11} & a_{12} & \cdots & a_{1R} \\
c_2 & a_{21} & a_{22} & \cdots & a_{2R} \\
\vdots & \vdots & \vdots & \ddots & \vdots \\
c_R & a_{R1} & a_{R2} & \cdots & a_{RR} \\
\hline\nb_1 & b_2 & \cdots & b_R\n\end{array}
$$
abreviadamente  $\begin{array}{c|c}\nc & A \\
\hline\n\end{array}$ 

**Definición 6.17.** Los métodos RK se dicen **explícitos** si  $a_{ij} = 0$  para  $j \geq i$ .

La definición anterior nos dice que el método RK es explícito cuando la matriz A es triangular inferior con la diagonal nula. En este caso,

$$
k_1(t_n, \mathbf{y}_n, h) = f(t_n, \mathbf{y}_n),
$$
  
\n
$$
k_i(t_n, \mathbf{y}_n, h) = f(t_n + hc_i, \mathbf{y}_n + h \sum_{j=1}^{i-1} a_{ij} k_j(t_n, \mathbf{y}_n, h)), \quad i \ge 2.
$$

Claramente los métodos RK son métodos de un paso que cumplen el esquema (6.8) con  $\phi(t, \mathbf{y}, h) = \sum_{i=1}^{R} b_i k_i(t_n, \mathbf{y}_n, h)$ . Lo primero que hay ver es que tenemos que exigir para que los métodos RK sean convergentes. En este capítulo, nos centraremos en los métodos explícitos, aunque se puede desarrollar una teoría análoga para los implícitos.

Teorema 6.4. Bajo las hipótesis del Teorema 6.1 de Cauchy-Lipschitz, h suficientemente pequeña y la condición adicional  $\sum$ R  $i=1$  $b_i = 1$ , se tiene que los métodos  $de\,RK$  explícitos son convergentes.

El estudio del orden de los métodos RK no es una tarea simple y se puede realizar usando un enfoque clásico mediante tediosos desarrollos de Taylor o con la teoría más moderna (y compleja) debida a Butcher que involucra diagrama de árboles (ver [3]). Para que un método RK tenga el máximo orden posible es necesario exigirle que

$$
c_i = \sum_{j=1}^{R} a_{ij}
$$
\n
$$
(6.13)
$$

y bajo esta condición y otras adicionales se obtiene la siguiente tabla:

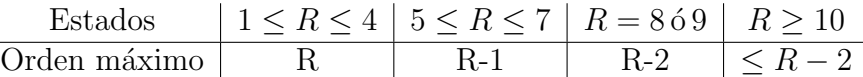

De la tabla se desprende que los métodos RK que mejor equilibran el número de estados y el orden son los de 4 estados y orden 4. Por ejemplo, para un método de 2 estados se tiene,

Lema 6.1. Un método de RK explícito convergente de 2 estados cumpliendo (6.13) tiene orden 2 si sólo si  $b_2c_2 = 1/2$ .

Nos queda estudiar la  $A$ –estabilidad de los métodos RK explícitos.

**Teorema 6.5** (ver [3]). Los métodos de Runge–Kutta explícitos no son A–estables.

Ejemplo 6.3. Ilustremos el teorema anterior con un ejemplo. Consideramos el denominado m´etodo de Euler modificado o de Heun dado por la tabla de Butcher

$$
\begin{array}{c|c}\n0 & \\
1 & 1 \\
\hline\n & 1/2 & 1/2\n\end{array}
$$

Si se lo aplicamos a la ecuación test  $y'(t) = \lambda y(t)$ , con  $\lambda \in \mathbb{C}$ ,  $\Re(\lambda) < 0$ . Entonces, obtenemos

$$
y_{n+1} = y_n + \frac{h}{2} (f(t_n, y_n) + f(t_n + h, y_n + h f(x_n, y_n))) = y_n + \frac{h}{2} (\lambda y_n + \lambda (y_n + h \lambda y_n))
$$
  
=  $\left(1 + h\lambda + \frac{(h\lambda)^2}{2}\right) y_n = \ldots = \left(1 + h\lambda + \frac{(h\lambda)^2}{2}\right)^{n+1} y_0.$ 

Por tanto,

$$
\lim_{n \to \infty} y_n = 0 \Leftrightarrow \left| 1 + h\lambda + \frac{(h\lambda)^2}{2} \right| < 1.
$$

Luego, el método de Euler modificado no es A–estable y su región de A–estabilidad es

$$
\left|1 + h\lambda + \frac{(h\lambda)^2}{2}\right| < 1.
$$

 $En$  el ejemplo  $F.4$  del Apéndice  $F$ , usando la sintaxis de Matlab, se dibuja esta región de A–estabilidad y la del método de Runge–Kutta clásico. Del ejemplo F.4, el lector podrá deducir por sí mismo cómo dibujar la de cualquier método Runge– Kutta.

### 6.3.5. Algunos métodos RK

Con  $R = 1$  obtenemos el método de Euler. Para  $R = 2$  hay infinitos métodos de RK de orden 2 como

$$
\begin{array}{c|c}\n0 & \alpha & \alpha \neq 0. \\
\hline\n1 - \frac{1}{2\alpha} & \frac{1}{2\alpha}\n\end{array} \qquad (6.14)
$$

Para  $R = 3$  y orden 3 podemos plantear los métodos:

 $\overline{1}$ 

0  
\n
$$
\frac{2}{3}
$$
  
\n $\frac{2}{3}$   
\n $\frac{2}{3}$   
\n $\frac{2}{3} - \frac{1}{4\alpha}$   
\n $\frac{1}{4}$   
\n $\frac{3}{4} - \alpha$   
\n $\alpha \neq 0.$ 

Para  $R = 4$  y orden 4 daremos el más famoso en la literatura: el método de Runge–Kutta clásico

$$
\begin{array}{c|cc}\n0 & 1/2 & 1/2 \\
1/2 & 0 & 1/2 \\
\hline\n1 & 0 & 0 & 1 \\
\hline\n1/6 & 1/3 & 1/3 & 1/6\n\end{array}
$$

que nos dice

$$
\begin{cases} \n\mathbf{y}_{n+1} = \mathbf{y}_n + \frac{h}{6}(k_1 + 2k_2 + 2k_3 + k_4) \\
y_0 \n\end{cases} \n\tag{6.15}
$$

donde

$$
k_1(t_n, \mathbf{y}_n, h) = f(t_n, \mathbf{y}_n)
$$
  
\n
$$
k_2(t_n, \mathbf{y}_n, h) = f\left(t_n + \frac{h}{2}, \mathbf{y}_n + \frac{h}{2}k_1\right)
$$
  
\n
$$
k_3(t_n, \mathbf{y}_n, h) = f\left(t_n + \frac{h}{2}, \mathbf{y}_n + \frac{h}{2}k_2\right)
$$
  
\n
$$
k_4(t_n, \mathbf{y}_n, h) = f\left(t_n + h, \mathbf{y}_n + hk_3\right).
$$

El lector interesado en métodos RK implícitos puede consultar, por ejemplo, el texto [9, Sección 5.11] donde entre otros encontrará métodos de 2 estados y orden 4, etc. Los métodos explícitos suelen ser más usados porque evitan tener que resolver ecuaciones implícitas. Aunque los más usados son los embebidos. En esta sección sólo hemos dado unas pinceladas de los métodos RK. Estos se pueden extender y una de las vías es usar métodos de RK embebidos donde se usan métodos de RK explícitos de de orden p y orden  $p + 1$  tales como Runge–Kutta-Fehlberg (1970), Dormand–Prince (1980) o Bogacki–Shampine (1989). Además, Dormand–Prince forma parte de una clase de métodos denominados FSAL (del inglés, First Same As Last). Matlab utiliza algunos de estos métodos en sus  $\alpha$ <sup>ordenes ode. El lector interesado puede consultar [9, Sección 5.10]. Como muestra,</sup>

el m´etodo de Dormand–Prince es:

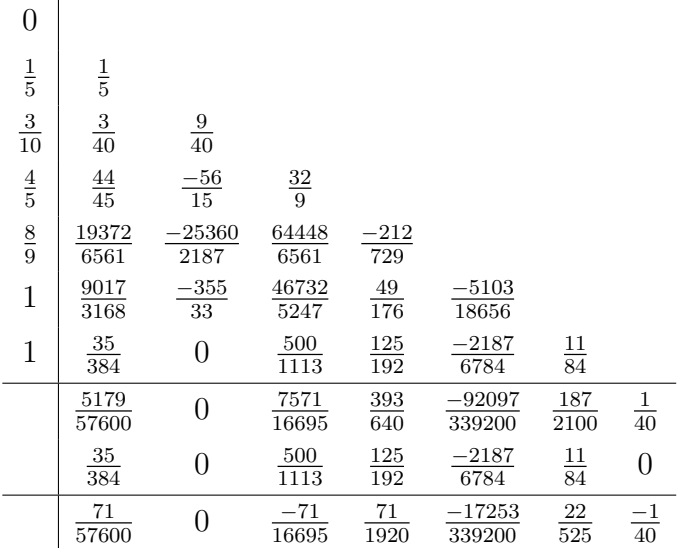

# 6.4. Métodos multipaso lineales para la resolución de PVI

**Definición 6.18.** Un método multipaso lineal (o método lineal de  $k$  pasos) para resolver el PVI (6.9) es

$$
\begin{cases} \sum_{i=0}^{k} \alpha_i \mathbf{y}_{n+i} = h \sum_{i=0}^{k} \beta_i f(t_{n+i}, \mathbf{y}_{n+i}), & n = 0, \dots, N-k, \quad k \ge 1, \\ \mathbf{y}_0, \mathbf{y}_1, \dots, \mathbf{y}_{k-1}, & (6.16) \end{cases}
$$

con  $\alpha_i, \beta_i \in \mathbb{R}, \ \alpha_k \neq 0 \ y \ |\alpha_0| + |\beta_0| \neq 0.$ 

Para simplificar notación, usaremos habitualmente  $f_{n+i} := f(t_{n+i}, \mathbf{y}_{n+i})$  expresando (6.16) como

$$
\begin{cases} \sum_{i=0}^k \alpha_i \mathbf{y}_{n+i} = h \sum_{i=0}^k \beta_i f_{n+i}, & n = 0, \ldots, N-k, \quad k \ge 1, \\ \mathbf{y}_0, \mathbf{y}_1, \ldots, \mathbf{y}_{k-1}. \end{cases}
$$

Si  $\beta_k = 0$  entonces el método es explícito, en otro caso implícito. Observe que la condición  $|\alpha_0| + |\beta_0| \neq 0$  significa que ambos parámetros no se pueden anular a la vez. Veamos algunos ejemplos.

Si  $k = 1$  y tomando  $\alpha_1 = \beta_0 = 1$ ,  $\alpha_0 = -1$  y  $\beta_1 = 0$  obtenemos

$$
\mathbf{y}_{n+1} - \mathbf{y}_n = h f_n = h f(t_n, \mathbf{y}_n),
$$

que es el archiconocido método de Euler. Note que en general, los métodos RK no son métodos lineales.

 $\blacksquare$  Un método muy interesante llamado método trapezoidal se obtiene tomando

 $k = 1, \alpha_1 = 1, \alpha_0 = -1, \text{ y } \beta_1 = \beta_0 = 1/2.$ 

$$
\mathbf{y}_{n+1} - \mathbf{y}_n = \frac{h}{2} \left( f_{n+1} + f_n \right) = \frac{h}{2} \left( f(t_{n+1}, \mathbf{y}_{n+1}) + f(t_n, \mathbf{y}_n) \right), \tag{6.17}
$$

que es un método implícito.

Otro método de interés es el método de Adams–Bashforth de 4 pasos.

$$
\mathbf{y}_{n+4} - \mathbf{y}_{n+3} = \frac{h}{24} \left( 55f_{n+3} - 59f_{n+2} + 37f_{n+1} - 9f_n \right). \tag{6.18}
$$

De la definición de método multipaso surgen varias preguntas:

- 1. Si  $k \geq 2$ , ¿cómo obtenemos las condiciones iniciales  $y_1, \ldots, y_{k-1}$ ? Pues el PVI (6.9) sólo nos proporciona la condición inicial  $\mathbf{y}_0$ . La respuesta es muy sencilla: las calculamos usando un método de un paso. Automáticamente surge una nueva cuestión: *¿con cualquier método de un paso?* Esta cuestión la responderemos posteriormente.
- 2. Cuando el método es implícito ( $\beta_k \neq 0$ ) las ecuaciones que tenemos en  $(6.16)$  son implícitas. ¿Podemos garantizar que la solución a la ecuación  $obtenda$  en cada paso es única? La respuesta no es difícil de obtener usando herramientas de análisis clásico (lo dejamos para los lectores más motivados) y nos dice que hay **solución única** si f es lipschitziana respecto a y con constante de Lipschitz L y

$$
h < \frac{|\alpha_k|}{L|\beta_k|}.\tag{6.19}
$$

- 3. Los coeficientes  $\alpha_i$  y  $\beta_i$  no se pueden tomar aleatoriamente si queremos que el método sea convergente. Entonces, ¿cómo se obtienen los métodos multipaso lineales? De dos formas:
	- Usando integración: *métodos de Adams*.
	- Usando derivación: métodos de diferencias regresivas.

Los conceptos de consistencia, estabilidad, convergencia y orden para los métodos (6.16) son análogos a los dados en la Sección 6.3 para los métodos de un paso. Consideraremos el método perturbado:

$$
\begin{cases}\n\sum_{i=0}^{k} \alpha_i \mathbf{z}_{n+i} = h\left(\sum_{i=0}^{k} \beta_i f(t_{n+i}, \mathbf{z}_{n+i}) + \varepsilon_n\right), & n = 0, \dots, N-k, \quad k \ge 1, \\
\mathbf{z}_0, \dots, \mathbf{z}_{k-1}.\n\end{cases}
$$
\n(6.20)

**Definición 6.19** (Convergencia). Si lím<sub>h→0</sub>  $y_i = y_0$ ,  $i = 0, ..., k - 1$ , un método numérico  $(6.16)$  se dice convergente si

$$
\lim_{h \to 0} e(h) = 0,
$$

donde  $e(h)$  está dado en la Definición 6.8.

Observe que está definición coincide con la dada en la Definición 6.8, pero exige que las condiciones iniciales calculadas con el m´etodo de 1 paso sean calculadas adecuadamente.

**Definición 6.20** (Estabilidad). Un método numérico (6.16) se dice estable (teóricamente estable o 0–estable) para el PVI (6.9) si existen dos constantes  $M_1$  y  $M_2$ (independientes de h) tales que

$$
\max_{n=0,\dots,N} ||\mathbf{y}_n - \mathbf{z}_n|| \le M_1 \max_{i=0,\dots,k-1} ||\mathbf{y}_i - \mathbf{z}_i|| + M_2 \max_{n=0,\dots,N-k} ||\varepsilon_n||,
$$

donde  $z_n$  es la solución del método perturbado (6.20).

**Definición 6.21** (Consistencia). Un método numérico (6.16) se dice consistente con el PVI (6.9) si se cumple

$$
\lim_{h \to 0} \max_{n=0,...,N-k} \left\| \frac{\sum_{i=0}^{k} \alpha_i \mathbf{y}(t_{n+i})}{h} - \sum_{i=0}^{k} \beta_i f(t_{n+i}, \mathbf{y}(t_{n+i})) \right\| = 0,
$$

para toda solución de la ecuación diferencial  $\mathbf{y}'(t) = f(t, \mathbf{y}^T(t))$ .

Como vimos en el capítulo anterior estos conceptos están fuertemente ligados.

**Teorema 6.6** (Teorema de Lax generalizado). Un método numérico (6.16) es  $consistente$  y estable si y sólo si es convergente.

Por tanto, si queremos probar que un método es convergente bastará probar que es consistente y estable. Sin embargo, las definiciones anteriores no son sencillas de verificar. Para ello usaremos caracterizaciones de consistencia y estabilidad que nos permitan hacer su comprobación de forma simple. En primer lugar introducimos los polinomios  $\alpha(r)$  y  $\beta(r)$  ligados al método multipaso lineal  $(6.16),$ 

$$
\alpha(r) := \sum_{i=0}^k \alpha_i r^i, \quad \beta(r) := \sum_{i=0}^k \beta_i r^i.
$$

Entonces, la caracterización de estabilidad viene dada por:

**Proposición 6.5.** Un método numérico  $(6.16)$  es estable si y sólo si el polinomio  $\alpha(r)$  cumple la condición raíz, es decir, todos los ceros del polinomio  $\alpha(r)$ están dentro del disco unidad cerrado y aquellos ceros de multiplicidad algebraica superior a 1 están en el disco unidad abierto.

Observe que la proposición anterior nos indica que en un método estable (6.16) todos los ceros de  $\alpha(r)$  que estén en la circunferencia unidad (es decir, tengan módulo 1) tienen que ser simples.

Para caracterizar de forma sencilla la consistencia debemos introducir el concepto de orden.

**Definición 6.22** (Orden). Un método numérico (6.16) se dice de orden  $p \in \mathbb{N}$  si

$$
\max_{n=0,...,N-k} \left\| \frac{\sum_{i=0}^{k} \alpha_i \mathbf{y}(t_{n+i})}{h} - \sum_{i=0}^{k} \beta_i f(t_{n+i}, \mathbf{y}(t_{n+i})) \right\| = O(h^p),
$$

para toda solución de la ecuación diferencial  $\mathbf{y}(t) = f(t, \mathbf{y}^T(t))$ .

**Proposición 6.6.** Si un método numérico  $(6.16)$  es estable de orden p y  $\max_{i=0,\dots,k-1} ||\mathbf{y}_i - \mathbf{y}(t_i)|| = O(h^p)$ , entonces  $e(h) = O(h^p)$ .

Nota 6.8. Observe que este resultado responde la pregunta planteada al comienzo la Sección 6.4 sobre cómo hemos de calcular las condiciones de inicialización del método multipaso lineal y ha de ser con un método de 1 paso con orden al menos el mismo que tenga el método multipaso lineal.

Usando adecuados desarrollos de Taylor en la Definición 6.22 e introduciendo las denominadas constantes de error que vienen determinadas en función de los coeficientes del método como:

$$
C_{-1} = \sum_{i=0}^{k} \alpha_i = \alpha(1)
$$
 (6.21a)

$$
C_0 = \sum_{i=1}^{k} i\alpha_i - \sum_{i=0}^{k} \beta_i = \alpha'(1) - \beta(1)
$$
 (6.21b)

$$
C_p = \frac{1}{(p+1)!} \sum_{i=1}^{k} i^{p+1} \alpha_i - \frac{1}{p!} \sum_{i=1}^{k} i^p \beta_i
$$
 (6.21c)

se obtiene el siguiente resultado.

Proposición 6.7. Se tiene:

- Un método numérico (6.16) es consistente si y sólo si  $C_{-1} = C_0 = 0$ .
- Un método numérico (6.16) tiene orden p si y sólo si  $C_{-1} = C_0 = \ldots =$  $C_{p-1} = 0 \, y \, C_p \neq 0.$

Por tanto, usando el Teorema de Lax generalizado 6.6 y las Proposiciones 6.5 y 6.7 se ha probado el siguiente resultado.

Corolario 6.2. Un método numérico (6.16) es convergente si y sólo si  $\alpha(r)$ verifica la condición raíz,  $\alpha(1) = 0$  y  $\alpha'(1) = \beta(1) \neq 0$ .

Observe que  $\alpha'(1) \neq 0$  pues si no el método no sería estable. Otro concepto importante para la calidad de los m´etodos multipaso es el de la estabilidad fuerte.

**Definición 6.23.** Un método numérico  $(6.16)$  es fuertemente estable si es estable y el único cero del polinomio  $\alpha(r)$  en la circunferencia unidad es el 1.

### 6.4.1. Generación de los métodos multipaso: métodos de Adams y métodos de diferencias regresivas

En el apéndice de este capítulo veremos como se obtiene con detalle estos métodos. Aquí sólo presentaremos los métodos y sus propiedades básicas.

#### Métodos obtenidos por integración: métodos de Adams

Los métodos de Adams–Bashforth, que son métodos explícitos:

$$
\begin{cases} y_{n+k} - y_{n+k-1} = h \sum_{i=0}^{k-1} \gamma_i \nabla^i f_{n+k-1} \quad \text{con} \quad \gamma_i = (-1)^i \int_0^1 {\binom{-s}{i}} ds. \tag{6.22}
$$

Los métodos de Adams–Moulton, que son métodos implícitos:

$$
\begin{cases} y_{n+k} - y_{n+k-1} = h \sum_{i=0}^{k} \eta_i \nabla^i f_{n+k} \quad \text{con} \quad \eta_i = (-1)^i \int_{-1}^0 \binom{-s}{i} ds. \quad (6.23)
$$

Se recuerda que el operador diferencia regresiva  $\nabla$  actúa de la siguiente forma

$$
\nabla^0 f_n = f_n, \quad \nabla f_n = f_n - f_{n-1}, \quad \nabla^i f_n = \nabla^{i-1} (\nabla f_n), \quad i \ge 2.
$$

**Teorema 6.7.** Los métodos de Adams–Bashforth  $(6.22)$  y de Adams–Moulton (6.23) son convergentes y fuertemente estables.

#### Métodos obtenidos por derivación: métodos de diferencias regresivas

Vienen determinados por:

$$
\begin{cases} \sum_{i=1}^{k} \frac{\nabla^i y_{n+k}}{i} = h f_{n+k}, \\ y_0, \dots, y_{k-1}. \end{cases}
$$
 (6.24)

**Teorema 6.8** (Colin W. Cryer). Los métodos de diferencias regresivas de k pasos son convergentes si y sólo si  $k \in \{1, 2, \ldots, 6\}.$ 

## 6.4.2. Orden y A-estabilidad de los métodos multipaso lineales

Acerca del orden hay una serie de resultados debidos en general al matemático sueco Germund Dahlquist (1925-2005) y que enunciamos sin probar (ver [2] y [9] para comentarios adicionales).

Teorema 6.9. Se tiene,

- Un método multipaso lineal (6.16) convergente a lo sumo tiene orden  $k + 1$ si k es impar o  $k + 2$  si k es par.
- Los métodos que alcanzan orden  $k + 2$  son implícitos y se denominan óptimos.
- $\blacksquare$  Un método multipaso lineal (6.16) convergente y fuertemente estable tiene a lo sumo orden  $k + 1$ .
- $\blacksquare$  Los métodos óptimos no son fuertemente estables.

El concepto de  $A$ -estabilidad fue dado en la Definición 6.13. Si aplicamos (6.16) a la ecuación test  $y'(t) = \lambda y(t)$  obtenemos

$$
\sum_{i=0}^{k} \alpha_i y_{n+i} = \lambda h \sum_{i=0}^{k} \beta_i y_{n+i} \Rightarrow \sum_{i=0}^{k} (\alpha_i - \lambda h \beta_i) y_{n+i}.
$$

Si consideramos su polinomio característico  $p(r) := \sum_{i=0}^{k} (\alpha_i - \lambda h \beta_i) r^i$ , entonces tenemos que

**Lema 6.2.** Un método numérico multipaso lineal  $(6.16)$  se dice A–estable si y sólo si el polinomio  $p(r) := \sum_{i=0}^{k} (\alpha_i - \overline{\lambda}h\beta_i) r^i$  tiene todas sus raíces en el disco unidad abierto.

Existen diferentes resultados sobre la A–estabilidad que daremos sin demostración.

Teorema 6.10 (G. Dahlquist). Se tiene,

- $\blacksquare$  Un método numérico multipaso lineal (6.16) explícito no puede ser A– estable.
- $\blacksquare$  El orden de un método implícito A–estable no puede ser superior a 2.
- $\blacksquare$  El método implícito de segundo orden A–estable con constante de error más pequeña es el método trapezoidal (o Adams–Moulton de 1 paso)  $(6.17)$ .

**Teorema 6.11** (Colin W. Cryer). Los métodos de diferencias regresivas (6.24) correspondientes a  $k = 1$  y  $k = 2$  son A–estables y los correspondientes a  $k =$  $3, 4, 5, 6$  tienen región de A-estabilidad no acotada conteniendo al semieje real negativo, por tanto, su radio de A–estabilidad es  $-\infty$ .

Una de las cosas que no podemos hacer de forma sencilla sin usar el software es dibujar la región de A–estabilidad. Para ello lo que vamos a hacer es dibujar su frontera. Tomamos  $r = e^{i\theta}$  con  $\theta \in [0, 2\pi]$  ( $|r| = 1$ ) y hacemos

$$
p(e^{i\theta}) = 0 \Rightarrow \alpha(e^{i\theta}) - \lambda h \beta(e^{i\theta}) = 0 \Rightarrow \lambda h = \frac{\alpha(e^{i\theta})}{\beta(e^{i\theta})}.
$$

Por tanto, basta quedarse con la parte real e imaginaria de  $\frac{\alpha(e^{i\theta})}{\beta(e^{i\theta})}$  $\frac{\alpha(e^{i\theta})}{\beta(e^{i\theta})}$ , dibujarlas con Matlab (ver apéndice) y ya tenemos la frontera de la región de  $A$ –estabilidad.

En muy útil conocer el radio de A–estabilidad de los métodos de Adams, el de los m´etodos de diferencias regresivas ya lo conocemos por el Teorema 6.11. Para establecerlo se usa el criterio de Routhz–Hurwitz. Para ello es necesario usar la transformación conforme del semiplano de la izquierda en el disco unidad

$$
r = \frac{1+z}{1-z}
$$
,  $\Re(z) \le 0$ ,  $|r| \le 1$ ,

y considerar el polinomio

$$
q(z) = (1-z)^k p\left(\frac{1+z}{1-z}\right) = a_0 z^k + a_1 z^{k-1} + \ldots + a_k.
$$

Importante: es necesario asumir  $a_0 > 0$ . Entonces, el criterio de Routh–Hurwitz nos indica lo siguiente (ver [9, p. 13-14])

**Lema 6.3.** Un método numérico multipaso lineal (6.16) se dice A–estable  $\Leftrightarrow$  el polinomio p(r) tiene todas sus raíces en el disco unidad abierto  $\Leftrightarrow$  el polinomio  $q(z)$  tiene todas sus raíces en el semiplano de la izquierda  $\Leftrightarrow$  todos los menores principales de la matriz

$$
\begin{pmatrix} a_1 & a_3 & a_5 & \dots & a_{2k-1} \\ a_0 & a_2 & a_4 & \dots & a_{2k-2} \\ 0 & a_1 & a_3 & \dots & a_{2k-3} \\ \vdots & \vdots & \vdots & \ddots & \vdots \\ 0 & 0 & 0 & \dots & a_k \end{pmatrix}_{k \times k}
$$

con  $a_j = 0$  si  $j > k$ , son positivos.

El lema anterior se convierte en las siguientes condiciones en función de  $k$ . Particularizamos para los  $k$  más usuales.

- $k = 2$ . Entonces,  $a_i > 0$ ,  $i = 0, 1, 2$ .
- $k = 3$ . Entonces,  $a_i > 0$ ,  $i = 0, ..., 3$  y  $a_1 a_2 a_0 a_3 > 0$ .
- $k = 4$ . Entonces,  $a_i > 0$ ,  $i = 0, ..., 4$  y  $a_1 a_2 a_3 a_0 a_3^2 a_1^2 a_4 > 0$ .

Recordad que el método de Adams–Bashforth de 1 paso es el método de Euler y sabemos que su radio de A–estabilidad es -2; y el método de Adams-Moulton de 1 paso (o m´etodo trapezoidal) (6.17) es A–estable por el Teorema 6.10.

Los radios de A–estabilidad de los métodos de Adams–Bashforth hasta  $k = 4$ son:

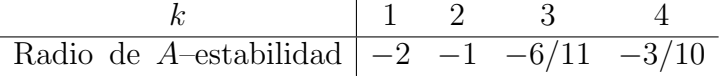

Los radios de A–estabilidad de los métodos de Adams–Moulton hasta  $k = 4$  son:

$$
\begin{array}{c|cc}\n & k & 1 & 2 & 3 & 4 \\
\hline\n\text{Radio de } A\text{-establishidad} & -\infty & -6 & -3 & -90/49\n\end{array}
$$

# **Bibliografía**

- [1] Andújar Rodríguez, A. S. y Moreno Balcázar, J. J. (2010) Una introducción a las ecuaciones diferenciales y a los métodos numéricos con Matlab para Ingeniería. Almería, España: Sistema de Oficinas de Almería, S.A.
- [2] Ascher, U. M. y Petzold, L. R. (1998) Computer Methods for Ordinary Differential Equations and Differential–Algebraic Equations. Philadelphia, Estados Unidos de América: SIAM.
- [3] Butcher, J. C. (2016) Numerical Methods for Ordinary Differential Equations. Chichester, Reino Unido: John Wiley & Sons, Ltd.
- [4] Cordero Barbero, A., Hueso Pagoaga, J. L., Mart´ınez Molada, E. y Torregrosa Sánchez J. R. (2006) Problemas resueltos de Métodos Numéricos. Madrid, España: Thompson.
- [5] Daley, D.J. (2001) Epidemic modelling : an introduction. Cambridge, Reino Unido: Cambridge University Press.
- [6] Edwards, C. H. y Penney, D. E. (2008) Ecuaciones diferenciales elementales y problemas con condiciones en la frontera. México D. F., México: Pearson Educación de México, S.A.
- [7] Gautschi, W. (1997) Numerical Analysis: An Introduction. Boston, Estados Unidos de América: Birkhäuser.
- [8] Kincaid, D. y Cheney W. (1994) Análisis Numérico. Wilmington, Estados Unidos de América: Addison-Wesley Iberoamericana.
- [9] Lambert, J. D. (1991) Numerical Methods for Ordinary Differential Systems. Chichester, Reino Unido: John Wiley & Sons, Ltd.
- [10] Munz, P., Hudea, I., Imad, J. y Smith, R. J. (2009) When zombies attack!: Mathematical Modelling of an Outbreak of Zombie Infection. Infectious Disease Modelling Research Progress, 4, 133–150.
- [11] Quarteroni, A., Saleri, F. y Gervasio, P. (2014) Scientific computing with Matlab and Octave. Berlín, Estados Unidos de América: Springer.
- [12] Zill, D. G. (2007) Ecuaciones diferenciales con aplicaciones de modelado. México D. F., México: International Thomson Editores.

# Apéndice F

Este apéndice se va a dividir en las siguientes partes:

- Ejemplos (ejercicios resueltos).
- Implementación en Matlab de los métodos de Runge–Kutta y de Adams– Bashforth. Ordenes ode.
- Ejemplos usando Matlab.
- Ejercicios propuestos.
- Algunas demostraciones para el avezado lector.

En este apéndice se entrará en detalle en la resolución de ejercicios y en el uso de Matlab para alcanzar nuestro objetivo de saber resolver numéricamente PVI. En los textos  $[1]$ ,  $[2]$ ,  $[3]$ ,  $[4]$ ,  $[7]$ ,  $[8]$ ,  $[9]$  y  $[11]$  podrá encontrar más ejemplos y problemas.

## F.1. Ejemplos (ejercicios resueltos)

Ejemplo F.1. Transformar el PVI

$$
\begin{cases}\ny''(t) + y'(t) - 2y(t) = t^2, \\
y(0) = 2, \quad y'(0) = -1,\n\end{cases}
$$

en un sistema y estudiar su estabilidad.

**Solución:** De acuerdo a la Proposición 6.2 tomamos  $z_1(t) = y(t)$  y  $z_2(t) = y'(t)$ , y obtenemos

$$
\begin{cases}\nz'_1(t) = z_2(t), \\
z'_2(t) = 2 z_1(t) - z_2(t) + t^2, \\
z_1(0) = 2, \quad z_2(0) = -1.\n\end{cases}
$$

Que matricialmente se puede expresar como

$$
\begin{pmatrix} z_1'(t) \\ z_2'(t) \end{pmatrix} = \begin{pmatrix} 0 & 1 \\ 2 & -1 \end{pmatrix} \begin{pmatrix} z_1(t) \\ z_2(t) \end{pmatrix} + \begin{pmatrix} 0 \\ t^2 \end{pmatrix}, \quad z_1(0) = 2, \quad z_2(0) = -1.
$$

Obviamente los autovalores de la matriz de coeficientes del sistema anterior van a coincidir con las raíces del polinomio característico de la EDO, esto, las soluciones

de  $r^2 + r - 2 = 0$  que son  $r_1 = 1$  y  $r_2 = -2$ . Por tanto, por la Proposición 6.1 el PVI es inestable.  $\Box$ 

Ejemplo F.2. Pruebe que el siguiente PVI está bien planteado y dé una cota del número de condición  $\begin{cases} y'(t) = A(t)y(t), \quad t \in I = [0, \pi/2], \end{cases}$  $y(0) = y_0 \in \mathbb{R}^2$ ,  $v(t) = v_0 + v_1/2$ ,  $\therefore$  con  $A(t) = \begin{pmatrix} 1/(1+t) & 1+\text{sen}(t) \\ \text{gen}(t) & t^2 & 2t + t^2 \end{pmatrix}$  $/(1+t)$  1+sen(t)<br>sen<sup>2</sup>(t)  $t^2 - 2t + 3$ 

Solución: De acuerdo al Teorema 6.1 tenemos que calcular la matriz jacobiana, que en este caso es trivial puesto que  $J_y f(t, y) = A(t)$ . Entonces,

$$
||J_y f(t, y)|| = ||A(t)|| = \max_{t \in I} \{ |1/(1+t)| + |1 + \text{sen}(t)|, |\text{sen}^2(t)| + |t^2 - 2t + 3| \}
$$
  
= 
$$
\max_{t \in I} \{ 1/(1+t) + 1 + \text{sen}(t), \text{sen}^2(t) + t^2 - 2t + 3 \}
$$

Puesto que I es compacto y las funciones anteriores son continuas, el anterior máximo existe y entonces tenemos que  $||J_yf(t,y)|| = C$  donde

$$
C = \max_{t \in I} \{1/(1+t) + 1 + \text{sen}(t), \text{sen}^2(t) + t^2 - 2t + 3\}.
$$

Por tanto, de acuerdo al Teorema 6.1 el PVI tiene solución única, luego está bien planteado. Determinar C se puede hacer bastante complicado, pero gracias a la visualización gráfica y a los métodos numéricos de resolución de ecuaciones podemos ver que

$$
C = \max_{t \in I} \{1/(1+t) + 1 + \text{sen}(t), \text{sen}^2(t) + t^2 - 2t + 3\}
$$
  
= 
$$
\max_{t \in I} \{\text{sen}^2(t) + t^2 - 2t + 3\} = 4 - \pi + \frac{\pi^2}{4} \approx 3{,}32581.
$$

Entonces, por la Proposición 6.3 el número de condición

$$
k(t) \le \exp\left(\int_0^t \left((4 - \pi + \frac{\pi^2}{4}\right)dx\right) = e^{\left(4 - \pi + \frac{\pi^2}{4}\right)t} \approx e^{3,32581t}.\square
$$

**Ejemplo F.3.** Obtener el método de Euler  $(6.7)$  y el método trapezoidal  $(6.17)$ por integración numérica.

**Solución:** Tomamos la partición equiespaciada  $\Delta = \{t_i\}_{i=0}^N$  e integramos la EDO  $y'(t) = f(t, y(t))$  entre dos puntos consecutivos de ella  $t_n$  y  $t_{n+1}$ , entonces aplicando la regla del rectángulo izquierda obtenemos:

$$
\int_{t_n}^{t_{n+1}} y'(t)dt = \int_{t_n}^{t_{n+1}} f(t, y(t))dt \Rightarrow y(t_{n+1}) - y(t_n) \approx (t_{n+1} - t_n)f(t_n, y(t_n))
$$
  
=  $hf(t_n, y(t_n)).$ 

Por tanto, "forzando" la igualdad, es decir, tomando  $y_n \approx y(t_n)$  obtenemos

$$
y_{n+1} - y_n = h f(t_n, y_n),
$$

que es el método de Euler.

Para el método trapezoidal como su nombre indica hay que aplicar la regla del trapecio obteniendo

$$
y(t_{n+1}) - y(t_n) \approx \frac{t_{n+1} - t_n}{2} (f(t_n, y(t_n)) + f(t_{n+1}, y(t_{n+1})))
$$
  
= 
$$
\frac{h}{2} (f(t_n, y(t_n)) + f(t_{n+1}, y(t_{n+1}))).
$$

Por tanto, tomando  $y_n \approx y(t_n)$  obtenemos

$$
y_{n+1} - y_n = \frac{h}{2}(f(t_n, y_n) + f(t_{n+1}, y_{n+1})) = \frac{h}{2}(f_n + f_{n+1}),
$$

que es el método trapezoidal o Adams–Moulton de 1 paso.  $\Box$ 

Ejemplo F.4. Dibuje la región de A-estabilidad del método de Euler modificado  $($ o método de Heun) y del método de Runge–Kutta clásico  $(6.15)$ . Determine en ambos casos su radio de A–estabilidad.

Solución: El denominado método de Euler modificado o método de Heun viene dado por la tabla de Butcher

$$
\begin{array}{c|c}\n0 & \\
1 & 1 \\
\hline\n & 1/2 & 1/2\n\end{array}
$$

Si se lo aplicamos a la ecuación test  $y'(t) = \lambda y(t)$ , con  $\lambda \in \mathbb{C}$ ,  $\Re(\lambda) < 0$ . Entonces, obtenemos

$$
y_{n+1} = y_n + \frac{h}{2} (f(t_n, y_n) + f(t_n + h, y_n + h f(x_n, y_n))) = y_n + \frac{h}{2} (\lambda y_n + \lambda (y_n + h \lambda y_n))
$$
  
=  $\left(1 + h\lambda + \frac{(h\lambda)^2}{2}\right) y_n = \ldots = \left(1 + h\lambda + \frac{(h\lambda)^2}{2}\right)^{n+1} y_0.$ 

Por tanto,

$$
\lim_{n \to \infty} y_n = 0 \Leftrightarrow \left| 1 + h\lambda + \frac{(h\lambda)^2}{2} \right| < 1.
$$

Luego, el método de Euler modificado no es  $A$ –estable y su región de  $A$ –estabilidad es

$$
\left|1 + h\lambda + \frac{(h\lambda)^2}{2}\right| < 1,\tag{F.1}
$$

es decir, si tomamos  $z := h\lambda$  la region de A-estabilidad es

$$
R_A = \left\{ z \in \mathbb{C}^- \big/ \left| 1 + z + \frac{z^2}{2} \right| < 1 \right\},\
$$

donde C <sup>−</sup> denota el semiplano izquierdo. Con Matlab podemos dibujar de forma

simple la frontera de esta región, a saber,

$$
\left|1+z+\frac{z^2}{2}\right|=1
$$

Recuerde que los números complejos de módulo 1 pueden escribirse como

$$
e^{i\theta} = \cos(\theta) + i\sin(\theta).
$$

```
frontera=[];
for j=0:pi/1000:2*pi % Generamos particion de [0,2pi]
% Se generan los coeficientes del polinomio
q=[1/2,1, 1-exp(1i*1)];
% Se obtienen las raíces
r=roots(q);
frontera=[frontera,r(1),r(2)];
end
plot(frontera,'*r', 'MarkerSize', 1.5)
```
Figura F.1: Región de A-estabilidad del método de Euler modificado

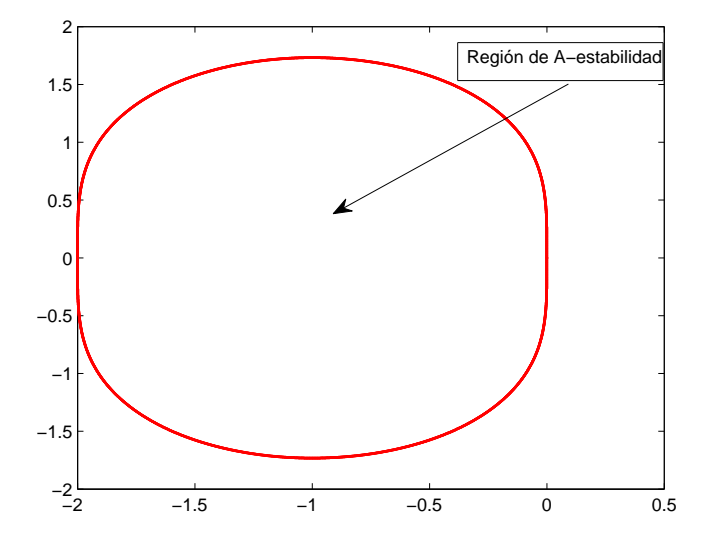

Fuente: Elaboración propia.

El radio de A–estabilidad es fácil de obtener tomando  $\lambda < 0$  y por tanto  $x := h\lambda < 0$  en la inecuación (F.1)

$$
\left| 1 + x + \frac{x^2}{2} \right| < 1 \Leftrightarrow -1 < 1 + x + \frac{x^2}{2} < 1.
$$

Así hay que resolver las inecuaciones

$$
0 < 2 + x + \frac{x^2}{2} \quad \text{y} \quad x + \frac{x^2}{2} < 0,
$$

que nos determina  $x \in (-2,0)$ . Luego el radio de A–estabilidad de este método es −2. Para determinar la región de A-estabilidad del método de Runge–Kutta clásico las cuentas son más tediosas. Si aplicamos a la ecuación test  $y'(t) = \lambda y(t)$ , con  $\lambda \in \mathbb{C}$ ,  $\Re(\lambda) < 0$ , el método (6.15), a saber

$$
y_{n+1} = y_n + \frac{h}{6}(k_1 + 2k_2 + 2k_3 + k_4),
$$

$$
k_1(t_n, y_n, h) = f(t_n, y_n) = \lambda y_n
$$
  
\n
$$
k_2(t_n, y_n, h) = f\left(t_n + \frac{h}{2}, y_n + \frac{h}{2}k_1\right) = \lambda \left(y_n + \frac{h\lambda}{2}y_n\right) = \left(1 + \frac{h\lambda}{2}\right)\lambda y_n
$$
  
\n
$$
k_3(t_n, \mathbf{y}_n, h) = f\left(t_n + \frac{h}{2}, y_n + \frac{h}{2}k_2\right) = \left(1 + \frac{h\lambda}{2} + \frac{(h\lambda)^2}{4}\right)\lambda y_n
$$
  
\n
$$
k_4(t_n, \mathbf{y}_n, h) = f\left(t_n + h, y_n + hk_3\right) = \left(1 + h\lambda + \frac{(h\lambda)^2}{2} + \frac{(h\lambda)^3}{4}\right)\lambda y_n
$$

Luego,

$$
y_{n+1} = y_n + \frac{h\lambda}{6} y_n \left( 1 + 2 + h\lambda + 2 + h\lambda + \frac{(h\lambda)^2}{2} + 1 + h\lambda + \frac{(h\lambda)^2}{2} + \frac{(h\lambda)^3}{4} \right)
$$
  
=  $\left( 1 + h\lambda + \frac{(h\lambda)^2}{2} + \frac{(h\lambda)^3}{6} + \frac{(h\lambda)^4}{24} \right) y_n$   
=  $\left( 1 + h\lambda + \frac{(h\lambda)^2}{2} + \frac{(h\lambda)^3}{6} + \frac{(h\lambda)^4}{24} \right)^{n+1} y_0.$ 

Procediendo de forma análoga al caso anterior obtenemos:

$$
\lim_{n \to \infty} y_n = 0 \Leftrightarrow \left| 1 + h\lambda + \frac{(h\lambda)^2}{2} + \frac{(h\lambda)^3}{6} + \frac{(h\lambda)^4}{24} \right| < 1.
$$

Luego, el método de Runge–Kutta clásico no es A–estable y su región de A– estabilidad es

$$
\left| 1 + h\lambda + \frac{(h\lambda)^2}{2} + \frac{(h\lambda)^3}{6} + \frac{(h\lambda)^4}{24} \right| < 1,\tag{F.2}
$$

es decir, si tomamos  $z := h\lambda$  la region de A-estabilidad es

$$
R_A = \left\{ z \in \mathbb{C}^- \big/ \left| 1 + z + \frac{z^2}{2} + \frac{z^3}{6} + \frac{z^4}{24} \right| < 1 \right\}.
$$

Para dibujar la frontera

$$
\left|1+z+\frac{z^2}{2}+\frac{z^3}{6}+\frac{z^4}{24}\right|=1
$$

procedemos como con el anterior script de Matlab cambiando obviamente el polinomio q a

$$
q=[1/24, 1/6, 1/2, 1, 1-exp(1i+j)];
$$

obteniendo la región de A–estabilidad como la región acotada por la frontera dibujada en la Figura F.2 El radio de A-estabilidad es técnicamente más com-

Figura F.2: Región de A-estabilidad del método de Runge–Kutta clásico

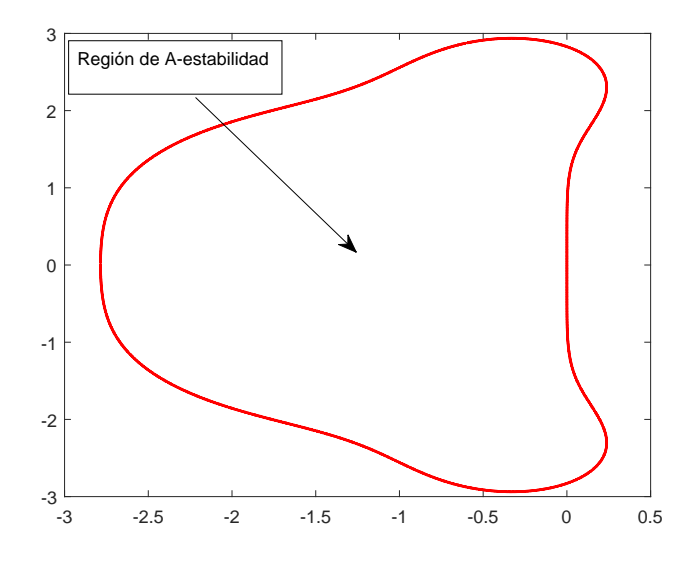

Fuente: Elaboración propia.

plicado que en el caso anterior. Se toma  $\lambda < 0$  y por tanto  $x := h\lambda < 0$  en la inecuación  $(F.2)$ 

$$
\left|1+x+\frac{x^2}{2}+\frac{x^3}{6}+\frac{x^4}{24}\right| < 1 \Leftrightarrow -1 < 1+x+\frac{x^2}{2}+\frac{x^3}{6}+\frac{x^4}{24} < 1.
$$

Así hay que resolver las inecuaciones

$$
0 < 1 + x + \frac{x^2}{2} + \frac{x^3}{6} + \frac{x^4}{24} \quad \text{y} \quad x + \frac{x^2}{2} + \frac{x^3}{6} + \frac{x^4}{24} < 0.
$$

Con la ayuda de Matlab (orden roots) podemos ver que la desigualdad de la izquierda se cumple siempre y que la ecuación  $x + \frac{x^2}{2} + \frac{x^3}{6} + \frac{x^4}{24}$  tiene como raíces reales a 0 y a  $-2,785293563405274$ . De donde, es fácil deducir que el radio de A– estabilidad de este método es  $-2,785293563405274$ . En la mayoría de los textos, aparece −2,78 pues se usa truncamiento y no redondeo, ya que en este caso el redondeo a −2,79 nos haría estar fuera de la región de A-estabilidad.  $□$ 

Ejemplo F.5. a) Dada la tabla de Butcher

$$
\begin{array}{c|c}\n0 \\
3/4 & X \\
\hline\nY & Z\n\end{array}
$$

Determine  $X, Y, Y, Z$  para que sea convergente de orden 2.

b) Para el m´etodo de Runge–Kutta del apartado anterior establezca el radio de

A–estabilidad.

c) Dada la EDO  $y''(t) + 105y'(t) + 45225y(t) = 10$  sen $(t)$ . Estudie la estabilidad.  $\lambda_{\mathcal{E}}$ Es stiff? Si se le aplicará el método del apartado a),  $\lambda_{\mathcal{E}}$ qué paso escogería? Sin resolver la EDO, diga cómo se comportan la soluciones cuando t es muy grande  $(t \to \infty)$ .

Solución: a) Por el Teorema 6.4 para que sea convergente ha de cumplirse que  $Y + Z = 1$ , por las condiciones de orden (6.13),  $X = 3/4$ , y por el Lema 6.1,  $\frac{3Z}{4} = 1/2$ . Luego obtenemos

$$
X = \frac{3}{4}
$$
,  $Y = \frac{1}{3}$ ,  $Z = \frac{2}{3}$ .

b) El método del apartado a) es

$$
y_{n+1} = y_n + \frac{h}{3} \left( f(t_n, y_n) + 2f(t_n + 3/4h, y_n + 3/4hf(t_n, y_n)) \right).
$$

Luego aplicando a la ecuación test  $y'(t) = \lambda y(t)$  con  $\Re(\lambda) < 0$ , se obtiene

$$
y_{n+1} = y_n + \frac{h}{3} (\lambda y_n + 2\lambda (y_n + 3/4 h\lambda y_n)) = \left(1 + h\lambda + \frac{(h\lambda)^2}{2}\right) y_n
$$
  
= ... =  $\left(1 + h\lambda + \frac{(h\lambda)^2}{2}\right)^{n+1} y_0.$ 

Por tanto,

$$
\lim_{n \to \infty} y_n = 0 \Leftrightarrow \left| 1 + h\lambda + \frac{(h\lambda)^2}{2} \right| < 1.
$$

Luego, este método no es A–estable y su región de A–estabilidad es

$$
\left|1 + h\lambda + \frac{(h\lambda)^2}{2}\right| < 1.
$$

Como coincide con la región de A–estabilidad del método de Heun (del ejercicio anterior), hemos calculado que su radio de A–estabilidad es −2. En verdad, se puede probar que todo método de Runge–Kutta explícito de 2 estados y orden 2 tiene la misma región de A-estabilidad. Animamos al lector a probarlo.

c) Obtenemos las raíces del polinomio característico  $r^2 + 105r + 452,25$  asociado a la EDO. Éstas son  $r_1 = -100.5$  y  $r_2 = -4.5$ . Por tanto la EDO es asintóticamente estable. Para ver si es stiff, calculamos

$$
rs = \frac{100,5}{4,5} = 22,333...,
$$

luego podemos considerar que el problema es stiff. Si se le aplicara el método del apartado a), al ser un problema stiff y no ser este método  $A$ –estable pero con radio de A-estabilidad −2, el paso debe cumplir de acuerdo a (6.12)

$$
h < 2/100, 5 \approx 0,0199005.
$$

y también dividir a la amplitud del intervalo donde resolvamos el PVI.

Finalmente, sabemos de la teoría básica de EDO que la solución de esta ecuación diferencial viene dada por

$$
y(t) = y_p(t) + C_1 e^{-100,5t} + C_2 e^{-4,5t},
$$

donde  $y_p(t)$  es una solución particular de la EDO completa y puesto que la parte no homogénea es  $10\text{sen}(t)$  entonces  $y_p(t)$  será una combinación lineal de las funciones  $\text{sen}(t)$  y  $\cos(t)$ . En cualquier caso,

$$
y(t) \approx y_p(t), \quad t \to \infty.
$$
  $\Box$ 

Ejemplo F.6. Una bola de nieve esférica de radio inicial  $4cm$  se derrite de forma que la variación de su radio,  $r(t)$ , es proporcional al área de su superficie.

- a) Establezca el modelo diferencial. Si a la media hora el radio es de 2cm, calcule la constante de proporcionalidad y resuelva el modelo diferencial analíticamente. Desde el punto de vista matemático, ¿cuándo se derrite completamente la bola de nieve?
- $b)$  Con el dato obtenido en el apartado anterior, aplique el método de Euler en [0, 1] con paso  $h \leq 0.25$ .
- c) Compare los resultados exactos y los aproximados obtenidos en el apartado  $b)$  (construya una tabla de errores de discretización). Interprete los resultados.

**Solución:** a) El área de la superficie de una esfera en función del radio r es  $4\pi r^2$ . Por tanto, el modelo es

$$
\begin{cases}\nr'(t) = k4\pi r^2(t), \\
r(0) = 4,\n\end{cases}
$$

donde k es la constante de proporcionalidad y además sabemos que  $r(0.5) = 2$ . Podemos resolver analíticamente este problema y por tanto no hay necesidad de métodos numéricos de ahí el nombre usual de "toy problem" que podemos traducir como "problema de juguete" (es decir, es un problema para practicar, " $jugar$ ").

$$
\frac{dr}{dt} = 4\pi kr^2 \Rightarrow \frac{dr}{r^2} = 4\pi kdt \Rightarrow \int \frac{dr}{r^2} = \int 4\pi kdt \Rightarrow \frac{-1}{r} = 4\pi kt + C.
$$

Por tanto,

$$
r(t) = \frac{-1}{4\pi kt + C},
$$

usando la condición inicial y que sabemos que  $r(0,5) = 2$ , obtenemos  $C = -1/4$ y  $k = -1/(8\pi)$ . Así que el modelo diferencial y su solución analítica son:

$$
\begin{cases}\nr'(t) = -\frac{1}{2}r^2(t), \\
r(0) = 4,\n\end{cases} \Rightarrow r(t) = \frac{4}{2t+1}.
$$

Desde un punto de vista estrictamente matemático con este modelo la bola no se derrite nunca, ya que  $r(t)$  no se anula nunca. Para tiempos suficientemente grandes el radio sería insignificante.

b) Tomaremos  $h = 0.25$ , por tanto,  $N = 1/0.25 = 4$ . La aplicación al ser un problema escalar simple es muy sencilla. Notaremos  $r_n \approx r(t_n)$ , quedando el método de Euler como

$$
r_{n+1} = r_n + h f(t_n, r_n) = r_n + 0.25 \left(\frac{-1}{2} r_n^2\right) = r_n - 0.125 r_n^2.
$$

Luego,

$$
r_1 = r_0 - 0,125r_0^2 = 4 - 0,125 * 4^2 = 2.
$$
  
\n
$$
r_2 = r_1 - 0,125r_1^2 = 2 - 0,125 * 2^2 = 1,5.
$$
  
\n
$$
r_3 = r_2 - 0,125r_2^2 = 1,5 - 0,125 * 1,5^2 = 1,21875.
$$
  
\n
$$
r_4 = r_3 - 0,125r_3^2 = 1,21875 - 0,125 * 1,21875^2 \approx 1,03308.
$$

Lo que nos dice por ejemplo es que a los 3/4 de hora el radio de la bola de nieve aplicando el método de Euler es de  $r_3 = 1,21875 \approx r(0,75)$ .

c) La tabla de errores de discretización es:

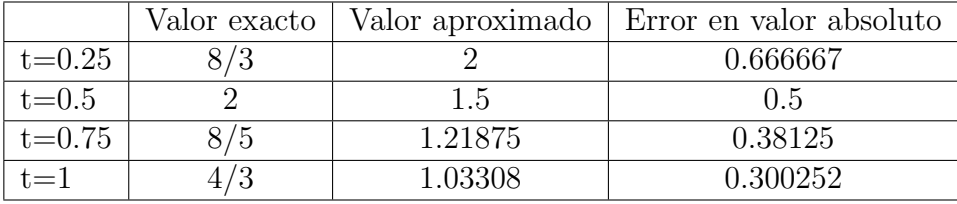

Es obvio que los errores cometidos con la aproximación obtenida por el método de Euler son muy grandes, pero hay que tener en cuenta que hemos usado un método con orden 1 (el más pequeño posible) y a un paso muy grande  $h = 0.25$ , así que los errores son  $O(0.25)$ . Se puede obtener resultados muchos mejores si usan un paso más pequeño. Inténtelo con  $h = 0.001$ .  $\Box$ 

**Ejemplo F.7.** a) Un ingeniero requiere un método de Runge–Kutta de 2 estados. Se le proporciona el siguiente, dado por la tabla de Butcher,

$$
\begin{array}{c|cc}\n\frac{3-\sqrt{3}}{6} & \frac{1}{4} & \frac{3-2\sqrt{3}}{12} \\
\hline\n\frac{3+\sqrt{3}}{6} & \frac{3+2\sqrt{3}}{12} & \frac{1}{4} \\
\hline\n\frac{1}{3} & \frac{1}{2}\n\end{array}
$$

Razonar la opinión del ingeniero sobre este método.

b) La tabla de Butcher de un método de Runge–Kutta explícito de 2 estados convergente y de orden 2 es:

$$
\begin{array}{c|c}\n0 & 5/8 \\
\hline\n\beta & 6\gamma\n\end{array}
$$

Calcule los valores de las constantes  $\alpha, \beta, y, \gamma$ . De la expresión explícita el

método. Escriba un paso genérico de este método si tuviera que resolver el PVI

$$
\begin{cases} y'(t) = -t^2 y(t) + t, \quad t \in [0, 3/2], \\ y(0) = 1. \end{cases}
$$

Solución: a) Pues no pensaría muy bien de nosotros ni del método pues no es convergente ya que

$$
\frac{1}{3} + \frac{1}{2} \neq 1.
$$

b) Para este apartado podemos proceder como en el ejemplo F.5, apartado a). Así, para que sea convergente ha de cumplirse que  $\beta + 6\gamma = 1$ , por las condiciones de orden (6.13),  $\alpha = 5/8$ , y por el Lema 6.1,  $\frac{15\gamma}{4} = 1/2$ . Luego obtenemos

$$
\alpha = \frac{5}{8}, \quad \beta = \frac{1}{5}, \quad \gamma = \frac{2}{15}.
$$

Entonces, el método es

$$
\mathbf{y}_{n+1} = \mathbf{y}_n + \frac{h}{5}(k_1(t_n, \mathbf{y}_n, h) + 4k_2(t_n, \mathbf{y}_n, h)),
$$

donde

$$
k_1(t_n, \mathbf{y}_n, h) = f(t_n, \mathbf{y}_n),
$$
  
\n
$$
k_2(t_n, \mathbf{y}_n, h) = f\left(t_n + \frac{5h}{8}, \mathbf{y}_n + \frac{5h}{8}f(t_n, \mathbf{y}_n)\right).
$$

Para el PVI escalar propuesto tenemos

$$
f(t_n, y_n) = -t_n^2 y_n + t_n,
$$
  
\n
$$
y_n + \frac{5h}{8} f(t_n, y_n) = \left(1 - \frac{5h}{8} t_n^2\right) y_n + \frac{5h}{8} t_n,
$$
  
\n
$$
f\left(t_n + \frac{5h}{8}, y_n + \frac{5h}{8} f(t_n, y_n)\right) = -\left(t_n + \frac{5h}{8}\right)^2 \left(\left(1 - \frac{5h}{8} t_n^2\right) y_n + \frac{5h}{8} t_n\right)
$$
  
\n
$$
+ t_n + \frac{5h}{8}.
$$

Por tanto, el método en un paso genérico quedaría como

$$
\begin{cases} y_{n+1} = y_n + \frac{h}{5} \left( -t_n^2 y_n + t_n + 4 \left( - \left( t_n + \frac{5h}{8} \right)^2 \left( \left( 1 - \frac{5h}{8} t_n^2 \right) y_n + \frac{5h}{8} t_n \right) + t_n + \frac{5h}{8} \right) \right), \\ y_0 = 1. \end{cases}
$$

Evidentemente esto es un ejercicio teórico, si queremos resolverlo de forma práctica, aunque no lo pide el problema, podemos programar este m´etodo de forma sencilla como se verá en la sección siguiente.  $\Box$ 

Ejemplo F.8. Estudie las propiedades del método de Adams–Moulton de 1 paso  $o$  método trapezoidal  $(6.17)$ .

Solución: El método es:

$$
\mathbf{y}_{n+1} - \mathbf{y}_n = \frac{h}{2} (f_{n+1} + f_n).
$$

Por tanto,

$$
\alpha(r) = r - 1
$$
 y  $\beta(r) = \frac{r+1}{2}$ .

El único cero de  $\alpha(r)$  es 1, por tanto verifica la condición raíz. Además  $\alpha'(1)$  $\beta(1) = 1$ . Aplicando el Corolario 6.2 tenemos que es convergente y es evidente que es fuertemente estable.

Veamos su orden. Sabemos que  $C_{-1} = C_0 = 0$ .

$$
C_1 = \frac{1}{2}\alpha_1 - \beta_1 = \frac{1}{2} - \frac{1}{2} = 0,
$$
  
\n
$$
C_2 = \frac{1}{6}\alpha_1 - \frac{1}{2}\beta_1 = \frac{1}{6} - \frac{1}{4} = -\frac{1}{12}.
$$

Por tanto, el método trapezoidal es de orden 2 con  $C_2 = -1/12$ .

Estudiemos la A-estabilidad. Para ello consideremos la ecuación test  $y'(t)$  $\lambda y(t)$  con  $\Re(\lambda)$  < 0. Entonces, nos queda

$$
y_{n+1} - y_n = \frac{h\lambda}{2} (y_n + y_{n+1}) \Rightarrow \left(1 - \frac{\lambda h}{2}\right) y_{n+1} - \left(1 + \frac{\lambda h}{2}\right) y_n = 0
$$

$$
\Rightarrow y_{n+1} = \frac{1 + \frac{\lambda h}{2}}{1 - \frac{\lambda h}{2}} y_n.
$$

Procediendo recursivamente tenemos

$$
y_{n+1} = \left(\frac{1+\frac{\lambda h}{2}}{1-\frac{\lambda h}{2}}\right)^{n+1} y_0 = \left(\frac{1+z}{1-z}\right)^{n+1} y_0,
$$

donde hemos denotado  $z :=$  $\lambda h$ 2  $=a + bi$ , con  $a < 0$  puesto que  $\Re(\lambda) < 0$ . Basta observar que

$$
|1+z| = \sqrt{(1+a)^2 + b^2} < \sqrt{(1-a)^2 + b^2} = |1-z|,
$$

donde se ha usado que  $|1 + a| < 1 - a$ , cuando  $a < 0$ . Por tanto,  $\left| \frac{1 + z}{1 - z}\right|$  $\frac{1+z}{1-z}$  | < 1, y así,

$$
\lim_{n \to \infty} y_n = 0.
$$

Aplicando la Definición 6.13 el método trapezoidal o Adams–Moulton de 1 paso es A–estable.

Note que  $z$  está en el semiplano de la izquierda y  $\frac{1+z}{1-z}$  está en el disco unidad abierto, en verdad, la transformación  $z \hookrightarrow \frac{1+z}{1-z}$  es la transformación conforme del semiplano de la izquierda en el disco unidad abierto. <sup>□</sup>

Ejemplo F.9. Deduzca el método de Adams-Bashforth de 2 pasos del esquema

general  $(6.22)$ . Aplíquelo a la resolución del PVI

$$
\begin{cases}\ny''(t) = t(y'(t) + 1) + y(t), & t \in [0, 1], \\
y(0) = -1, & y'(0) = 2.\n\end{cases}
$$

**Solución:** Tomando  $k = 2$  en el esquema (6.22) obtenemos:

$$
\mathbf{y}_{n+2} - \mathbf{y}_{n+1} = h \sum_{i=0}^{1} \gamma_i \nabla^i f_{n+1} = h(\gamma_0 f_{n+1} + \gamma_1 \nabla f_{n+1}) = h(\gamma_0 f_{n+1} + \gamma_1 (f_{n+1} - f_n))
$$
  
=  $h((\gamma_0 + \gamma_1) f_{n+1} - \gamma_1 f_n).$ 

Puesto que

$$
\gamma_0 = \int_0^1 {\binom{-s}{0}} ds = \int_0^1 ds = s|_{s=0}^{s=1} = 1,
$$
  

$$
\gamma_1 = -\int_0^1 {\binom{-s}{1}} ds = -\int_0^1 (-s) ds = \frac{s^2}{2} \Big|_{s=0}^{s=1} = \frac{1}{2},
$$

entonces el método es

$$
\begin{cases} \mathbf{y}_{n+2} - \mathbf{y}_{n+1} = \frac{h}{2} (3f_{n+1} - f_n), \\ \mathbf{y}_0, \mathbf{y}_1. \end{cases}
$$

Sabemos por el Teorema 6.7 que es convergente, veamos de qué orden usando  $(6.21):$ 

$$
C_1 = \frac{1}{2}(-1+4) - \frac{3}{2} = 0,
$$
  
\n
$$
C_2 = \frac{1}{6}(-1+8) - \frac{1}{2} \cdot \frac{3}{2} = \frac{7}{6} - \frac{3}{4} = \frac{5}{12}
$$

.

Luego el método es de orden 2 y teniendo en cuenta la Proposición 6.6 para calcular  $y_1$  se necesita un método de 1 paso de orden al menos 2. Usaremos el siguiente método de Runge–Kutta (RK) de orden 2

$$
\begin{array}{c|c}\n0 & 1/2 \\
\hline\n1/2 & 0 & 1\n\end{array}
$$

Puesto que lo vamos a hacer de forma manual (toy problem) tomaremos un paso grande  $h = 0.25$ . Por tanto,  $N = 1/0.25 = 4$ . Lo primero que hemos de hacer es pasar esta EDO de orden 2 a un sistema de EDO. Notamos  $y_1(t) := y(t)$  e  $y_2(t) = y'(t)$ , entonces nos queda

$$
\begin{cases}\ny'_1(t) = y_2(t), & t \in [0, 1], \\
y'_2(t) = t(y_2(t) + 1) + y_1(t), \\
y_1(0) = -1, & y_2(0) = 2.\n\end{cases}
$$

Aplicar RK para un sistema EDO manualmente es bastante tedioso. f es una

 ${\rm function}$ vectorial determinada por

$$
f(t_n, \mathbf{y}_n) = f(t_n, y_{1,n}, y_{2,n}) = \begin{cases} f_1(t_n, y_{1,n}, y_{2,n}) \\ f_2(t_n, y_{1,n}, y_{2,n}) \end{cases} = \begin{cases} y_{2,n}, \\ t_n(y_{2,n} + 1) + y_{1,n}. \end{cases}
$$

Así,

$$
\mathbf{y}_n + \frac{h}{2} f(t_n, \mathbf{y}_n) = \begin{pmatrix} y_{1,n} \\ y_{2,n} \end{pmatrix} + \frac{h}{2} \begin{pmatrix} f_1(t_n, y_{1,n}, y_{2,n}) \\ f_1(t_n, y_{1,n}, y_{2,n}) \end{pmatrix}
$$
  
= 
$$
\begin{pmatrix} y_{1,n} + \frac{h}{2} y_{2,n} \\ y_{2,n} + \frac{h}{2} (t_n (y_{2,n} + 1) + y_{1,n}) \end{pmatrix},
$$

y

$$
f(t_n + h/2, \mathbf{y}_n + h/2f(t_n, \mathbf{y}_n)) =
$$
  
\n
$$
\begin{pmatrix} y_{2n} + \frac{h}{2}(t_n(y_{2n} + 1) + y_{1n}) \\ (t_n + \frac{h}{2}) \times (y_{2n} + \frac{h}{2}(t_n(y_{2n} + 1) + y_{1n}) + 1) + y_{1n} + \frac{h}{2}y_{2n} \end{pmatrix}
$$

Luego,

$$
\begin{pmatrix}\ny_{1,n+1} \\
y_{2,n+1}\n\end{pmatrix} = \begin{pmatrix}\ny_{1n} \\
y_{2,n}\n\end{pmatrix} + 0,25 \begin{pmatrix}\ny_{2n} + \frac{h}{2}(t_n(y_{2n}+1) + y_{1n}) \\
(t_n + \frac{h}{2}) \times (y_{2n} + \frac{h}{2}(t_n(y_{2n}+1) + y_{1n}) + 1) + y_{1n} + \frac{h}{2}y_{2n}\n\end{pmatrix}
$$

Por tanto, sólo queda sustituir numéricamente  $n = 0$ 

$$
\begin{pmatrix}\ny_{1,1} \\
y_{2,1}\n\end{pmatrix} = \begin{pmatrix}\n-1 \\
2\n\end{pmatrix} + 0.25 \begin{pmatrix}\n2 - 0.125 \\
0.125(2 - 0.125 + 1) - 1 + 2 \times 0.125\n\end{pmatrix}
$$
\n
$$
= \begin{pmatrix}\n-0.53125 \\
1.90234\n\end{pmatrix}
$$

Ya estamos en condiciones de aplicar el método de Adams–Bashforth de 2 pasos que queda como

$$
\begin{pmatrix}\ny_{1,n+2} \\
y_{2,n+2}\n\end{pmatrix} = \begin{pmatrix}\ny_{1,n+1} \\
y_{2,n+1}\n\end{pmatrix} + 0,125\left(3\begin{pmatrix}\ny_{2,n+1} \\
t_{n+1}(y_{2,n+1}+1) + y_{1,n+1}\n\end{pmatrix} - \begin{pmatrix}\ny_{2,n} \\
t_n(y_{2,n}+1) + y_{1,n}\n\end{pmatrix}\right).
$$

Entonces, el primer paso nos daría

$$
\begin{aligned}\n\left(\begin{array}{c}\ny_{1,2} \\
y_{2,2}\n\end{array}\right) &= \left(\begin{array}{c}\ny_{1,1} \\
y_{2,1}\n\end{array}\right) \\
&\quad + 0,125\left(3\left(\begin{array}{c}\ny_{2,1} \\
t_1(y_{2,1}+1) + y_{1,1}\n\end{array}\right) - \left(\begin{array}{c}\ny_{2,0} \\
t_0(y_{2,0}+1) + y_{1,0}\n\end{array}\right)\right) \\
&= \left(\begin{array}{c}\n-0,53125 \\
1,90234\n\end{array}\right) \\
&\quad + 0,125\left(3\left(\begin{array}{c}\n1,90234 \\
0,25(1,90234+1) - 0,53125\n\end{array}\right) - \left(\begin{array}{c}\n2 \\
-1\n\end{array}\right)\right) \\
&= \left(\begin{array}{c}\n-0,0678725 \\
2,10022\n\end{array}\right).\n\end{aligned}
$$

Entonces  $y_{1,2} = -0.0678725 \approx y_1(0,5) = y(0,5)$  e  $y_{2,2} = 2,10022 \approx y_2(0,5) =$  $y'(0,5)$ . Notad que al estar resolviendo una EDO de orden 2 lo que nos interesa son los valores  $y_{1,n}$ . Procediendo análogamente se obtiene:

$$
\left(\begin{array}{c} y_{1,3} \\ y_{2,3} \end{array}\right) = \left(\begin{array}{c} 0,48192 \\ 2,63177 \end{array}\right), \quad \left(\begin{array}{c} y_{1,4} \\ y_{2,4} \end{array}\right) = \left(\begin{array}{c} 1,20630 \\ 3,64864 \end{array}\right).
$$

Obviamente este problema se ha hecho con este paso para que se comprenda como se hace manualmente pero si estamos usando Matlab podemos coger un paso de  $h = 0.001$  y obtener la figura F.3.  $\Box$ 

Figura F.3: Dibujo de la solución (y de su derivada) del PVI planteado en Ejemplo F.9

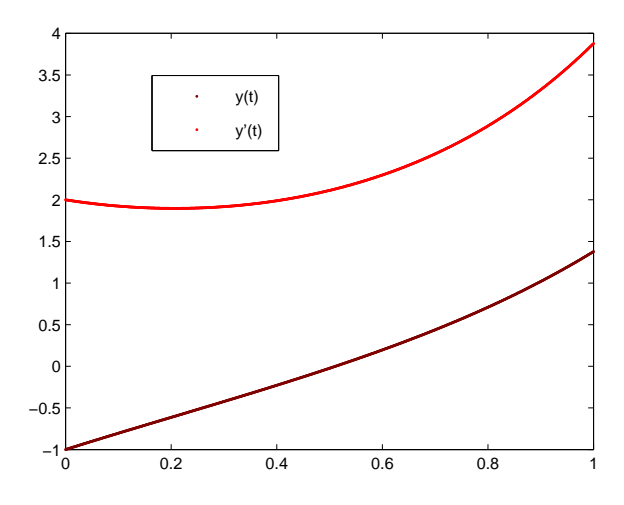

Fuente: Elaboración propia.

Ejemplo F.10. Estudie en función del parámetro  $a \in \mathbb{R}$  las propiedades del siquiente método multipaso lineal

$$
\mathbf{y}_{n+2} - (a+1)\mathbf{y}_{n+1} + a\mathbf{y}_n = \frac{h}{12} ((5+a)f_{n+2} + 8(1-a)f_{n+1} - (5a+1)f_n).
$$

**Solución:** En primer lugar determinamos los polinomios característicos  $\alpha(r)$  y  $\beta(r)$ .

$$
\alpha(r) = r^2 - (a+1)r + a \quad y \quad \beta(r) = \frac{5+a}{12}r^2 + \frac{2(1-a)}{3}r - \frac{5a+1}{12}.
$$

Veamos las condiciones para que  $\alpha(r)$  verifique la condición raíz y, por tanto, sea estable.

$$
\alpha(r) = 0 \Rightarrow r_1 = a, r_2 = 1.
$$

Luego  $\alpha(r)$  verifica la condición raíz si y sólo si  $a \in [-1, 1)$ . Por tanto, el método no es convergente si  $a \notin [-1, 1)$ . Note que si  $a = -1$ , el método será estable pero no fuertemente estable. Respecto a la consistencia,

$$
\alpha'(r) = 2r - (a+1) \Rightarrow \alpha'(1) = 1 - a = \beta(1) \neq 0 \Leftrightarrow a \neq 1.
$$

Por tanto, consistente si y sólo si  $a \neq 1$ . Aplicando el Corolario 6.2 tenemos que el método propuesto es convergente si y sólo si  $a \in [-1, 1)$  y fuertemente estable si  $a \in (-1, 1)$ . El resto de propiedades solo tiene interés estudiarlas para los valores de *a* para los cuales el método es convergente. Veamos el orden. Por el Teorema 6.9 al ser el método de 2 pasos e implícito el orden a lo sumo es 4. Partimos de los siguientes datos:

$$
\alpha_1 = -(a+1), \quad \beta_1 = \frac{2(1-a)}{3},
$$
  
\n $\alpha_2 = 1, \qquad \beta_2 = \frac{5+a}{12}.$ 

Entonces,

$$
C_1 = \frac{1}{2}(-(1+a)+4) - \left(\frac{2(1-a)}{3} + \frac{5+a}{12} \cdot 2\right) = \frac{3-a}{2} - \frac{3-a}{2} = 0,
$$
  
\n
$$
C_2 = \frac{1}{6}(-(1+a)+8) - \frac{1}{2}\left(\frac{2(1-a)}{3} + \frac{5+a}{12} \cdot 4\right) = \frac{7-a}{6} - \frac{7-a}{6} = 0,
$$
  
\n
$$
C_3 = \frac{1}{24}(-(1+a)+16) - \frac{1}{6}\left(\frac{2(1-a)}{3} + \frac{5+a}{12} \cdot 8\right) = \frac{-1-a}{24} = 0 \Leftrightarrow a = -1.
$$

Por tanto, el método es de orden exactamente 3 si y sólo  $a \in (-1, 1)$ . ¿Qué pasa si  $a = -1$ ? Pues que  $C_4 \neq 0$  para  $a = -1$  ya que como hemos visto el método tiene a lo sumo orden 4 y no hace falta calcularlo. Si se calcula  $C_4 = -1/90$ . En conclusión:

- El método es convergente, fuertemente estable y de orden 3 si y sólo  $a \in$  $(-1, 1).$
- El método es convergente y de orden 4 (es un método óptimo) si y sólo si  $a = -1$ . Recuerde que los óptimos no son fuertemente estables. En este caso el método queda como

$$
\mathbf{y}_{n+2} - \mathbf{y}_n = \frac{h}{3} \left( f_{n+2} + 4f_{n+1} + f_n \right),\,
$$

que es el m´etodo que se obtiene integrando con la regla de Simpson, por eso es conocido como método de Simpson.  $\Box$ 

Ejemplo F.11. Obtenga el método de Adams–Moulton de 3 pasos. Dibuje su región de A–estabilidad y compruebe que su radio de A–estabilidad es  $-3$ .

**Solución:** Tomando  $k = 3$  en el esquema general de los métodos de Adams– Moulton (6.23) se obtiene:

$$
y_{n+3} - y_{n+2} = h \sum_{i=0}^{3} \eta_i \nabla^i f_{n+3}
$$
 con  $\eta_i = (-1)^i \int_{-1}^{0} {\binom{-s}{i}} ds.$ 

Calculemos todos los parámetros implicados:

$$
\nabla^0 f_{n+3} = f_{n+3},
$$
  
\n
$$
\nabla^1 f_{n+3} = f_{n+3} - f_{n+2},
$$
  
\n
$$
\nabla^2 f_{n+3} = \nabla(\nabla f_{n+3}) = \nabla(f_{n+3} - f_{n+2}) = \nabla f_{n+3} - \nabla f_{n+2}
$$
  
\n
$$
= f_{n+3} - 2f_{n+2} + f_{n+1},
$$
  
\n
$$
\nabla^3 f_{n+3} = \nabla(\nabla^2 f_{n+3}) = \nabla(f_{n+3} - 2f_{n+2} + f_{n+1}) = \nabla f_{n+3} - 2\nabla f_{n+2} + \nabla f_{n+1}
$$
  
\n
$$
= f_{n+3} - 3f_{n+2} + 3f_{n+1} - f_n.
$$

En verdad, hay una relación general, y muy bonita, con los coeficientes del triángulo de Tartaglia (equivalentemente los coeficientes del binomio de Newton):

$$
\nabla^i f_{n+j} = \sum_{k=0}^i (-1)^k \binom{i}{k} f_{n+j-k}.
$$
 (F.3)

Por otra parte,

$$
\eta_0 = \int_{-1}^0 ds = s|_{s=-1}^{s=0} = 1,
$$
  
\n
$$
\eta_1 = -\int_{-1}^0 (-s)ds = \frac{s^2}{2}\Big|_{s=-1}^{s=0} = -\frac{1}{2},
$$
  
\n
$$
\eta_2 = \int_{-1}^0 \frac{-s(-s-1)}{2}ds = \frac{1}{2}\int_{-1}^0 (s^2 + s)ds = \frac{1}{2}\left(\frac{s^3}{3} + \frac{s^2}{2}\right)\Big|_{s=-1}^{s=0} = -\frac{1}{12},
$$
  
\n
$$
\eta_3 = -\int_{-1}^0 \frac{-s(-s-1)(-s-2)}{6}ds = \frac{1}{6}\int_{-1}^0 (s^3 + 3s^2 + 2s)ds
$$
  
\n
$$
= \frac{1}{6}\left(\frac{s^4}{4} + s^3 + s^2\right)\Big|_{s=-1}^{s=0} = -\frac{1}{24}.
$$

Por tanto,

$$
\sum_{i=0}^{3} \eta_i \nabla^i f_{n+3} = f_{n+3} - \frac{1}{2} (f_{n+3} - f_{n+2}) - \frac{1}{12} (f_{n+3} - 2f_{n+2} + f_{n+1})
$$
  

$$
- \frac{1}{24} (f_{n+3} - 3f_{n+2} + 3f_{n+1} - f_n)
$$
  

$$
= \frac{1}{24} (9f_{n+3} + 19f_{n+2} - 5f_{n+1} + f_n),
$$

de donde se obtiene

$$
\begin{cases} y_{n+3} - y_{n+2} = \frac{h}{24} \left( 9f_{n+3} + 19f_{n+2} - 5f_{n+1} + f_n \right), \\ y_0, y_1, y_2. \end{cases}
$$

Recordamos del Capítulo 6 que para obtener la frontera tomamos  $r = e^{i\theta}$  con  $\theta \in [0, 2\pi]$  ( $|r| = 1$ ) y hacemos

$$
p(e^{i\theta}) = 0 \Rightarrow \alpha(e^{i\theta}) - \lambda h \beta(e^{i\theta}) = 0 \Rightarrow \lambda h = \frac{\alpha(e^{i\theta})}{\beta(e^{i\theta})}.
$$

En nuestro caso  $\alpha(r) = r^3 - r^2$  y  $\beta(r) = \frac{1}{24}(9r^3 + 19r^2 - 5r + 1)$ . Un sencillo script de Matlab para dibujar dicha frontera es:

```
al = \mathbb{Q}(r) r. 3-r. 2;
be=@(r) 1/24*(9*r.^3+19*r.^2-5*r+1);
frontera=[];
for j=0:pi/1000:2*pi
v1=al(exp(1i *j));v2=be(exp(1i *j));z = v1/v2;
frontera=[frontera,z];
end
plot(frontera,'*r', 'MarkerSize', 1.5)
```
Se obtiene la Figura F.4.

En el Capítulo 6 se dio que el radio de A–estabilidad de este método es −3. Ahora vamos a probarlo usando el criterio de Routh–Hurwitz. Aplicamos el método a la ecuación test  $y' = \lambda y$  con  $\lambda < 0$  y notando  $H = h/24$  obtenemos:

$$
y_{n+3} - y_{n+2} = H(9\lambda y_{n+3} + 19\lambda y_{n+2} - 5\lambda y_{n+1} + \lambda y_n)
$$
  

$$
\downarrow
$$
  

$$
-\lambda H y_n + 5\lambda H y_{n+1} - (19\lambda H + 1)y_{n+2} + (1 - 9\lambda H)y_{n+3} = 0.
$$

Luego, el polinomio característico es:

$$
p(r) = -\lambda H + 5\lambda Hr - (19\lambda H + 1)r^{2} + (1 - 9\lambda H)r^{3}.
$$

Figura F.4: Dibujo de la región A-Estabilidad del método de Adams–Moulton de 3 pasos

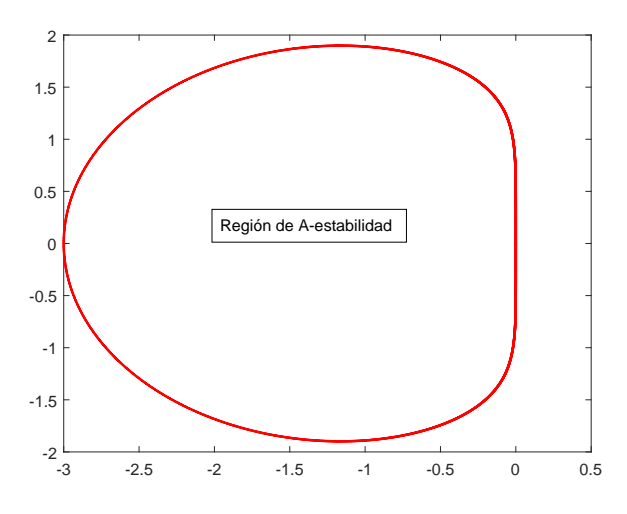

Fuente: Elaboración propia.

Considerando la transformación conforme  $r = (1 + z)/(1 - z)$  tenemos que

$$
q(z) = (1-z)^3 p\left(\frac{1+z}{1-z}\right) = (16\lambda H + 2)z^3 + (4-16\lambda H)z^2 + (2-48\lambda H)z - 24\lambda H.
$$

Para mayor comodidad, notamos  $\hat{h} = \lambda H$  y el criterio de Routh–Hurwitz (Lema 6.3) nos determina las siguientes desigualdades:

$$
\left\{\n\begin{array}{l}\n2 + 16\hat{h} > 0 \\
4 - 16\hat{h} > 0 \\
2 - 48\hat{h} > 0 \\
-24\hat{h} > 0 \\
144\hat{h}^2 - 2\hat{h} + 1 > 0\n\end{array}\n\right.
$$

Resolviéndolas obtenemos

$$
\hat{h} = \lambda H = \lambda \frac{h}{24} \in (-1/8, 0) \Rightarrow \lambda h \in (-3, 0).
$$

Luego el radio de A–estabilidad de Adams–Moulton de 3 pasos es −3. ✷

# F.2. Implementación en Matlab de los métodos de Runge–Kutta y de Adams–Basforth. Órdenes ode

En esta sección vamos a implementar el método de Runge–Kutta clásico (6.15) y el método de Adams–Bashforth de 4 pasos, ambos con paso fijo  $h$ . Además, comentaremos las órdenes ode que Matlab tiene para la resolución de PVI. Su aplicación a problemas concretos se verá en la sección siguiente.

### F.2.1. Método de Runge–Kutta clásico

El simple código que se va a implementar resuelve numéricamente sistemas de m EDO (y por tanto también ecuaciones diferenciales de orden m) con el método de Runge–Kutta clásico  $(6.15)$ . Variando de forma sencilla este código se puede implementar cualquier método de Runge–Kutta explícito de R estados.

```
function [t, y] = rkc(f, a, b, y0, n)h=(b-a)/n:
m=length(y0);
y =zeros(m, n+1);
t=a+h*(0:n); y(:,1)=y0';for i=1:n
k1 = feval(f,t(i),y(:,i));k2 = feval(f,t(i)+h/2,v(:,i)+h/2*k1);k3 = fewal(f,t(i)+h/2,y(:,i)+h/2*k2);k4 = feval(f, t(i) + h, y(:, i) + h*k3);y(:,i+1)=y(:,i)+h/6*(k1+2*k2+2*k3+k4);end
```
Nota F.1. Comentarios al programa:

- 1. Los inputs del programa son:
	- f. Es el sistema de EDO. Recuerde que tal y como vimos en el Capítulo 6 si el PVI a resolver está asociado a una EDO de orden superior ha  $de$  convertirlo a un sistema (Proposición 6.2).
	- **a.** Es el extremo inferior del intervalo de resolución  $I = [a, b]$ . Usualmente es 0, o se puede hacer un cambio de variable para que sea 0 tal  $y$  como se vio en el Capítulo 6.
	- **b**. Es el extremo superior del intervalo de resolución  $I = [a, b]$ .
	- y0. Es el vector de las condiciones iniciales y tal como se ha hecho el programa ha de ser introducido como un vector fila. Se puede modificar fácilmente el programa para ser introducido como un vector columna.
	- $\blacksquare$  n. El número de puntos menos 1 de la partición. Recuerde que una partición  $\Delta = \{t_i\}_{i=0}^n$  tiene  $n+1$  puntos. Observe que en la línea 5 de programa se ha definido t que es un vector de  $n+1$  puntos correspondiente a la partición  $\Delta$ . Probablemente, sea más intuitivo para un usuario no versado que en vez de introducir el número  $n$  se introdujera directamente el paso y se modificará la línea 2 a  $n=(b-a)/h$ ; Sin embargo, esto causa problemas porque  $\boldsymbol{n}$  ha de ser un número entero y Matlab no lo identifica siempre así. Esto se puede paliar con algunas ´ordenes de Matlab, pero para este cap´ıtulo b´asico hemos decidido op $tar\ por\ la\ via\ sencilla\ que\ es\ tomar\ n. En\ cualquier\ caso, se\ anima\ al$ lector a que experimente.
- 2. Los outputs del programa son:
	- $\bullet$  t. Es la partición creada de I.
	- $\bullet$  y. Es la solución del PVI. Es una matriz de m filas y  $n+1$  columnas.
- 3. Se puede modificar el programa para que dibuje automáticamente la solu $ción.$  por ejemplo incluyendo al final las líneas de programa

```
for i=1:m
plot(t, y(i,:),' *',' Color', [i/m,0,0],' MarkerSize', 1.5), hold on
end
```
Las distintas componentes de la función vectorial solución son dibujadas en una escala de rojos siendo el rojo más intenso el correspondiente a  $y_m$ . Por supuesto, esto puede ser modificado al gusto. También lo puede modificar para que dibuje sólo una componente, lo cual puede resultar útil en el caso de un PVI asociado a una EDO de orden superior.

### F.2.2. Método de Adams–Bashforth de 4 pasos

Es un método de orden 4 ampliamente usado al igual que Runge–Kutta clásico visto anteriormente. Recordamos que fue dado en (6.18)

$$
\mathbf{y}_{n+4} - \mathbf{y}_{n+3} = \frac{h}{24} \left( 55f_{n+3} - 59f_{n+2} + 37f_{n+1} - 9f_n \right).
$$

Su implementación es sencilla y los otros métodos de Adams–Bashforth se puede implementar de forma totalmente análoga.

```
function [t, y] = ab4(f, a, b, y0, n)h=(b-a)/n;m = length(y0);
t=a+h*(0:n);y = zeros(m,n+1);[w, z] = rkc(f, a, a+3*h, y0, 3);for i=1:4y(:,i)=z(:,i);end
for i=1:n-3y(:,i+4)=y(:,i+3)+h/24*(55*fewal(f,t(i+3),y(:,i+3))-.59*feval(f,t(i+2),y(:,i+2))+37*feval(f,t(i+1),y(:,i+1))...
-9*fewal(f,t(i),y(:,i)));
end
```
Nota F.2. Esencialmente son válidos los comentarios hechos para el programa  $de Runqe-Kutta clásico. As' que s'olo commentaremos lo nuevo:$ 

- 1. Puesto que Adams–Bashforth de 4 pasos tiene orden 4 (puede comprobarlo  $con (6.21)$ , el cálculo de las condiciones iniciales no proporcionadas por el PVI, a saber  $y_1, y_2$  e  $y_3$  han de ser calculadas con un método de orden al menos 4 (ver Proposición 6.6 y Nota 6.8). En esta implementación se usa el método de Runge–Kutta clásico programado anteriormente.
- 2. Aunque debe ser conocido de Matlab, la manera de cortar líneas cuando todo el texto no entra en una sola línea es usar  $\ldots$ . Por eso aparecen  $\ldots$ en las líneas  $11 y 12$  del programa.

## F.2.3. Órdenes ode de Matlab

Matlab tiene las órdenes **ode...** que son muy potentes para resolver todo tipo de PVI. Es conveniente que consulte la ayuda del programa donde se describe con claridad las órdenes y aconseja que método usar según sea el PVI. Un breve resumen es:

### Métodos para PVI no stiff

- **ode45** Usa el método Runge–Kutta embebido Dormand–Prince  $(4,5)$ . Lo aconseja como el aplicable "por defecto".
- $\bullet$  **ode23** Usa el método Runge–Kutta embebido Bogacki–Shampine (2.3).
- **ode113** Usa predictor–corrector Adams–Bashforth–Moulton.

### Métodos para PVI stiff

- ode15s Usa métodos basados en fórmulas de diferenciación numérica.
- $\bullet$  ode23s Usa una modificación del método de Rosenbrock de orden 2 ([9, p.254]).
- **ode23t** Basado en el método trapezoidal. Para problemas moderadamente stiffs.
- ode23tb Basado en el uso conjunto del método trapezoidal y de otro de diferencias regresivas de orden 2.

También tiene la orden **ode15i** para resolver ecuaciones diferenciales implícitas.

La sintaxis de las órdenes **ode** es sencilla y a la vez muy completa. Aquí indicaremos los aspectos básicos, pero recomendamos a lector que consulte la ayuda de Matlab pues el *input* correspondiente a *options* es muy útil, por ejemplo, se puede fijar una tolerancia. La sintaxis es:

### $[t, y] = ode23t(odefun, tspan, y0, options)$

El primer input, odefun, corresponde al PVI a resolver; el segundo, tspan, al intervalo donde vamos a resolver el PVI; el tercero, y0, a las condiciones iniciales; y el cuarto, options, a las opciones. Los *outputs* básicos son la partición, t, y la solución numérica del PVI, y.
## F.3. Ejemplos usando Matlab

En esta sección vamos a mostrar ejemplos o ejercicios resueltos como en la primera sección de este apéndice pero ahora usaremos Matlab para resolverlos.

Ejemplo F.12. Resuelva el PVI

$$
\begin{cases}\ny'_1(t) = 1195y_1(t) - 1995y_2(t), & t \in [0, 1], \\
y'_2(t) = 1197y_1(t) - 1997y_2(t), \\
y_1(0) = 2, & y_2(0) = -2,\n\end{cases}
$$
\n(F.4)

con el método de Runge–Kutta clásico. Compare con la solución la exacta. Use también alguna orden ode para resolverlo.

Solución: Lo primero que tenemos que hacer es analizar la estabilidad de este sistema. Para ellos creamos con Matlab la matriz de coeficientes y calculamos sus valores propios.

```
a=[1195, -1995; 1197, -1997];
vp=eig(a)
vp =-2.0000 -800.0000
```
Como todos los valores propios son negativos tenemos que el PVI es asintóticamente estable. Entonces veamos si es stiff, para eso calculamos su radio de stiffness (ver (6.11))

```
rs = max(abs(real(vp)))/min(abs(real(vp)))rs =400.0000
```
Estamos ante un problema stiff. Entonces, si queremos resolverlo con el método de Runge–Kutta clásico (6.15), que no es A-estable (Teorema 6.5), tenemos que hacerlo en su región de A–estabilidad. Como los valores propios son reales, nos basta conocer su radio de A–estabilidad que es -2.785 (ver Ejemplo F.4). As´ı, pues por (6.12) tenemos que tomar

$$
h < \frac{2,785}{\max(|\Re(\lambda_i)|)} = \frac{2,785}{400} = 0,0069625,\tag{F.5}
$$

donde  $\lambda_i$  son los valores propios de la matriz de coeficientes del sistema. Así pues podemos tomar  $h = 0.001$  (también podríamos tomar  $h = 0.005$  u otros valores que respeten la restricción anterior). Con estos datos  $n = 1/0,001 = 1000$ . Por tanto, hacemos

sis=@(t,y)[1195\*y(1)-1995\*y(2);1197\*y(1)-1997\*y(2)];  $[t,y]=rkC(sis,0,1,[2,-2],1000);$ 

Si queremos dibujar las soluciones basta hacer

 $plot(t, y(1, :), t, y(2, :))$ 

para obtener la Figura F.5. La levenda se ha incluido desde la ventana gráfica.

Figura F.5: Solución del PVI (F.4).

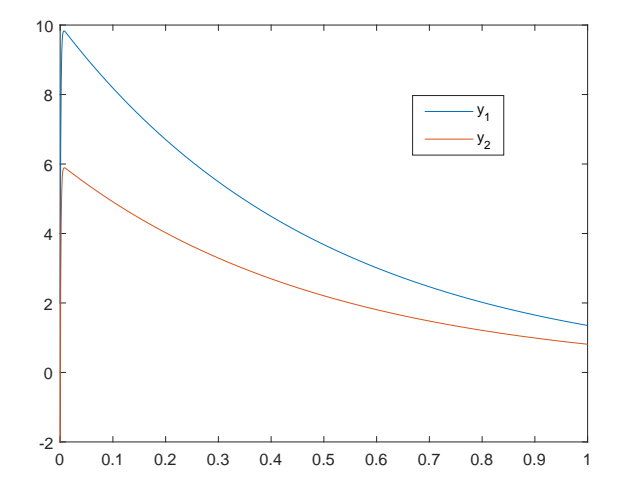

Fuente: Elaboración propia.

Puesto que esto es un ejemplo básico (lo que en inglés suele denominarse "toy problem") podemos calcular la solución real y por tanto los errores cometidos.

```
solu=dsolve('Dy1=1195*y1-1995*y2, Dy2=1197*y1-1997*y2','y1(0)=2,y2(0)=-2');
```
Si queremos ver la solución analítica basta hacer

solu.y1  $10*exp(-2*t) - 8*exp(-800*t)$ solu.y2  $6*exp(-2*t) - 8*exp(-800*t)$ 

Para calcular el error de discretización evaluamos la solución en los puntos de la partición  $t$  generada,

```
ana=[subs(solu.y1,t); subs(solu.y2,t)];
```
y restamos numérica  $(y)$  y analítica (ana)

```
enh=double(y-ana);
```
que nos devuelve una matriz  $2 \times 1001$ . Si queremos ver el error máximo cometido en cada componente basta realizar:

```
format longEng
max(abs(enh(1, :)))19.2349537288908e-003
```
para  $y_1$ . Análogamente para  $y_2$ . Fíjese que el error es relativamente alto, ¿a qué cree que es debido? ¿D´onde se alcanza este error?

Por otra parte, es interesante que ejecute el programa con un paso que no cumpla la restricción (F.5). Como verá la solución es totalmente errónea y el método no converge.

Si queremos usar una orden ode de las descritas en la sección anterior ha de tener en cuenta que el sistema es stiff. Podemos tomar ode23t que se recomienda para problemas moderadamente stiff.

 $[t1,y1] = ode23t(sis, [0,1], [2, -2]);$ plot(t1,y1(:,1),'-o',t1, y1(:,2),'-o')

obteniendo la Figura F.6. Observe que las órdenes ode almacena la solución por columnas, es decir, en matrices de dimensiones  $n \times m$  donde n es el número de elementos de la partición usada por la orden y  $m$  es el número de ecuaciones del PVI. Para este ejemplo, tal y como puede ver en el Workspace,  $n = 50$  y  $m = 2$ . Es importante que observe que en los métodos programados en la Sección F.2 el almacenamiento de la solución es por filas (Nota F.1, punto 2).

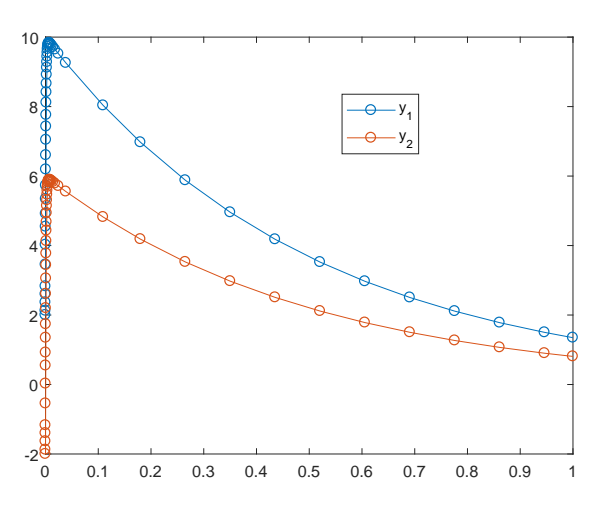

Figura F.6: Solución del PVI con ode23t

Fuente: Elaboración propia.

Ejemplo F.13. Considere el modelo depredador–presa

$$
\begin{cases}\ny'(t) = \alpha y(t) - \beta y(t) z(t), \\
z'(t) = \gamma z(t) + \delta y(t) z(t),\n\end{cases}
$$

donde t es dado en años. Vamos a aplicarlo a un ecosistema de linces (depredador  $z(t)$ ) y conejos (presa  $y(t)$ ). La población inicial de linces es 35 y la de conejos 100. Resolver el modelo diferencial con un método de Runge–Kutta  $(RK)$  explícito de 2 estados y orden 2 tomando  $\alpha = 0.6$ ,  $\beta = 0.018$ ,  $\gamma = -0.7$  y  $\delta = 0.012$  en los siguientes casos:

- a) (Toy problem) En el intervalo  $[0, 1]$  con  $h = 0.25$ .
- b) En el intervalo [0, 10] con ayuda de Matlab. Dibuje la soluciones. Dibuje las soluciones en el plano fase YZ. ¿Qué interpretación biológica tienen los resultados?

 $c)$  Se puede considerar una modificación del problema considerando que cuando haya demasiados linces ellos compiten entre sí por la comida, quedando el modelo como

$$
\begin{cases}\ny'(t) = 0.6 y(t) - 0.018 y(t) z(t),\nz'(t) = -0.01 z2(t) + 0.012 y(t) z(t),\ny(0) = 100, \quad z(0) = 35.\n\end{cases}
$$

Donde también hemos reajustado el parámetro que multiplica a  $z^2$ . Resuélvalo con Matlab y dibuje el plano fase  $YZ$  en los intervalos  $[0, 10]$  y  $[0, 20]$ .

Solución: El sistema a resolver es

$$
\begin{cases}\ny'(t) = 0.6 y(t) - 0.018 y(t) z(t),\nz'(t) = -0.7 z(t) + 0.012 y(t) z(t),\ny(0) = 100, z(0) = 35.\n\end{cases}
$$

Puesto que podemos escoger el método RK de 2 estados y orden 2, tomaremos  $\alpha = 1/2$  en (6.14) obteniendo el método cuya tabla de Butcher es

$$
\begin{array}{c|c}\n0 & 1/2 \\
\hline\n1 & 0 & 1\n\end{array}
$$

es decir,

$$
\mathbf{y}_{n+1} = \mathbf{y}_n + hk_2(t_n, \mathbf{y}_n) = \mathbf{y}_n + hf(t_n + h/2, \mathbf{y}_n + h/2f(t_n, \mathbf{y}_n)).
$$

Hay que tener en cuenta que  $f$  es una función vectorial y el problema manualmente se vuelve muy tedioso

$$
f(t_n, \mathbf{y}_n) = f(t_n, y_n, z_n) = \begin{cases} f_1(t_n, y_n, z_n) \\ f_2(t_n, y_n, z_n) \end{cases} = \begin{cases} 0.6 \, y_n - 0.018 \, y_n \, z_n, \\ -0.7 \, z_n + 0.012 \, y_n \, z_n. \end{cases}
$$

Así,

$$
\mathbf{y}_n + h/2f(t_n, \mathbf{y}_n) = \begin{pmatrix} y_n \\ z_n \end{pmatrix} + \frac{h}{2} \begin{pmatrix} f_1(t_n, y_n, z_n) \\ f_2(t_n, y_n, z_n) \end{pmatrix}
$$
  
= 
$$
\begin{pmatrix} y_n + \frac{h}{2}(0, 6y_n - 0, 018y_n z_n) \\ z_n + \frac{h}{2}(-0, 7z_n + 0, 012y_n z_n) \end{pmatrix},
$$

y

$$
f(t_n + h/2, \mathbf{y}_n + h/2f(t_n, \mathbf{y}_n)) =
$$
  

$$
\begin{pmatrix} 0.6(y_n + \frac{h}{2}(0.6y_n - 0.018y_n z_n)) - 0.018(y_n + \frac{h}{2}(0.6y_n - 0.018y_n z_n))(z_n + \frac{h}{2}(-0.7z_n + 0.012y_n z_n)) \\ -0.7(z_n + \frac{h}{2}(-0.7z_n + 0.012y_n z_n)) + 0.012(y_n + \frac{h}{2}(0.6y_n - 0.018y_n z_n))(z_n + \frac{h}{2}(-0.7z_n + 0.012y_n z_n)) \end{pmatrix}
$$

Luego, lo aplicamos con  $h = 0.25$ ,

$$
\begin{pmatrix} y_{n+1} \\ z_{n+1} \end{pmatrix} = \begin{pmatrix} y_n \\ z_n \end{pmatrix} + 0.25 \times
$$
  

$$
\begin{pmatrix} 0.6(y_n + 0.125(0.6y_n - 0.018y_n z_n)) - 0.018(y_n + 0.125(0.6y_n - 0.018y_n z_n))(z_n + 0.125(-0.7z_n + 0.012y_n z_n)) \\ -0.7(z_n + 0.125(-0.7z_n + 0.012y_n z_n)) + 0.012(y_n + 0.125(0.6y_n - 0.018y_n z_n))(z_n + 0.125(-0.7z_n + 0.012y_n z_n)) \end{pmatrix}
$$

Por tanto, sólo queda sustituir numéricamente desde  $n = 0$  hasta  $n = 3$  ya que  $N = 1/0.25 = 4$ . Por ejemplo, el primer paso sería

$$
\begin{pmatrix} y_1 \\ z_1 \end{pmatrix} = \begin{pmatrix} 100 \\ 35 \end{pmatrix} + 0.25 \times
$$
  

$$
\begin{pmatrix} 0.6(100 + 0.125(60 - 0.018 \times 3500)) - 0.018(100 + 0.125(60 - 0.018 \times 3500))(35 + 0.125(-0.7 \times 35 + 0.012 \times 3500)) \\ -0.7(35 + 0.125(-0.7 \times 35 + 0.012 \times 3500)) + 0.012(100 + 0.125(60 - 0.018 \times 3500))(35 + 0.125(-0.735 + 0.012 \times 3500)) \end{pmatrix}
$$
  
= 
$$
\begin{pmatrix} 98,2721 \\ 39,6066 \end{pmatrix}
$$

que nos indica el número estimado de conejos  $(98)$  y linces  $(40)$  a los tres meses. An´alogamente se obtiene

$$
y_2 = 94,5026
$$
  $z_2 = 44,4617$   
\n $y_3 = 88,8885$   $z_3 = 49,2152$   
\n $y_4 = 81,8928$   $z_4 = 53,4428$ 

b) Si queremos de verdad abordar este PVI de EDO no lineales debes usar el ordenador. Es muy sencillo adaptar el programa presentado en las prácticas con Matlab a nuestra situación. De hecho podemos generar de forma elemental un programa general para todos los métodos de RK explícitos de 2 estados y orden 2.

```
function [t,y]=rk2g(f,a,b,y0,b1,n)h=(b-a)/n;m = length(y0);
y =zeros(m,n+1);
t=a+h*(0:n); y(:,1)=y0';b2=1-b1;
c2=1/(2*b2);for i=1:n
k1 = feval(f, t(i), y(:,i));k2 = feval(f, t(i)+c2*h, y(:,i)+c2*h*k1);y(:,i+1)=y(:,i)+h*(b1*k1+b2*k2);end
```
Observe que hemos introducido un parámetro nuevo  $b_1$  en el programa con esto es suficiente pues sabemos que  $b_1 + b_2 = 1$  para que sea convergente (Teorema 6.4) y que  $b_2c_2 = 1/2$  para que sea de orden 2 (Lema 6.1). Por tanto, si queremos usar el método del apartado a) bastará tomar  $b_1 = 0$ . Resolvamos,

 $lc = \mathbb{Q}(t,y)[0.6*y(1)-0.018*y(1)*y(2)-0.7*y(2)+0.012*y(1)*y(2)];$ 

[t,y]=rk2g(lc,0,10,[100,35],0,100);

Podemos dibujar las gráficas de la evolución de linces y conejos como

 $plot(t, y(1, :), t, y(2, :))$ 

obteniendo la Figura F.7.

Figura F.7: Población de linces y conejos en un periodo de 10 años

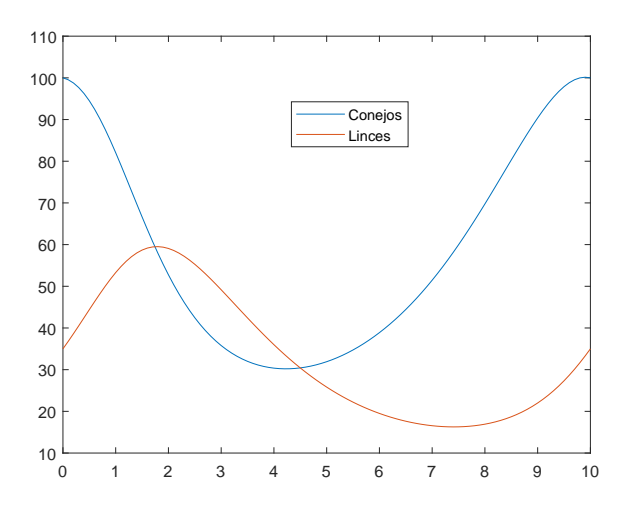

Fuente: Elaboración propia.

Si queremos dibujar en el plano YZ, es decir, conejos frente a linces, solo hay que hacer.

 $plot(y(1,:),y(2,:))$ 

obteniendo la Figura F.8. Desde el punto de vista biológico nos quiere decir que estas dos especies cohabitan y coexisten si no hay intervención de agentes externos como, por ejemplo, los humanos. A la gráfica F.8 se le suele denominar ciclo de la vida.

c) Procedemos como en el apartado b) y por variar de m´etodo RK vamos a tomar  $b_1 = 1/2$ .

 $lcm=@(t,y)[0.6*y(1)-0.018*y(1)*y(2)-0.01*y(2).^2+0.012*y(1)*y(2)];$ [t,y]=rk2g(lcm,0,10,[100,35],1/2,100); [t1,y1]=rk2g(lcm,0,20,[100,35],1/2,100);

Si dibujamos los planes fases requeridos obtenemos las Figuras F.9 y F.10.

Ejemplo F.14. Considere el método de Adams–Bashforth  $(AB)$  de 4 pasos  $(6.18)$ .

- a) Dibuje su región de A–estabilidad.
- $b)$  Aplíquelo a la resolución del sencillo PVI

$$
\begin{cases}\ny'_1(t) = -101y_1(t) + 99y_2(t), & t \in [0, 1] \\
y'_2(t) = 99y_1(t) - 101y_2(t), \\
y_1(0) = 2, & y_2(0) = -1.\n\end{cases}
$$

Figura F.8: Ciclo de la vida

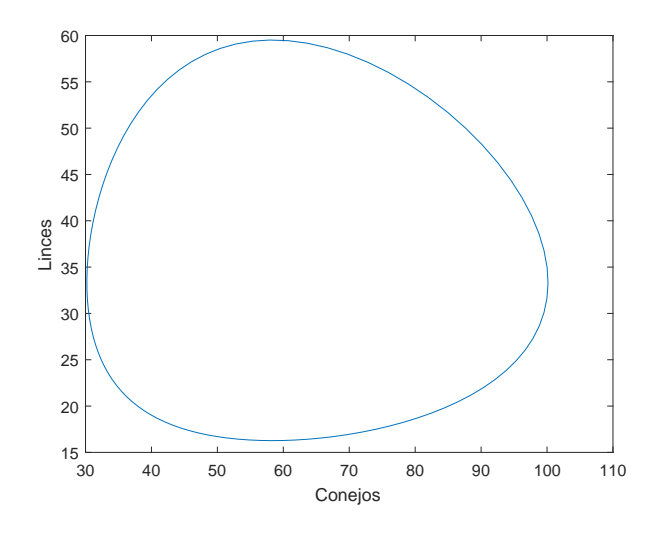

#### Fuente: Elaboración propia.

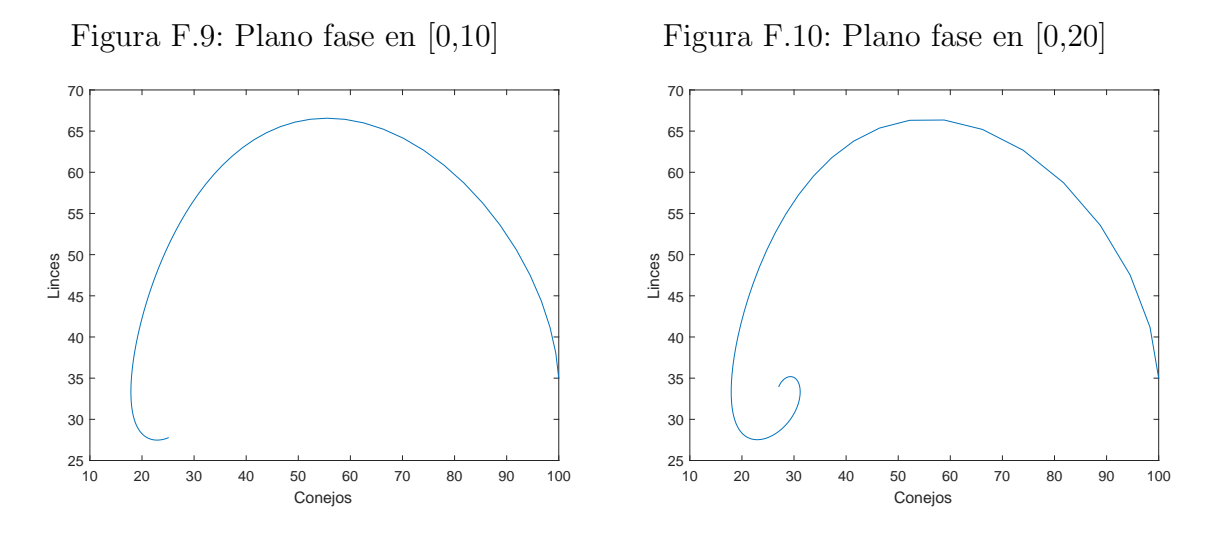

Fuente: Elaboración propia.

Obtenga el valor de la solución en los puntos  $t = 0.025$  y  $t = 0.83$ .

Solución: a) El método de AB de 4 pasos viene dado por:

$$
\mathbf{y}_{n+4} - \mathbf{y}_{n+3} = \frac{h}{24} \left( 55f_{n+3} - 59f_{n+2} + 37f_{n+1} - 9f_n \right).
$$

El dibujo de su región de A–estabilidad se puede hacer de forma totalmente análoga a la hecha en el Ejemplo F.11 para el método de Adams–Moulton de 3 pasos. Por tanto,

```
al=\mathcal{O}(r) r. \hat{4}-r. \hat{3};
be=@(r) 1/24*(55*r.^3-59*r.^2+37*r-9);
frontera=[];
```

```
for j=0:pi/1000:2*pi
v1=al(exp(1i *j));v2 = be(exp(1i * j));z=v1/v2;
frontera=[frontera,z];
end
plot(frontera,'*r', 'MarkerSize', 1.5)
```
obteniendo la Figura F.11 donde en la venta gráfica se ha marcado con una línea negra el eje imaginario.

Figura F.11: Región de A–estabilidad del método de Adams–Bashforth de 4 pasos.

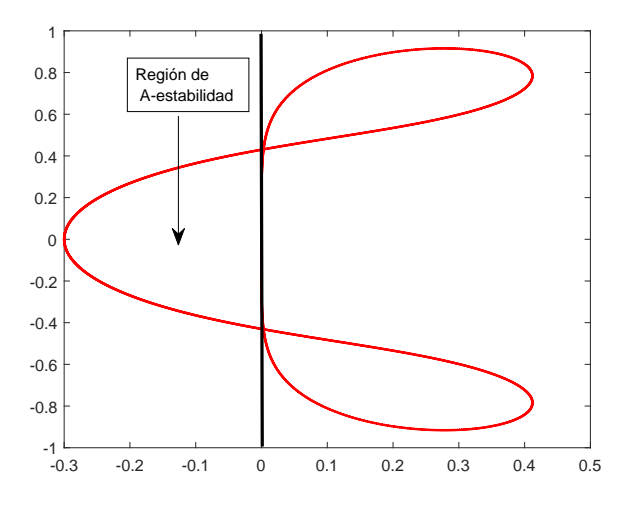

Fuente: Elaboración propia.

b) Lo primero es analizar la estabilidad.

```
a=[-101, 99; 99, -101];vp=eig(a)
vp =-200
-2
```
Como todos los valores propios son negativos tenemos que el PVI es asintóticamente estable. Entonces veamos si es stiff, para eso calculamos su radio de stiffness (ver (6.11))

```
rs = max(abs(real(vp)))/min(abs(real(vp)))rs =100
```
Estamos ante un PVI stiff, así que tendremos que usar AB dentro de su región de A–estabilidad. Conocemos del Capítulo 6 que el radio de A–estabilidad del m´etodo de AB de 4 pasos es −3/10. Por tanto, el paso ha de cumplir por (6.12)

$$
h < \frac{3/10}{\max(|\Re(\lambda_i)|)} = \frac{3/10}{200} = \frac{3}{2000} = 0,0015.
$$

La primera parte de apartado b) es elemental con el programa  $ab4 \cdot m$  que hemos creado en la sección anterior.

 $si=@(t,y)$ [-101\*y(1)+99\*y(2); 99\*y(1)-101\*y(2)];  $[t,y]=ab4(\sin,0,1,[2,-1],1000);$ plot(t,y(1,:),'o', t,  $y(2,:)$ ,'o')

obteniendo la Figura F.12

Figura F.12: Solución numérica del PVI usando el método AB de 4 pasos.

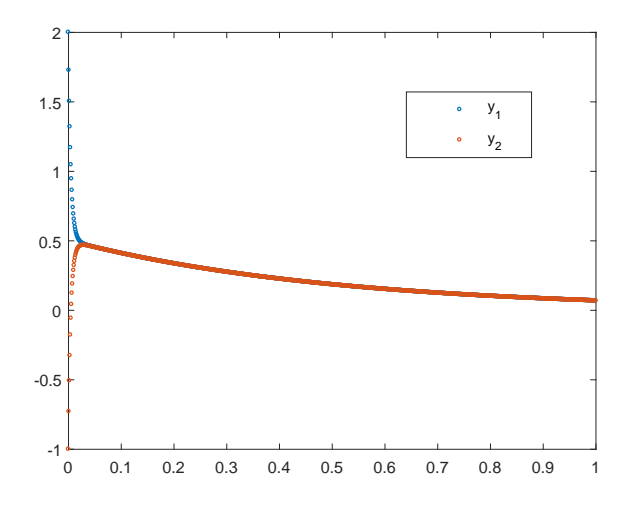

Fuente: Elaboración propia.

Si queremos evaluar en el punto  $t = 0.025$  hay que tener en cuenta que  $t_n =$  $a + nh$ , de donde  $n = (t_n - a)/h$ . En nuestro caso,  $t_n := z = 0.025$ ,  $a = 0$  y  $h = 0.001$ . Luego,

```
y(:,0.025/0.001+1)
ans =0.4858
0.4655
```
Para el otro punto se hace de forma análoga, pero Matlab nos da la sorpresa siguiente

y(:,0.83/0.001+1)

Subscript indices must either be real positive integers or logicals.

Esto es debido a que  $0.83/0.001+1$  no es identificado por Matlab como un número entero positivo. Sin embargo,  $0.025/0.001 + 1$  sí ha sido interpretado como entero positivo. Ante esta situación hay dos opciones: poner directamente 831, o bien

y(:,round(0.83/0.001+1))  $ans =$ 0.0951 0.0951

Es importante observar que en las particiones se numera desde 0, sin embargo Matlab numera desde 1 por eso hay que poner " $+1$ ", es decir, en el ejemplo anterior el punto  $t = 0.83$  para nuestra notación corresponde a  $t_{830}$  porque numeramos desde 0, pero para Matlab es el punto  $t_{831}$  pues numera desde 1.  $\Box$ 

Ejemplo F.15. Resuelva con una orden ode el PVI

$$
\begin{cases}\ny''(t) + ty'(t) + y(t) = \text{sen}(t), & t \in [0, 20], \\
y(0) = 1, y'(0) = -2.\n\end{cases}
$$
\n(F.6)

Solución. Para resolverlo numéricamente hay que pasarlo a sistema de EDO. Sea  $y_1(t) := y(t)$  e  $y_2(t) := y'(t)$ , entonces

$$
\begin{cases}\ny_1(t) = y_2(t) \\
y_2(t) = -ty_2(t) - y_1(t) + \text{sen}(t), \\
y_1(0) = 1, y_2(0) = -2.\n\end{cases}
$$

Lo resolvemos con ode45 que suele ser el más recomendado.

```
edo2=@(t,y) [y(2);-y(1)-t.*y(2)+sin(t)];
[t,y] = ode45(edo2, [0,20], [1, -2]);plot(t, y(:,1))
```
obteniendo la Figura F.13. Fíjese que sólo se ha dibujado  $y_1(t) = y(t)$ , pues estamos resolviendo una EDO de segundo orden, no un sistema, en este caso el sistema de EDO es auxiliar.

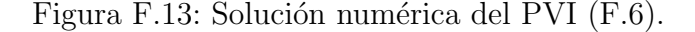

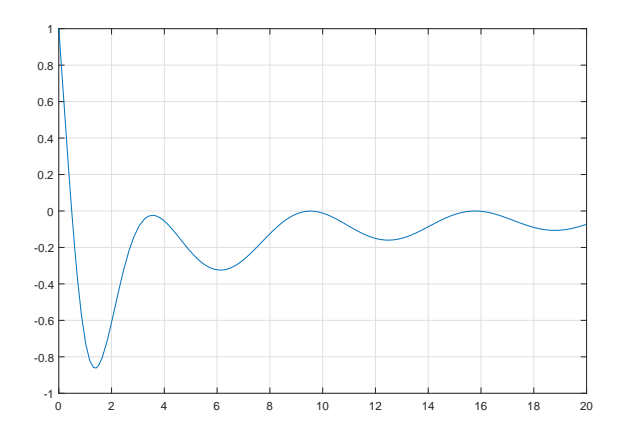

Fuente: Elaboración propia.

Si observa el *Workspace* Matlab (versión 2017a) usa 425 puntos en un PC estándar. Sin embargo si usa la orden ode23t que es para sistemas stiff, sólo necesita 126 puntos. Note que es normal ya que la Figura F.13 muestra un decaimiento brusco al comienzo del intervalo.  $\Box$ 

Ejemplo F.16. La invasión zombi. En un artículo de 2009, Munz et al.  $([10])$ describieron cómo podría ser una invasión zombi. En este ejemplo plantearemos

una versión más simple. Se consideran 3 poblaciones: los humanos  $h(t)$ , los zombis  $z(t)$  y los zombis "muertos"  $r(t)$  pero que pueden volver a ser zombis. Se supone que un zombi puede convertir a un humano en zombi y que los zombis no pueden ser asesinados pero un humano sí los puede mandar temporalmente a la clase de zombis muertos o inactivos. Los zombis no se atacan entre sí. El tiempo t está dado en meses. En este contexto, el modelo diferencial que se plantea es:

$$
\begin{cases}\nh'(t) = -\beta h(t)z(t), \\
z'(t) = \dots \\
r'(t) = \alpha h(t)z(t) - \mu r(t),\n\end{cases}
$$

 $donde \alpha$  es la constante que expresa la proporción de zombis eliminados cuando se encuentran con humanos,  $\beta$  expresa la proporción de humanos que se convierten en zombis cuando ambas poblaciones se encuentran y  $\mu$  la proporción de zombis muertos o inactivos que pasan a zombis.

- a) ¿Cual es la ecuación que determina la evolución de los zombis, es decir,  $z'(t)$ ?
- b) Consideramos el escenario de ciencia ficción donde un grupo de 10 zombis ataca a una pequeña población (500 humanos) de la Alpujarra (Andalucía, España). Tomando  $\alpha = 0.006$ ,  $\beta = 0.01$  y  $\mu = 0.02$ , y aplicando el método de  $Adams-Bashforth$  de  $2$  pasos con Matlab obtenga la evolución de la población de zombis y humanos en [0, 4].
- c) Por cierto, ¿quién gana? ¿Podría conseguir que la situación cambiara? Si es así, ¿cómo?

**Solución.** a) Cuando nos piden  $z'(t)$  nos están preguntando por como evoluciona la población de zombis. La respuesta es sencilla crecen en función de los humanos que convierten a zombis  $(\beta h(t)z(t))$  y de los zombis muertos o inactivos  $(\mu r(t))$  y decrecen en función de los que son eliminados temporalmente por los humanos  $(-\alpha h(t)z(t))$ . Por tanto,

$$
z'(t) = (\beta - \alpha)h(t)z(t) + \mu r(t),
$$

quedando el sistema completado como

$$
\begin{cases}\n h'(t) = -\beta h(t)z(t), \\
 z'(t) = (\beta - \alpha)h(t)z(t) + \mu r(t), \\
 r'(t) = \alpha h(t)z(t) - \mu r(t).\n\end{cases}
$$
\n(F.7)

En verdad, este sistema es muy similar a un sistema clásico de EDO de Teoría de Epidemias conocido como SIR (ver, por ejemplo, [5] para saber más de Teoría de Epidemias).

b) Si particularizamos el sistema (F.7) a los datos que se nos proporciona obtenemos

$$
\begin{cases}\n h'(t) = -0,01h(t)z(t), \\
 z'(t) = 0,004h(t)z(t) + 0,02r(t), \\
 r'(t) = 0,006h(t)z(t) - 0,02r(t), \\
 h(0) = 500, z(0) = 10, r(0) = 0.\n\end{cases}
$$
\n(F.8)

Tenemos que resolver el sistema (F.8) con el método de Adams–Bashforth (AB) de 2 pasos. Primero deduzcamos el m´etodo. En el esquema general (6.22) tomamos  $k = 2$ , obteniendo

$$
\begin{cases} \mathbf{y}_{n+2} - \mathbf{y}_{n+1} = h \sum_{i=0}^{1} \gamma_i \nabla^i f_{n+1}, & \text{con} \quad \gamma_i = (-1)^i \int_0^1 {\binom{-s}{i}} ds. \end{cases}
$$

Tenemos:

$$
\nabla^0 f_{n+1} = f_{n+1},
$$
  
\n
$$
\nabla^1 f_{n+1} = f_{n+1} - f_n,
$$
  
\n
$$
\gamma_0 = \int_0^1 {\binom{-s}{0}} ds = \int_0^1 ds = 1,
$$
  
\n
$$
\gamma_1 = -\int_0^1 {\binom{-s}{1}} ds = \int_0^1 s ds = \frac{s^2}{2} \Big|_{s=0}^{s=1} = \frac{1}{2}.
$$

Nos queda el método de AB de 2 pasos

$$
\mathbf{y}_{n+2} - \mathbf{y}_{n+1} = h\left(f_{n+1} + \frac{1}{2}(f_{n+1} - f_n)\right) = \frac{h}{2}(3f_{n+1} - f_n).
$$

El método es fuertemente estable ya que  $\alpha(r) = r^2 - r$  cuyas raíces son  $r_1 = 0$  y  $r_2 = 1$ . Así, sabemos por el Teorema 6.9 que el orden máximo que puede tener es 3. Veamos que orden tiene exactamente usando las fórmulas dadas por  $(6.21)$ . Tenemos:

$$
\alpha(r) = r^2 - r
$$
,  $\beta(r) = \frac{3}{2}r - \frac{1}{2}$ .

Luego,

$$
C_1 = \frac{1}{2}(-1+4) - \frac{3}{2} = 0,
$$
  
\n
$$
C_2 = \frac{1}{2}(-1+4) - \frac{1}{2}\frac{3}{2} = \frac{7}{6} - \frac{3}{4} = \frac{5}{12} \neq 0.
$$

Por tanto, el método es de orden 2 y de acuerdo a la Proposición 6.6 para calcular  $y_1$  tenemos que usar un método de orden al menos 2. Podemos usar cualquier m´etodo de Runge–Kutta de 2 estados y orden 2 que fueron implementados en el Problema F.13. La implementación de AB de 2 pasos es totalmente similar a la hecha en la Sección F.2 de este apéndice. Por tanto,

function [t,y]=ab2(f,a,b,y0,n)  $h=(b-a)/n;$ 

```
m=length(y0);
t=a+h*(0:n);y = zeros(m, n+1);[w, z] = rk2g(f, a, a+h, y0, 1/2, 1);for i=1:2y(:,i)=z(:,i);end
for i=1:n-1y(:,i+2)=y(:,i+1)+h/2*(3*fewal(f,t(i+1),y(:,i+1))-...feval(f,t(i),y(:,i)));
end
```
Nota F.3. Observe que se ha usado el programa rk2g implementado en el Problema F.13 tomando  $b_1 = 1/2$  y con  $n = 1$  pues solo necesitamos calcular  $y_1$ .

La resolución numérica del PVI (F.8) es ahora sencilla. Si deseamos resolverlo con un paso  $h = 10^{-3}$ , entonces  $n = 4000$  y realizamos:

 $z$ om= $\mathcal{O}(t,y)$  [-0.01\*y(1)\*y(2); 0.004\*y(1)\*y(2)+0.02\*y(3);0.006\*y(1)\*y(2)-0.02\*y(3)];  $[t,y]=ab2(zom,0,4,[500,10,0],4000);$ 

Por ejemplo, si quisiéramos conocer la estimación de las poblaciones a los 3 meses podemos proceder como en el Ejemplo F.14,

```
y(:,round(3/0.001+1))
ans =16.7390
212.1852
281.0758
```
Es decir la población de humanos está casi extinta, sólo quedan aproximadamente 17 humanos, mientras que hay 212 zombis y 281 zombis muertos o inactivos. La gráfica de la evolución en el período pedido se puede ver en la Figura F.14.

c) Del apartado b) y con esos datos hemos visto que esta población humana de la Alpujarra se extingue. ¿Se podría evitar? La clave esta en ver que pasa con la cantidad  $\beta - \alpha$ . Con los datos anteriores  $\beta - \alpha = 0.004$ , eso quiere decir que en los enfrentamientos entre humanos y zombis salen ganando los zombis y por tanto la consecuencia lógica es que los humanos de esa población desaparecen. Podemos tomar  $\beta - \alpha < 0$ , esto significaría que los humanos les ganan a los zombis en los enfrentamientos. Tomemos  $\beta$  igual que en el apartado b) pero  $\alpha = 0.011$ . Entonces

```
zom=\mathcal{O}(t,y) [-0.01*y(1)*y(2); -0.001*y(1)*y(2)+0.02*y(3);0.011*y(1)*y(2)-0.02*y(3)];
[t,y]=ab2(zom,0,4,[500,10,0],4000);plot(t,y(1,:),t,y(2,:),t,y(3,:))
```
obteniendo la Figura F.15.

Figura F.14: Evolución de las poblaciones del PVI (F.8).

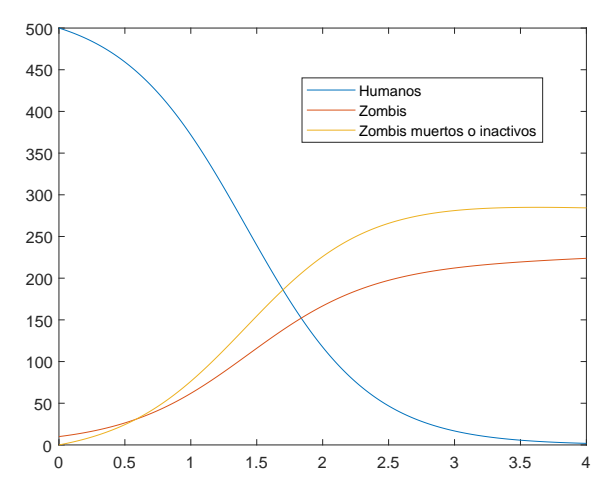

Fuente: Elaboración propia.

Figura F.15: Evolución de las poblaciones con datos diferentes.

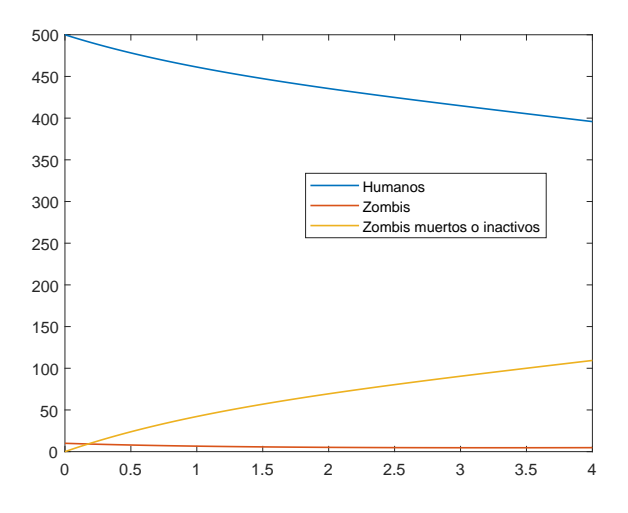

Fuente: Elaboración propia.

Ahora en 4 meses no se extinguen pero ¿qué pasa en 2 años? A los 2 años la población de ese pueblo ha quedado extinta. Los humanos ganaban en los enfrentamientos. ¿Cómo explica esto? Experimente y reflexione.

Este es un modelo básico donde en la población humana no se ha tenido en cuenta ni nacimientos, ni muertes por causa natural. Puede intentar mejora el modelo.  $\square$ 

## F.4. Ejercicios propuestos

Con los 16 ejemplos (o ejercicios resueltos) de la Sección F.3 de este apéndice el lector puede tener una idea de los problemas que puede resolver y c´omo. Además, como ya hemos comentado, la literatura sobre métodos numéricos para la resolución de PVI es amplísima (un escueto resumen son los textos considerados en las referencias del Capítulo 6) y además existe gran variedad de material en Internet. Por tanto, aqu´ı propongo unos pocos ejercicios al lector a la vez que le animo a la consulta de otros textos.

1. Estudiar la estabilidad de los siguientes PVI con condiciones iniciales genéricas y cuya EDO viene dada por:

a) 
$$
y'(t) = Ay(t)
$$
 con

$$
(a1) A = \begin{pmatrix} -1 & 0 \\ 0 & -100 \end{pmatrix} \quad (a2) A = \begin{pmatrix} -1 & 10 \\ 0 & -2 \end{pmatrix}
$$

$$
(a3) A = \begin{pmatrix} 1 & 3 \\ 3 & 1 \end{pmatrix} \quad (a4) A = \begin{pmatrix} 0 & 1 \\ -1 & 0 \end{pmatrix}
$$

b) 
$$
y^{(4)}(t) = 2y^{(3)}(t) + 7y''(t) - y(t)
$$
.

- c)  $y'''(t) + 5y''(t) 2y'(t) 24y(t) = e^t$ .
- d)  $y''(t) + 4y(t) = t$ .
- e)  $y''(t) + 2y'(t) + 2y(t) = t + 3$ .
- f)  $y'(t) = Ay(t)$  con

$$
A(t) = \begin{pmatrix} -\frac{1}{4} + \frac{3}{4} \cos(2t) & 1 - \frac{3}{4} \sin(2t) \\ -1 - \frac{3}{4} \sin(2t) & -\frac{1}{4} - \frac{3}{4} \cos(2t) \end{pmatrix}
$$

- $g)$   $y'''(t) 6y''(t) + 11y'(t) 6y(t) = 0.$
- h)  $y''(t) 4y'(t) + 3y(t) = t + 2$ .
- i)  $y''(t) + a^2y(t) = 0.$
- 2. a) Dé un ejemplo de ecuación diferencial de tercer orden que sea asintóticamente estable. Dé otro ejemplo de ecuación diferencial de cuarto orden que sea estable pero no asintóticamente estable.
	- b) Dado el PVI

$$
\begin{cases} y'(t) = \frac{\text{sen}(t)}{t} y(t), \quad t \in [-2, -0, 001], \\ y(-2) = 1, \end{cases}
$$

se considera el problema perturbado

$$
\begin{cases}\n z'(t) = \frac{\text{sen}(t)}{t} z(t) + \varepsilon, & t \in [-2, -0, 001], \\
 z(-2) = 1 + \delta.\n\end{cases}
$$

De una cota para  $|y(t) - z(t)|$  con  $t \in [-2, -0.001]$ . Interprete el resultado.

c) Considere el P.V.I.

$$
\begin{cases}\ny'_1(t) = 2\mathrm{sen}(y_1(t)) + \mathrm{sen}(y_2(t)), & t \in [0, 2] \\
y'_2(t) = \mathrm{sen}(y_1(t)) + 2\mathrm{sen}(y_2(t)), \\
y_1(0) = \alpha, & y_2(0) = \beta, & \alpha, \beta \in \mathbb{R}.\n\end{cases}
$$

¿Es un problema bien planteado? Halle el número de condición del problema.

3. Se tiene el siguiente modelo matemático de un fenómeno físico

$$
\begin{cases} y'(t) = f(t, y), & t \in [0, a], \quad a > 0, \\ y(0) = y_0, \end{cases}
$$

donde  $f(t, y) = 4y - e^{-t^2}$ . Sin embargo, el modelo resulta más realista si se cambia  $y_0$  por  $\tilde{y}_0$  y se introduce un ruido específico, es decir, una perturbación de  $f(t, y)$  determinada por una combinación convexa de funciones seno y coseno. Hallar una cota para  $|y(t) - \tilde{y}(t)|$  siendo  $\tilde{y}(t)$  la solución del problema perturbado. ¿Es estable este PVI?

- 4. Calcular, resolviendo el PVI adecuado y con un método de un paso:
	- a) erf(2) siendo erf $(t) = \frac{2}{\sqrt{2}}$  $\frac{2}{\pi} \int_0^t e^{-x^2} dx$  la función error.
	- b)  $f(1)$  siendo  $f(t) = \int_0^t \text{sen}(x^2) dx$  la integral de Fresnel.
- 5. *a*) Sea el método

$$
\begin{cases} y_{n+1} = y_n + h\left[\frac{4}{3}f(x_n, y_n) - \frac{1}{3}f(x_n - \frac{3}{2}h, y_n - \frac{3}{2}hf(x_n, y_n))\right],\\ y(a) = y_0, \end{cases}
$$

asociado al PVI  $\begin{cases} y'(t) = f(t, y), \\ y(0) = y(t) \end{cases}$  $y(0) = y(0, y)$ , ¿Qué tipo de método es? ¿Es con-<br> $y(0) = y_0$ . vergente?, ¿de qué orden?

b) Se considera el método de Merson dado por la tabla de Butcher:

|   | $0 \begin{array}{ c c } 0 & 0 \end{array}$                                               |                |                |                  |
|---|------------------------------------------------------------------------------------------|----------------|----------------|------------------|
|   | $\begin{array}{c cc}\n 1/3 & 1/3 & 0 \\  1/3 & 1/6 & 1/6 \\  1/2 & 1/8 & 0\n\end{array}$ | $\overline{0}$ | $\mathcal{O}$  | $\mathbf{0}$     |
|   |                                                                                          | $\overline{0}$ | $\theta$       | $\left( \right)$ |
|   |                                                                                          | 3/8            | $\overline{0}$ | - 0              |
| 1 | $\begin{vmatrix} 1/2 & 0 \end{vmatrix}$                                                  | $-3/2$ 2       |                | - 0              |
|   | $\begin{vmatrix} 1/6 & 0 \end{vmatrix}$                                                  | 0 $2/3$ 1/6    |                |                  |

 $i$ . Cumple las condiciones para ser convergente?  $i$ . Es explícito o implícito? Determine su región de A-estabilidad.

6. El modelo de una masa unida a un resorte no amortiguado es

$$
\begin{cases} y''(t) + 119y(t) = 0, & t \in [0, 5], \\ y(0) = \frac{1}{6}, & y'(0) = 0. \end{cases}
$$

Resolverlo numéricamente con el método de Euler y con el de Runge–Kutta clásico. Compare las soluciones con la solución analítica.

7. Determinar cuáles de los siguientes PVI son *stiff* 

a) 
$$
\begin{cases} y_1'(t) = 3y_1(t) - y_2(t), \\ y_2'(t) = -2y_1(t) + 4y_2(t) - 3y_3(t), \quad t \in [0, 2], \\ y_3'(t) = -y_2(t) + y_3(t), \\ y_1(0) = y_2(0) = 0, y_3(0) = -1. \end{cases}
$$
  
b) 
$$
\begin{cases} y''(t) = -20y'(t) - 19y(t), \quad t \in [0, 1], \\ y(0) = 2, \quad y'(0) = -20. \end{cases}
$$

En los casos afirmativo, ¿qué paso tomaría si aplicara el método de Runge– Kutta clásico?  $\chi$  is fuera con el de Adams–Bashforth de 3 pasos? Con un paso adecuado para cada situación y con ayuda de Matlab, resuélvalos.

- 8. Razone brevemente si son verdaderas o falsas las siguientes aserciones:
	- a) A un PVI cuya ecuación diferencial de segundo orden es inestable se le debe aplicar necesariamente un método numérico A–estable.
	- b) La tabla de Butcher

$$
\begin{array}{c|c}\n0 & \beta \\
\hline\n\frac{1}{2} & \frac{1}{2} + \alpha - \beta\n\end{array}
$$

proporciona infinitos m´etodos de Runge–Kutta de 2 pasos y de orden 2.

- 9. Se conoce, gracias a la experimentación, que la concentración en sangre  $C(t)$ de un medicamento decrece con el tiempo proporcionalmente a la exponencial de dicha concentración. A un paciente se le ha suministrado una dosis d de medicamento.
	- a) Establezca el modelo diferencial. Para el tiempo T (en horas), ¿cuál sería la concentración en la sangre?
	- b) Si se toma la constante de proporcionalidad igual a  $-0.75$  y  $d =$  $1.5 \, mg/cm^3$ , ¿en qué momento deja de haber concentración del medicamento en la sangre? Esta pregunta se ha de resolver numéricamente, manualmente con  $h = 0,1$ , y analíticamente. Compare ambos resultados e interprételos. Ahora trabaje con Matlab, ¿qué método escogería? ¿con qué paso? y ¿por qué? Resuélvalo con la elección hecha.
	- c) ¿Qué ocurre en T=2 horas? Dé una interpretación razonada del resultado.
- 10. Estudiar las propiedades (convergencia y orden) de los siguientes m´etodos numéricos:

a) 
$$
\mathbf{y}_{n+2} - (1+a)\mathbf{y}_{n+1} + a\mathbf{y}_n = \frac{1}{2}h\left[ (3-a)f_{n+1} - (1-a)f_n \right], \quad a \in \mathbb{R}.
$$

b) Método de Quade

$$
\mathbf{y}_{n+4} - \frac{8}{19}(\mathbf{y}_{n+3} - \mathbf{y}_{n+1}) - \mathbf{y}_n = \frac{6}{19}h[f_{n+4} + 4f_{n+3} + 4f_{n+1} + f_n].
$$

11. Resuelva el siguiente PVI con el m´etodo de Adams–Bashforth de 4 pasos.

$$
\begin{cases}\ny'_1(t) = y_1(t) + 4y_2(t) - e^t, \\
y'_2(t) = y_1(t) + y_2(t) + 2e^t, \\
y_1(0) = 4, \quad y_2(0) = \frac{5}{4}.\n\end{cases} \quad t \in [0, 1],
$$

- 12. Dibuje las regiones de A–estabilidad de los m´etodos de diferencias regresivas (6.24) que sean convergentes.
- 13. La ecuación que describe el movimiento libre (no amortiguado y sin fuerzas externas) de una masa m sujeta a un resorte es

$$
m y''(t) + k y(t) = 0,
$$
\n(F.9)

donde  $k > 0$  es la llamada *constante del resorte*. Denote por  $\omega =$  $\sqrt{k}$ m que se denomina frecuencia. Entonces (F.9) queda como

$$
y''(t) + \omega^2 y(t) = 0.
$$

Tome como condiciones iniciales  $y(0) = 1$ ,  $y'(0) = 1$  y como frecuencia  $\omega = 5$ .

- a) Encuentre la posición de la masa m en el instante t, o sea,  $y(t)$  de forma analítica (y simplificada).
- b) Aplique el método de Adams–Bashforth de 2 pasos de forma manual (tome  $h = 0.25$ ) y también usando Matlab.
- c) Construya una tabla donde aparezca el valor real de la solución y las aproximaciones obtenidas en b), así como los errores absolutos cometidos en cada caso. Comente y explique el por qué de los resultados.
- 14. La población de lagartos en un determinado paraje de Cabo de Gata a 1 de marzo de 2017 era de 300. Sea  $y(t)$  la población de lagartos en el tiempo t en años, se ha estimado la siguiente EDO para la evolución de los lagartos en los próximos dos años:

$$
y'(t) = -\frac{y(y - 1500)}{3200}.
$$

- a) Calcule la evolución de la población de lagartos a lo largo de dos años con un método numérico de orden 4. Represente gráficamente la solución.
- b) ¿Qué población se estima para el 1/3/2018?, ¿y para el 1/9/2018? (los datos han de obtenerse con el método numérico).

## F.5. Algunas demostraciones

Esta sección está destinada a aquellos avezados lectores que quieran profundizar algo más en los fundamentos matemáticos de la resolución numérica de PVI. La escueta longitud del Capítulo 6 no ha hecho posible incluir demostraciones, aquí a modo de ilustración se incluyen dos: teorema de Lax y teorema sobre la convergencia de los métodos de Runge–Kutta explícitos. Además, se incluye como se generan los métodos de Adams.

### F.5.1. Demostración del Teorema de Lax 6.2.

Recordemos que dicho teorema nos decía:

**Teorema F.1.** Un método numérico de 1 paso  $(6.8)$  consistente y estable es convergente.

Demostración: Se considera el problema perturbado

$$
\begin{cases} \mathbf{y}(t_{n+1}) = \mathbf{y}(t_n) + h(\phi(t_n, \mathbf{y}(t_n), h) + \varepsilon_n), \quad n = 0, \ldots, N-1, \\ \mathbf{y}_0. \end{cases}
$$

Por ser (6.8) estable se tiene

$$
\max_{n=0,\dots,N} ||\mathbf{y}_n - \mathbf{y}(t_n)|| \le M_1 ||\mathbf{y}_0 - \mathbf{y}_0|| + M_2 \max_{n=0,\dots,N-1} ||\varepsilon_n|| = M_2 \max_{n=0,\dots,N-1} ||\varepsilon_n||.
$$
\n(F.10)

Despejando  $\varepsilon_n$  del método perturbado y aplicando que (6.8) es consistente se deduce

$$
\lim_{h \to 0} \max_{n=0,\dots,N-1} ||\varepsilon_n|| = \lim_{h \to 0} \max_{n=0,\dots,N-1} \left\| \frac{\mathbf{y}(t_{n+1}) - \mathbf{y}(t_n)}{h} - \phi(t_n, \mathbf{y}(t_n), h) \right\| = 0.
$$

Tomando límites en  $(F.10)$  y aplicando el límite anterior se tiene

$$
\limsup_{h \to 0} \max_{n=0,\dots,N} ||\mathbf{y}_n - \mathbf{y}(t_n)|| \le 0 \Rightarrow \lim_{h \to 0} e(h) = 0. \quad \Box
$$

Nota F.4. Se vio posteriormente en el Teorema de Lax generalizado 6.6 que la consistencia y la estabilidad son condiciones necesarias y suficientes de convergencia. Demostrar la condición suficiente de convergencia en el Teorema 6.6 es pr´acticamente igual que la que se acaba de hacer y se anima al lector a realizarla. La condición necesaria, si bien no es difícil, requiere unas técnicas algo más sofisticadas que superan los objetivos de este capítulo.

## F.5.2. Demostración del teorema sobre la convergencia de los métodos de Runge–Kutta explícitos (Teorema 6.4).

Recordamos que este teorema nos decía:

**Teorema F.2.** Bajo las hipótesis del Teorema 6.1 de Cauchy–Lipschitz, h suficientemente pequeña y la condición adicional  $\sum$ R  $i=1$  $b_i = 1$ , se tiene que los métodos  $de Runge-Kutta$  explícitos son convergentes.

Para probar este teorema necesitamos un resultado general para los métodos de 1 paso, a saber,

**Proposición F.1.** Si  $\phi$  es continua en  $[0, b] \times \mathbb{R}^m \times \mathbb{R}^+$ , Lipschitz respecto a la segunda variable (y),  $\phi(t, y, 0) = f(t, y)$  y h suficientemente pequeña, entonces el método numérico  $(6.8)$  es convergente.

Demostración de la proposición: Podemos observar que si  $\phi$  en el método numérico (6.8) es continua en  $[0, b] \times \mathbb{R}^m \times \mathbb{R}^+$ , entonces el hecho que  $\phi(t, y, 0) =$  $f(t, y)$  es equivalente a que el método sea consistente.

Vamos ahora a probar que es estable. Consideramos el método perturbado  $(6.10)$ , entonces

$$
||\mathbf{y}_{n+1} - \mathbf{z}_{n+1}|| = ||\mathbf{y}_n + h\phi(t_n, \mathbf{y}_n, h) - \mathbf{z}_n - h\phi(t_n, \mathbf{z}_n, h) - h\varepsilon_n||
$$
  
\n
$$
\leq ||\mathbf{y}_n - \mathbf{z}_n|| + h||\phi(t_n, \mathbf{y}_n, h) - \phi(t_n, \mathbf{z}_n, h)|| + h||\varepsilon_n||
$$
  
\n
$$
\leq ||\mathbf{y}_n - \mathbf{z}_n|| + hL||\mathbf{y}_n - \mathbf{z}_n|| + h||\varepsilon_n||
$$
  
\n
$$
= (1 + hL)||\mathbf{y}_n - \mathbf{z}_n|| + h||\varepsilon_n||, \qquad (\text{F.11})
$$

donde hemos usado que  $\phi$  es Lipschitz respecto a la segunda variable, es decir,

$$
||\phi(t_n, \mathbf{y}_n, h) - \phi(t_n, \mathbf{z}_n, h)|| \leq L||\mathbf{y}_n - \mathbf{z}_n||.
$$

Vamos a probar por inducción que:

$$
||\mathbf{y}_n - \mathbf{z}_n|| \le (1 + hL)^n ||\mathbf{y}_0 - \mathbf{z}_0|| + \frac{(1 + hL)^n - 1}{L} \max_{k \le n-1} ||\varepsilon_k||, \quad n \ge 1. \quad \text{(F.12)}
$$

Para  $n = 1$  es directo tomando  $n = 0$  en la desigualdad (F.11). Supongamos lo cierto para n y lo probamos para  $n + 1$ . Aplicando primero (F.11) y después la hipótesis de inducción tenemos:

$$
||\mathbf{y}_{n+1} - \mathbf{z}_{n+1}|| \leq (1 + hL)||\mathbf{y}_n - \mathbf{z}_n|| + h||\varepsilon_n||
$$
  
\n
$$
\leq (1 + hL) \left( (1 + hL)^n ||\mathbf{y}_0 - \mathbf{z}_0|| + \frac{(1 + hL)^n - 1}{L} \max_{k \leq n-1} ||\varepsilon_k|| \right) + h||\varepsilon_n||
$$
  
\n
$$
= (1 + hL)^{n+1} ||\mathbf{y}_0 - \mathbf{z}_0|| + \frac{(1 + hL)^{n+1} - 1 - hL}{L} \max_{k \leq n-1} ||\varepsilon_k|| + h||\varepsilon_n||
$$
  
\n
$$
\leq (1 + hL)^{n+1} ||\mathbf{y}_0 - \mathbf{z}_0|| + \left( \frac{(1 + hL)^{n+1} - 1 - hL}{L} + h \right) \max_{k \leq n} ||\varepsilon_k||
$$
  
\n
$$
= (1 + hL)^{n+1} ||\mathbf{y}_0 - \mathbf{z}_0|| + \frac{(1 + hL)^{n+1} - 1}{L} \max_{k \leq n} ||\varepsilon_k||.
$$

Teniendo en cuenta que  $e^t \geq t+1$ , para  $t \geq 0$  y usando (F.12) obtenemos:

$$
||\mathbf{y}_n - \mathbf{z}_n|| \leq e^{hnL} ||\mathbf{y}_0 - \mathbf{z}_0|| + \frac{e^{hnL} - 1}{L} \max_{k \leq n-1} ||\varepsilon_k||
$$
  
 
$$
\leq e^{bL} ||\mathbf{y}_0 - \mathbf{z}_0|| + \frac{e^{bL} - 1}{L} \max_{k \leq n-1} ||\varepsilon_k||,
$$

donde hemos usado que  $hn \leq hN = h\frac{b}{h} = b$ . Por tanto, tomando

$$
M_1 = e^{bL}
$$
 y  $M_2 = \frac{e^{bL} - 1}{L}$ ,

hemos probado que el método (6.8) es estable. Aplicando el Teorema de Lax 6.2, al ser consistente y estable es convergente.  $\Box$ 

Demostración del teorema: Para los métodos de Runge–Kutta (RK) se tiene que la función  $\phi$  del esquema general de los métodos de 1 paso (6.8) viene dada por

$$
\phi(t, \mathbf{y}, h) = \sum_{i=1}^{R} b_i k_i(t_n, \mathbf{y}_n, h),
$$

que es continua por serlo  $f$  y

$$
\phi(t, \mathbf{y}, 0) = \sum_{i=1}^{R} b_i k_i(t, \mathbf{y}, 0) = f(t, \mathbf{y}) \sum_{i=1}^{R} b_i = f(t, \mathbf{y}).
$$

Entonces como hemos visto en la demostración de la Proposición F.1 los métodos de RK son consistentes. Queda probar que son estables. Entonces de acuerdo de nuevo a la Proposición F.1 bastaría ver que  $\phi$  es lipschitziana para la segunda variable.

$$
||\phi(t, \mathbf{y}, h) - \phi(t, \mathbf{z}, h)|| = \left\| \sum_{i=1}^{R} b_i(k_i(t, \mathbf{y}, h) - k_i(t, \mathbf{z}, h)) \right\|
$$
  

$$
\leq \sum_{i=1}^{R} |b_i| ||k_i(t, \mathbf{y}, h) - k_i(t, \mathbf{z}, h)||. \quad (F.13)
$$

Pero,

$$
||k_1(t, y, h) - k_1(t, z, h)|| = ||f(t, y) - f(t, z)|| \le L||y - z||
$$

Para simplificar la notación usaremos

$$
k_i := k_i(t, \mathbf{y}, h), \quad \tilde{k}_i := k_i(t, \mathbf{z}, h).
$$

$$
||k_2(t, \mathbf{y}, h) - k_2(t, \mathbf{z}, h)|| = ||f(t + hc_2, \mathbf{y} + ha_{21}k_1) - f(t + hc_2, \mathbf{z} + ha_{21}\tilde{k}_1)||
$$
  
\n
$$
\leq L||\mathbf{y} + ha_{21}k_1 - \mathbf{z} - ha_{21}\tilde{k}_1|| \leq L||\mathbf{y} - \mathbf{z}||
$$
  
\n
$$
+ L|a_{21}|h||k_1 - \tilde{k}_1|| \leq L||\mathbf{y} - \mathbf{z}|| + L^2|a_{21}|h|||\mathbf{y} - \mathbf{z}||
$$
  
\n
$$
= (L + L^2h|a_{21}|)||\mathbf{y} - \mathbf{z}|| := C_2(L, h)||\mathbf{y} - \mathbf{z}||.
$$

Se hace lo mismo con los otros  $||k_i - \tilde{k}_i||, i = 3, \dots R - 1$  y

$$
||k_R(t, \mathbf{y}, h) - k_R(t, \mathbf{z}, h)|| \leq L||\mathbf{y} + h \sum_{j=1}^{R-1} a_{Rj}k_j - \mathbf{z} - h \sum_{j=1}^{R-1} a_{Rj}\tilde{k}_j||
$$
  
\n
$$
\leq L||\mathbf{y} - \mathbf{z}|| + Lh \sum_{j=1}^{R-1} |a_{Rj}|| |k_j - \tilde{k}_j||
$$
  
\n
$$
\leq L||\mathbf{y} - \mathbf{z}|| + (Lh \sum_{j=1}^{R-1} |a_{Rj}| C_j(L, h)) ||\mathbf{y} - \mathbf{z}||
$$
  
\n
$$
= C_R(L, h)||\mathbf{y} - \mathbf{z}||,
$$

donde  $C_1(L, h) = L$ . Por tanto aplicando estas desigualdades en (F.13) se obtiene

$$
||\phi(t, \mathbf{y}, h) - \phi(t, \mathbf{z}, h)|| \leq \sum_{i=1}^{R} |b_i| ||k_i(t, \mathbf{y}, h) - k_i(t, \mathbf{z}, h)||
$$
  

$$
\leq \left( \sum_{i=1}^{R} |b_i| C_i(L, h) \right) ||\mathbf{y} - \mathbf{z}|| \leq C(L) ||\mathbf{y} - \mathbf{z}||,
$$

donde en el último paso se ha utilizado que h es suficientemente pequeña. Por tanto,  $\phi$  es Lipschitz respecto a la segunda variable y de aquí los métodos de RK son estables. Aplicando el Teorema de Lax 6.2 o directamente la Proposición F.1 tenemos que los métodos RK explícitos son convergentes.  $\Box$ 

## F.6. Generación de los métodos de Adams

Una manera de obtener métodos multipaso lineales es mediante integración. Por comodidad usaremos un PVI escalar, aunque los métodos son aplicables a PVI vectoriales. Para ello integraremos el polinomio interpolador a una nube de puntos (para lo relacionado con interpolación el lector puede consultar los textos de la bibliografía del Capítulo 6).

Paso 1. Se considera la nube de puntos y su polinomio interpolador de Newton en diferencias regresivas. En este caso la nube es:

$$
(t_n, f(t_n, y(t_n))), \ldots, (t_{n+k-1}, f(t_{n+k-1}, y(t_{n+k-1}))),
$$

y por tanto el polinomio interpolador de grado k − 1 es

$$
P_{k-1,n}(t) = \sum_{i=0}^{k-1} (-1)^i \binom{-s}{i} \nabla^i f(t_{n+k-1}, y(t_{n+k-1})), \quad s = \frac{t - t_{n+k-1}}{h}, \quad k \ge 1,
$$

donde  $\binom{s}{i}$  $\binom{s}{i}$  son *números combinatorios generalizados* definidos como

$$
\binom{s}{i} = \frac{s(s-1)\cdots(s-(i-1))}{i!} = \frac{s(s-1)\cdots(s-i+1)}{i!}, \quad i \in \mathbb{N} \cup \{0\}.
$$

Por tanto,

$$
\binom{-s}{i} = \frac{-s(-s-1)\cdots(-s-i+1)}{i!} = (-1)^i \frac{s(s+1)\cdots(s+i-1)}{i!}.
$$

Paso 2. Se integra  $y'(t) = f(t, y(t))$  entre  $t_{n+k-1}$  y  $t_{n+k}$  y se cambia f por su polinomio interpolador  $P_{k-1,n}(t)$ .

$$
y(t_{n+k}) - y(t_{n+k-1}) = \int_{t_{n+k-1}}^{t_{n+k}} y'(t)dt = \int_{t_{n+k-1}}^{t_{n+k}} f(t, y(t))dt
$$
  
\n
$$
\approx \int_{t_{n+k-1}}^{t_{n+k}} P_{k-1,n}(t)dt
$$
  
\n
$$
= \sum_{i=0}^{k-1} (-1)^i \nabla^i f(t_{n+k-1}, y(t_{n+k-1})) \int_{t_{n+k-1}}^{t_{n+k}} {\binom{-s}{i}} dt
$$
  
\n
$$
= h \sum_{i=0}^{k-1} (-1)^i \nabla^i f(t_{n+k-1}, y(t_{n+k-1})) \int_0^1 {\binom{-s}{i}} ds
$$
  
\n
$$
= h \sum_{i=0}^{k-1} \gamma_i \nabla^i f(t_{n+k-1}, y(t_{n+k-1})),
$$

donde hemos notado

$$
\gamma_i = (-1)^i \int_0^1 \binom{-s}{i} ds.
$$

Paso 3. Si queremos tener una igualdad en vez de una aproximación como tenemos ahora, hay que cambiar  $y(t_{n+k})$  por  $y_{n+k}$  y  $f(t_{n+k-1}, y(t_{n+k-1}))$  por  $f_{n+k-1}$  =  $f(t_{n+k-1}, y_{n+k-1})$ , obtenido así los métodos de Adams–Bashforth de k pasos.

$$
\begin{cases} y_{n+k} - y_{n+k-1} = h \sum_{i=0}^{k-1} \gamma_i \nabla^i f_{n+k-1} \quad \text{con} \quad \gamma_i = (-1)^i \int_0^1 {\binom{-s}{i}} ds \end{cases}
$$

Observe que los métodos de Adams–Bashforth son explícitos. Los métodos de Adams–Moulton (6.23) se obtienen de igual forma pero ahora la nube sobre la que se interpola es

$$
(t_n, f(t_n, y(t_n))), \ldots, (t_{n+k}, f(t_{n+k}, y(t_{n+k}))).
$$

Se deja al lector que repita los pasos anteriores. Si se plantea además obtener los m´etodos de diferencias regresivas entonces ha de considerar la nube

$$
(t_n,y(t_n)),\ldots,(t_{n+k},y(t_{n+k})),
$$

y en este caso derivar el polinomio interpolador.

Métodos Numéricos para el Análisis Matemático con Matlab Edición digital 2017-2018. www.utmachala.edu.ec

# Redes

Redes es la materialización del diálogo académico y propositivo entre investigadores de la UTMACH y de otras universidades iberoamericanas, que busca ofrecer respuestas glocalizadas a los requerimientos sociales y científicos. Los diversos textos de esta colección, tienen un espíritu crítico, constructivo y colaborativo. Ellos plasman alternativas novedosas para resignificar la pertinencia de nuestra investigación. Desde las ciencias experimentales hasta las artes y humanidades, Redes sintetiza policromías conceptuales que nos recuerdan, de forma empeñosa, la complejidad de los objetos construidos y la creatividad de sus autores para tratar temas de acalorada actualidad y de demanda creciente; por ello, cada interrogante y respuesta que se encierra en estas líneas, forman una trama que, sin lugar a dudas, inervará su sistema cognitivo, convirtiéndolo en un nodo de esta urdimbre de saberes.

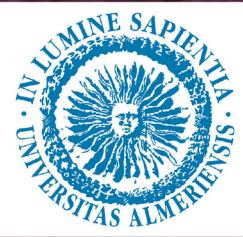

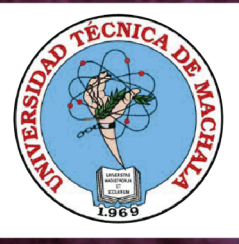

UNIVERSIDAD TÉCNICA DE MACHALA **Editorial UTMACH** Km. 51/2 Vía Machala Pasaje www.investigacion.utmachala.edu.ec/www.utmachala.edu.ec

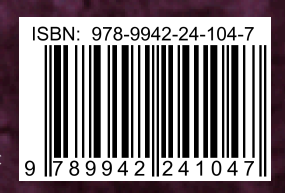